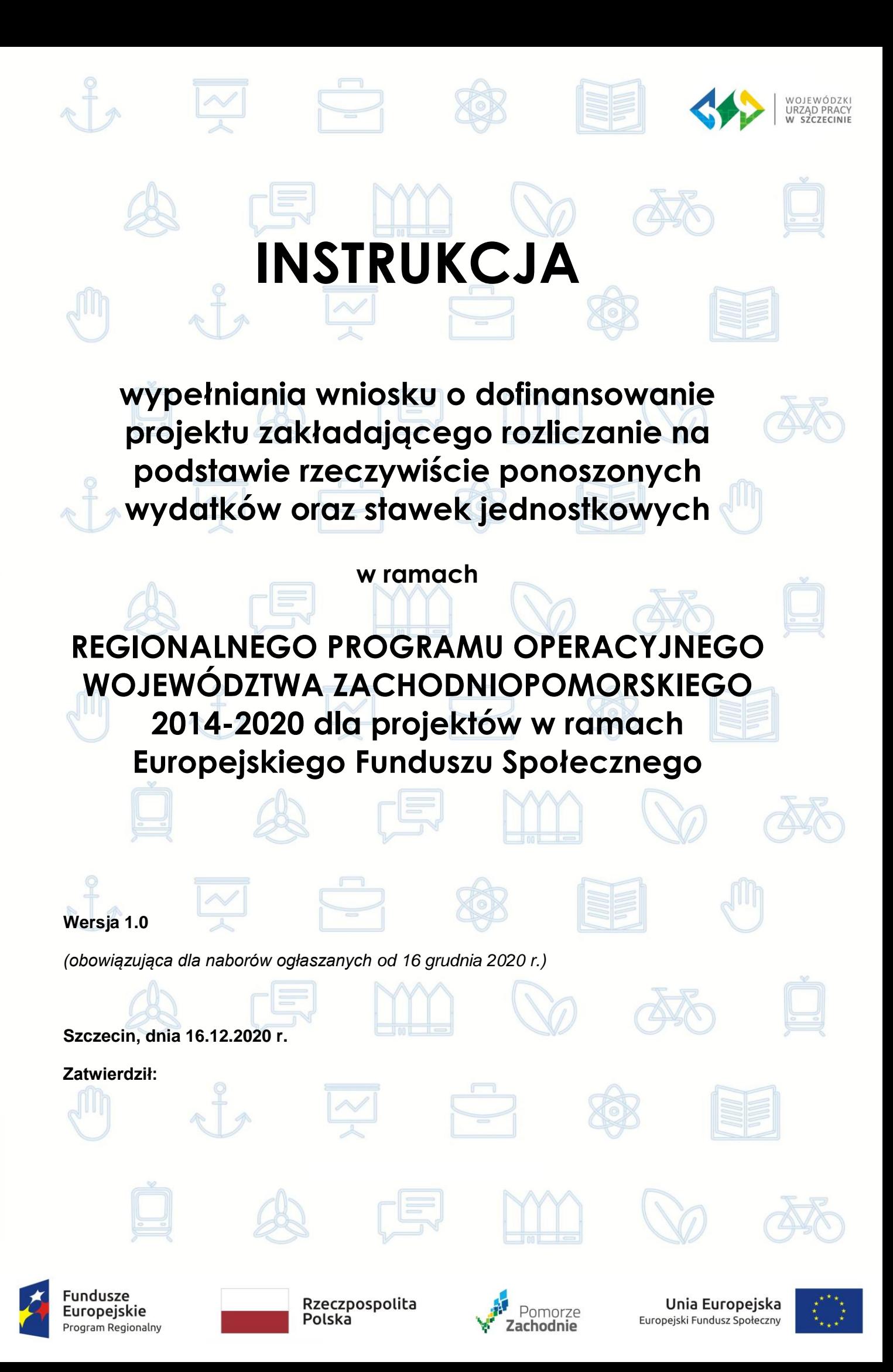

# **Spis treści**

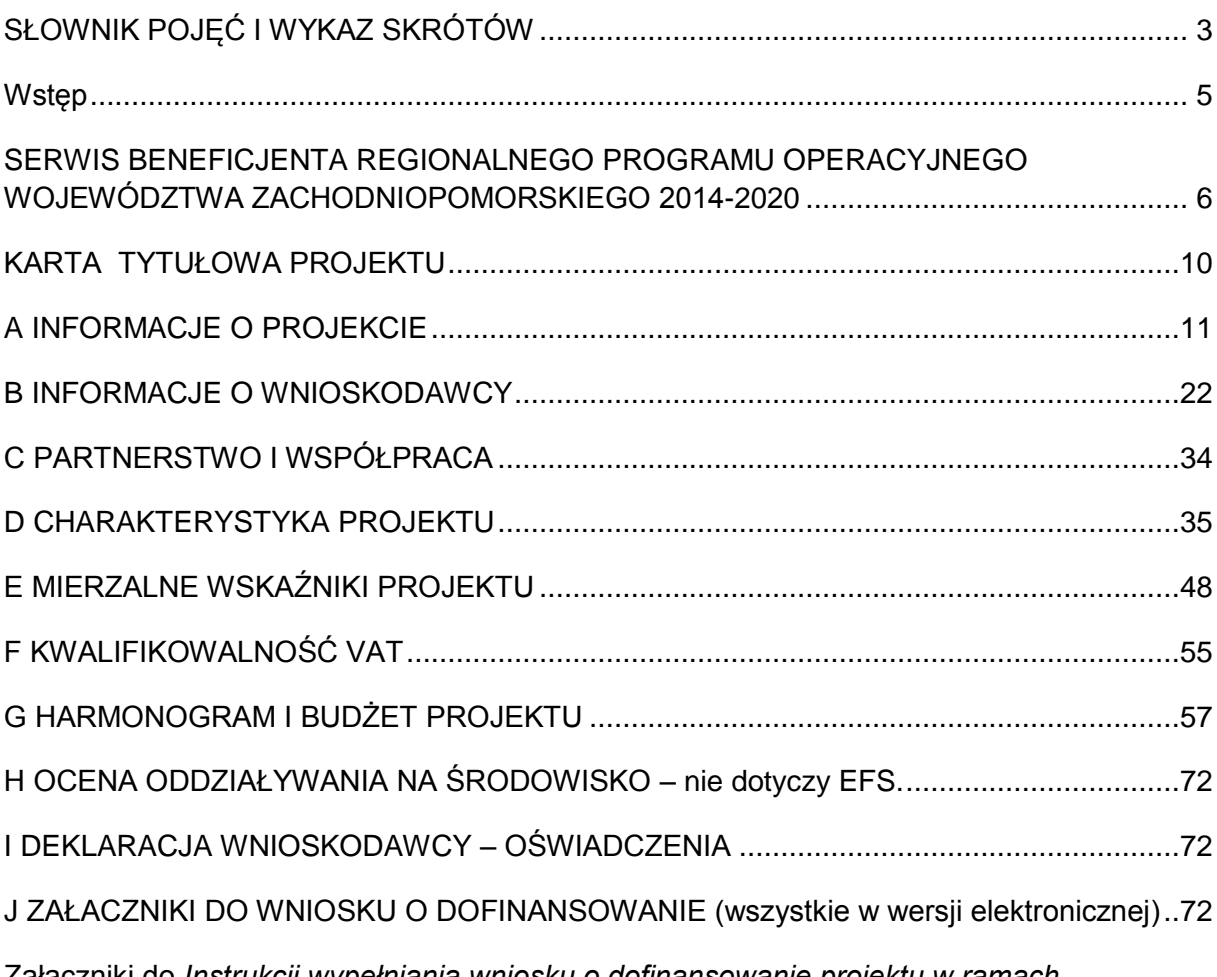

Załączniki do *[Instrukcji wypełniania wniosku o dofinansowanie projektu w ramach](#page-72-0)  [Regionalnego Programu Operacyjnego Województwa Zachodniopomorskiego 2014-2020 dla](#page-72-0)  [projektów w ramach Europejskiego Funduszu Społecznego](#page-72-0)* ................................................73

#### <span id="page-2-0"></span>**Słownik pojęć i wykaz skrótów**

Użyte w dokumencie pojęcia i skróty oznaczają:

- a) **beneficjent**  oznacza podmiot publiczny lub prywatny lub osobę fizyczną, odpowiedzialne za inicjowanie lub zarówno inicjowanie, jak i wdrażanie operacji, oraz w kontekście pomocy państwa – podmiot, który otrzymuje pomoc, z wyjątkiem przypadku gdy kwota pomocy dla poszczególnych przedsiębiorstw jest niższa niż 200 000 EUR, w którym to przypadku dane państwo członkowskie może zadecydować, że beneficjentem jest podmiot udzielający pomocy, bez uszczerbku dla rozporządzeń Komisji (UE) nr 1407/2013, (UE) nr 1408/2013 i (UE) nr 717/2014 oraz w kontekście instrumentów finansowych na mocy części drugiej tytuł IV niniejszego rozporządzenia – podmiot, który wdraża instrument finansowy lub, w stosownych przypadkach, fundusz funduszy;
- b) **EFS** Europejski Fundusz Społeczny;
- c) **Instrukcja do standardu minimum** *- Instrukcja do standardu minimum realizacji zasad równości szans kobiet i mężczyzn w programach operacyjnych współfinansowanych z* EFS zawarta w zał. 1 do *Wytycznych w zakresie realizacji zasady równości szans i niedyskryminacji, w tym dostępności dla osób z niepełnosprawnościami oraz zasady równości szans kobiet i mężczyzn w ramach funduszy unijnych na lata 2014-2020*;
- d) **IOK**  instytucja ogłaszająca konkurs Wojewódzki Urząd Pracy w Szczecinie;
- e) **JSFP**  jednostka sektora finansów publicznych
- f) **KE** Komisja Europejska;
- g) **LPR** Lokalny Program Rewitalizacji;
- h) **LSI2014 -** lokalny system informatyczny, przeznaczony do administrowania RPO WZ w zakresie składania wniosków o dofinansowanie oraz wprowadzania zmian w projektach;
- i) **mechanizm racjonalnych usprawnień**  mechanizm racjonalnych usprawnień definiowany zgodnie z *Wytycznymi w zakresie realizacji zasady równości szans i niedyskryminacji*;
- j) **partner** podmiot współrealizujący projekt w rozumieniu art. 33 ustawy z dnia 11 lipca 2014 r. o zasadach realizacji programów w zakresie polityki spójności finansowanych w perspektywie finansowej 2014-2020;
- k) **projektodawca** –podmiot, który wystąpił z projektem/opracował projekt (stosowane zastępczo z wnioskodawcą);
- l) **projekt partnerski** projekt, o którym mowa w art. 33 ust. 1 ustawy z dnia 11 lipca 2014 r. o zasadach realizacji programów w zakresie polityki spójności finansowanych w perspektywie finansowej 2014–2020;
- m) **Ramowy Plan Realizacji Działań (RPRD)**  roczny dokument planistyczno-operacyjny stanowiący doprecyzowanie – w roku jego obowiązywania. Ramowy Plan Realizacji

Działań ma na celu przedstawienie założeń IP/IZ co do planowanego trybu wyboru projektów (konkursowy, pozakonkursowy), preferowanych form wsparcia (typów projektów), podziału środków finansowych na wybrane typy projektów, planowanych do osiągnięcia efektów wyrażonych wskaźnikami, szczegółowych kryteriów wyboru projektów, które będą stosowane w roku obowiązywania Ramowego Planu Realizacji Działań;

- n) **rozporządzenie ogólne** rozporządzenie Parlamentu Europejskiego i Rady (UE) nr 1303/2013 z dnia 17 grudnia 2013 r. ustanawiające wspólne przepisy dotyczące Europejskiego Funduszu Rozwoju Regionalnego, Europejskiego Funduszu Społecznego, Funduszu Spójności, Europejskiego Funduszu Rolnego na rzecz Rozwoju Obszarów Wiejskich oraz Europejskiego Funduszu Morskiego i Rybackiego oraz ustanawiające przepisy ogólne dotyczące Europejskiego Funduszu Rozwoju Regionalnego, Europejskiego Funduszu Społecznego, Funduszu Spójności i Europejskiego Funduszu Morskiego i Rybackiego oraz uchylające rozporządzenie Rady (WE) nr 1083/2006 (Dz. Urz. UE z 20.12.2013, str. 320 L 347, z późn. zm.);
- o) Rozporządzenie parlamentu Europejskiego i Rady (UE, Euratom) 2018/1046 z dnia 18 lipca 2018 r. w sprawie zasad finansowych mających zastosowanie do budżetu ogólnego Unii, zmieniającego rozporządzenia (UE) nr 1296/2013, (UE) nr 1301/2013, (UE)nr 1303/2013, (UE) nr 1309/2013, (UE) nr 1316/2013, (UE) nr223/2014 i (UE) nr 283/2014 oraz decyzję nr 541/2014/UE (Dz. U. UE. L. z 2018 r. Nr 193, str. 1), (zwane dalej rozporządzeniem *omnibus*);
- p) **RPO WZ 2014-2020, RPO WZ**  Regionalny Program Operacyjny Województwa Zachodniopomorskiego 2014-2020;
- q) **SL 2014** centralny system teleinformatyczny wykorzystywany w procesie rozliczania Projektu oraz komunikowania z Instytucją Pośredniczącą;
- r) **SOOP** Szczegółowy Opis Osi Priorytetowych RPO WZ 2014-2020;
- s) **Umowa Partnerstwa** [umowa partnerstwa, o której mowa w art. 2 pkt 20](http://www.power.gov.pl/media/881/Umowa_Partnerstwa_pl.pdf)  [rozporządzenia ogólnego, zatwierdzona](http://www.power.gov.pl/media/881/Umowa_Partnerstwa_pl.pdf) przez Komisję Europejską w dniu 23 maja [2014r.;](http://www.power.gov.pl/media/881/Umowa_Partnerstwa_pl.pdf)
- t) **WLWK**  Wspólna Lista Wskaźników Kluczowych 2014-2020, stanowiąca załącznik nr 2 Wytycznych w zakresie monitorowania postępu rzeczowego realizacji programów operacyjnych na lata 2014-2020;
- u) **wnioskodawca**  podmiot, który złożył wniosek o dofinansowanie projektu (stosowane zastępczo z projektodawcą);
- v) **ZIT**  Zintegrowane Inwestycje Terytorialne.

# <span id="page-4-0"></span>**Wstęp**

Instrukcja ma na celu ułatwienie wypełniania wniosku o dofinansowanie projektu konkursowego oraz wniosku o dofinansowanie projektu pozakonkursowego o charakterze wdrożeniowym, o którym mowa w podrozdziale 5.2.1 *Polityka spójności* Umowy Partnerstwa w Serwisie Regionalnego Programu Operacyjnego Województwa Zachodniopomorskiego. System jest narzędziem informatycznym przeznaczonym do obsługi procesu ubiegania się o środki pochodzące z EFS w perspektywie finansowej 2014–2020 w ramach Regionalnego Programu Operacyjnego Województwa Zachodniopomorskiego 2014-2020. Aplikacja została udostępniona przez Urząd Marszałkowski Województwa Zachodniopomorskiego pełniący funkcję Instytucji Zarządzającej RPO WZ 2014-2020 i służy do przygotowania oraz złożenia do właściwej instytucji formularza wniosku o dofinansowanie projektu.

# **Ważne!**

Wnioskodawca ma obowiązek sporządzić wniosek o dofinansowanie zgodnie z wymogami określonymi w *Regulaminie konkursu/naboru lub Wezwaniu do złożenia wniosku* w szczególności w zakresie zapisów odnoszących się do SOOP oraz określonych w aktualnych wersjach *Wytycznych*, w tym:

- 1) *Wytycznych w zakresie kwalifikowalności wydatków w ramach Europejskiego Funduszu Rozwoju Regionalnego, Europejskiego Funduszu Społecznego oraz Funduszu Spójności na lata 2014-2020 (*zwanych dalej *Wytycznymi w zakresie kwalifikowalności wydatków)*;
- 2) *Wytycznych w zakresie monitorowania postępu rzeczowego programów operacyjnych na lata 2014-2020 (*zwanych dalej *Wytycznymi w zakresie monitorowania);*
- 3) *Wytycznych w zakresie realizacji zasady równości szans i niedyskryminacji, w tym dostępności dla osób z niepełnosprawnościami oraz zasady równości szans kobiet i mężczyzn w ramach funduszy unijnych na lata 2014-2020.*

Ww. zapisy obowiązują nie tylko podczas wypełniania wniosku o dofinansowanie projektu, ale również w trakcie realizacji projektu.

Pola opisowe we wniosku powinny być wypełniane w języku polskim poprzez stosowanie całych wyrazów albo ewentualnie skrótów powszechnie obowiązujących w języku polskim, co umożliwi właściwe zrozumienie zapisów zawartych we wniosku przez osoby dokonujące oceny.

**Formularz wniosku o dofinansowanie przygotowywany jest przez IOK dla każdego konkursu/naboru odrębnie. Oznacza to, że zakres oraz liczba pól w poszczególnych naborach będzie się różnić. Zatem niniejsza instrukcja obejmuje wszystkie potencjalne pola, które mogą wystąpić w określonym dla konkursu/naboru formularzu.**

# **Ważne!**

**Przedmiotowa wersja Instrukcji jest obowiązująca dla naborów ogłaszanych od 16.12.2020 r. wyłącznie dla projektów rozliczanych w oparciu rzeczywiście poniesione wydatki oraz stawki jednostkowe.**

# <span id="page-5-0"></span>**Serwis Beneficjenta Regionalnego Programu Operacyjnego Województwa Zachodniopomorskiego 2014-2020**

Wniosek o dofinansowanie projektu w ramach RPO WZ 2014-2020 musi być sporządzony w Serwisie Beneficjenta poprzez wypełnienie on-line formularza właściwego dla ogłoszonego naboru/konkursu. Formularz dostępny jest w Serwisie Beneficjenta Regionalnego Programu Operacyjnego Województwa Zachodniopomorskiego 2014-2020, do którego dostęp jest możliwy za pośrednictwem strony internetowej [www.rpo.wzp.pl l](http://www.rpo.wzp.pl/)ub bezpośrednio poprzez adres www.beneficjent.wzp.pl.

Utworzenie wniosku aplikacyjnego możliwe jest po zarejestrowaniu użytkownika.

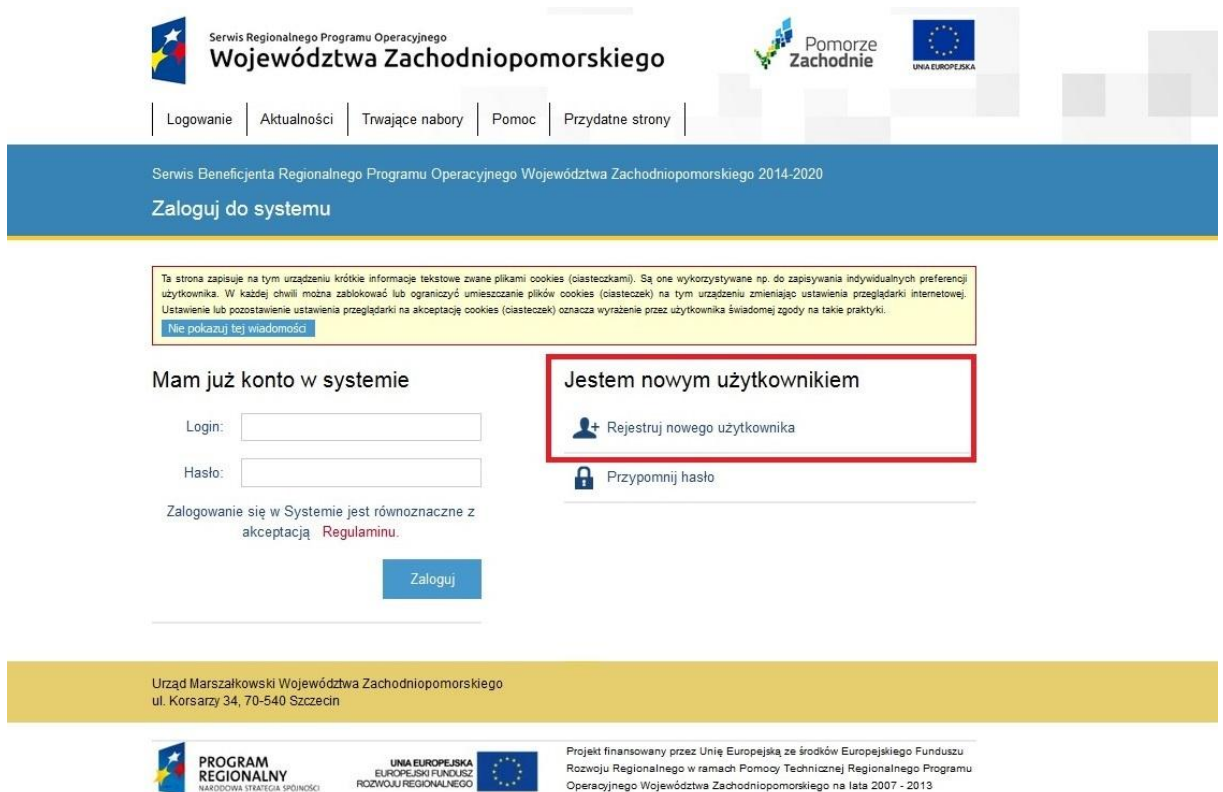

- W celu zarejestrowania nowego użytkownika należy wypełnić elektroniczny formularz rejestracyjny. Do założenia konta niezbędne jest podanie informacji takich jak:
- imię i nazwisko,
- adres e-mail,
- login, hasło.

Konto założone w Serwisie Beneficjenta umożliwia wnioskodawcom wypełnienie wniosku o dofinansowanie oraz jego publikację.

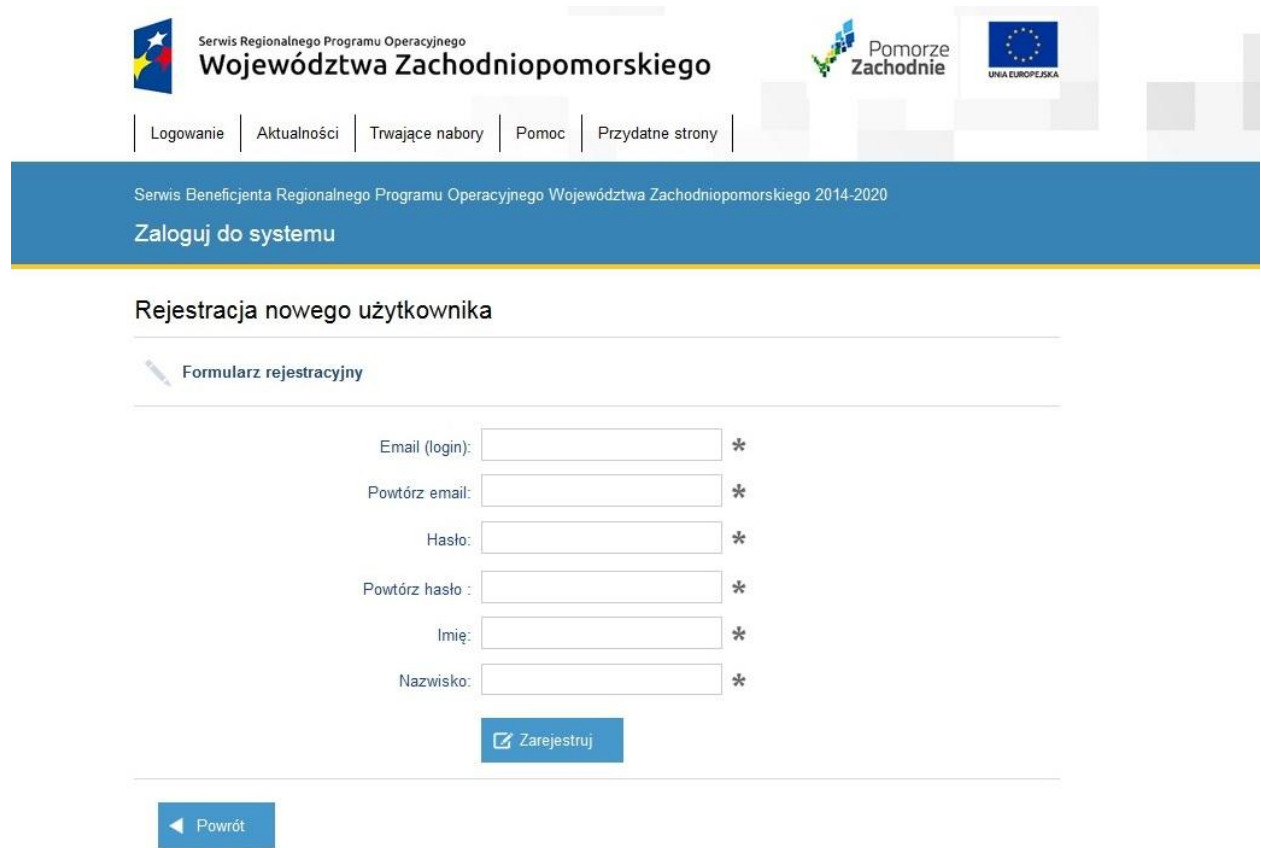

Po otrzymaniu przez wnioskodawcę potwierdzenia założenia konta i hasła dostępu (przekazane na wskazany podczas rejestracji adres e-mail) możliwe jest zalogowanie się do Serwisu Beneficjenta.

#### **Uwaga:**

#### **Wnioski wypełnione poza Serwisem nie będą rozpatrywane.**

Aby rozpocząć wypełnianie wniosku o dofinansowanie należy wybrać z menu "Utwórz nowy wniosek".

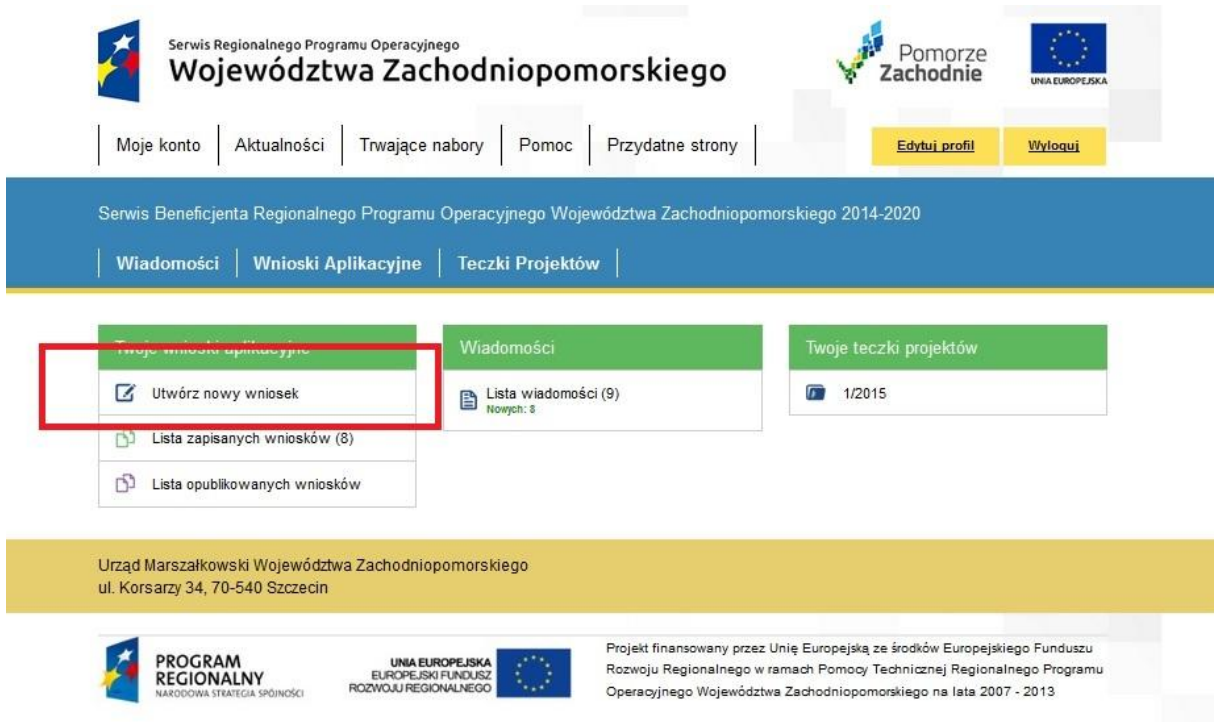

System umożliwia zapisywanie tworzonych wniosków aplikacyjnych w tzw. teczkach projektów. W każdej teczce projektów możliwe jest przechowywanie przygotowywanych wniosków o dofinansowanie projektów oraz ich wersji. W zależności od potrzeb możliwe jest utworzenie kilku teczek dla każdego projektu osobno lub przechowywanie różnych projektów w jednej teczce.

Formularz wniosku aplikacyjnego składa się ze strony tytułowej oraz 10 Sekcji oznaczonych literami od A-J, z których każda podzielona jest na podsekcje oznaczone literą sekcji oraz kolejnym numerem.

Wszystkie obowiązkowe do wypełnienia pola zaznaczone zostały pogrubionym drukiem.

Uwaga! System nie zawiera przycisków "Zapisz" oraz "Drukuj".

**Zapisanie wniosku odbywa się automatycznie po przejściu do kolejnej sekcji lub podsekcji wniosku o dofinansowanie.**

Wydrukowanie wniosku jest możliwe po wygenerowaniu pliku .pdf przy pomocy przycisku "Zapisz jako PDF".

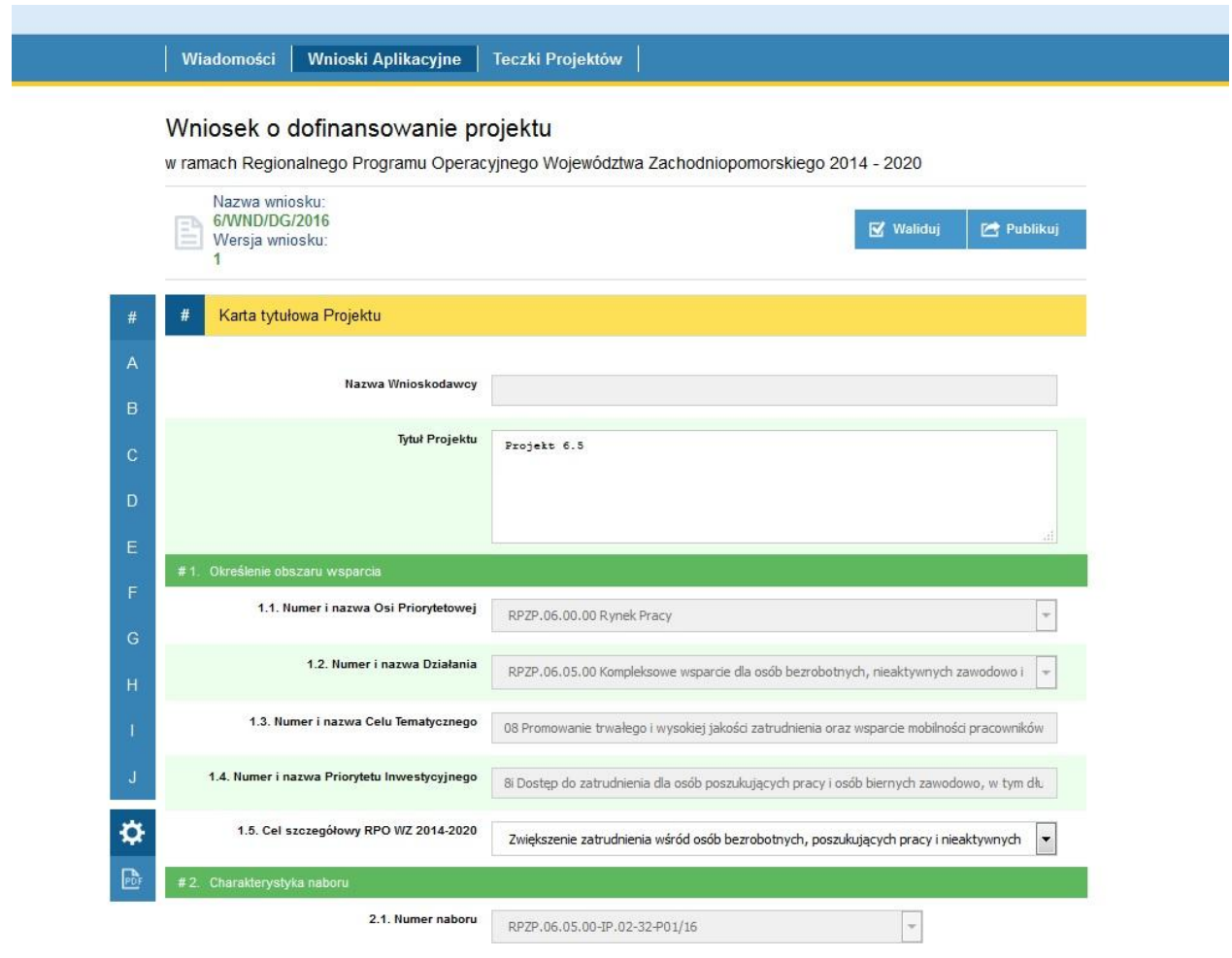

Aby złożyć wniosek należy uzupełnić wszystkie pola opisane w instrukcji poniżej oraz użyć przycisków "Waliduj" oraz "Publikuj". Publikacja Wniosku o dofinansowanie w systemie informatycznym RPO WZ 2014-2020 jest warunkiem koniecznym do poprawnego złożenia Dokumentacji aplikacyjnej.

**Uwaga!** Tylko opublikowanie wniosku w systemie oraz złożenie wygenerowanego z systemu **formularza pisemnego wniosku o przyznanie pomocy**<sup>1</sup> w terminach określonych przez IOK, skutkuje przekazaniem wniosku do weryfikacji warunków formalnych, chyba że Regulamin naboru/Wezwanie do złożenia wniosku stanowi inaczej.

W przypadku projektów partnerskich formularz pisemnego wniosku o przyznanie pomocy musi zostać podpisany przez osobę/osoby reprezentującą/e wnioskodawcę oraz wszystkich partnerów wskazanych we wniosku. Podpisy winny być czytelne, co umożliwi oceniającym weryfikację podmiotów i osób z danymi w części C wniosku. Podpis partnerów pod formularzem pisemnego wniosku o przyznanie pomocy stanowi potwierdzenie znajomości treści wniosku, potwierdzenie złożonych we wniosku oświadczeń i informacji dotyczących

<sup>1</sup> <sup>1</sup> Dokument wygenerowany przez system na podstawie danych wprowadzonych do LSI2014, dotyczący wniosku o dofinansowanie, podpisany przez osoby upoważnione do reprezentacji wnioskodawcy.

partnerów/wnioskodawcy oraz gotowość do realizacji projektu w opublikowanym w systemie kształcie.

# **Ważne!**

Instrukcja ma charakter ogólny, co oznacza, że podczas wypełniania wniosku należy każdorazowo mieć na uwadze zapisy *Regulaminu konkursu/naboru lub Wezwania do złożenia* wniosku (w tym w szczególności kryteria wyboru projektu), w celu prawidłowego wypełnienia formularza. Po dokonaniu wyboru numeru i nazwy Osi Priorytetowej, Działania i numeru naboru część danych w ramach przedmiotowego naboru generuje się automatycznie.

# <span id="page-9-0"></span>**Karta tytułowa projektu**

**Nazwa wnioskodawcy –** nazwa generowana automatycznie po wypełnieniu pola B 1.3.

**Tytuł projektu** - należy podać tytuł projektu, który nie może być tożsamy z nazwą RPO WZ 2014-2020, ani nazwami Osi priorytetowych i Działań RPO WZ 2014-2020. Tytuł projektu powinien być sformułowany w sposób zwięzły i nawiązywać do typu projektu, realizowanych zadań i grupy docelowej, która zostanie objęta wsparciem (jeśli dotyczy). Tytuł nie może liczyć więcej niż 1000 znaków i powinien zaczynać się od litery albo cyfry arabskiej – nie powinno się stosować jako pierwszego znaku w tytule projektu innych znaków takich jak cudzysłów, myślnik, nawias, itp., ani znaków specjalnych takich jak #, &, \$, <, itp. (max. 1000 znaków)

- **1. Określenie obszaru wsparcia:**
- 1.1 **Numer i nazwa Osi Priorytetowej** należy wybrać właściwe z listy rozwijanej.
- 1.2 **Numer i nazwa Działania** należy wybrać właściwe z listy rozwijanej.
- 1.3 **Numer i nazwa Celu Tematycznego** wypełniane automatycznie po wyborze Działania.
- 1.4 **Numer i nazwa Priorytetu Inwestycyjnego** wypełniane automatycznie po wyborze Działania.
- 1.5 **Cel szczegółowy RPO WZ 2014-2020** należy wybrać właściwe z listy rozwijanej.
- **2. Charakterystyka naboru:**
- 2.1 **Numer naboru** należy wybrać właściwy z listy rozwijanej.
- 2.2 **Instytucja przyjmująca wniosek** dane instytucji wypełniane automatycznie.
- 2.3 **Rodzaj projektu** wypełniane automatycznie po wyborze naboru.
- **3. Klasyfikacja projektu**:

3.1 **Kategoria interwencji** – należy wybrać właściwą z listy rozwijanej odpowiednią (dominującą) kategorię interwencji dla danego projektu.

3.2 **Dodatkowa kategoria interwencji** – należy wybrać właściwą z listy rozwijanej odpowiednią (uzupełniającą) kategorię interwencji dla danego typu projektu. Pole wypełniane w przypadku, gdy projekt dotyczy więcej niż jednej kategorii interwencji.

3.3 **Temat uzupełniający** – należy wybrać właściwy z listy rozwijanej.

3.4 **Rodzaj działalności gospodarczej** – należy wybrać właściwy z listy rozwijanej odpowiedni rodzaj działalności gospodarczej w odniesieniu do przedmiotu projektu, zgodnie z tabelą 7: Kody wymiaru rodzajów działalności gospodarczej Rozporządzenia wykonawczego Komisji (UE) nr 215/2014 z dnia 7 marca 2014 r. ustanawiającego zasady wykonania rozporządzenia Parlamentu Europejskiego i Rady (UE) nr 1303/2013 ustanawiającego wspólne przepisy dotyczące Europejskiego Funduszu Rozwoju Regionalnego, Europejskiego Funduszu Społecznego, Funduszu Spójności, Europejskiego Funduszu Rolnego na rzecz Rozwoju Obszarów Wiejskich oraz Europejskiego Funduszu Morskiego i Rybackiego oraz ustanawiającego przepisy ogólne dotyczące Europejskiego Funduszu Rozwoju Regionalnego, Europejskiego Funduszu Społecznego, Funduszu Spójności i Europejskiego Funduszu Morskiego i Rybackiego w zakresie metod wsparcia w odniesieniu do zmian klimatu, określania celów pośrednich i końcowych na potrzeby ram wykonania oraz klasyfikacji kategorii interwencji w odniesieniu do europejskich funduszy strukturalnych i inwestycyjnych (Dz.U.UE.L.2014.69.65).

3.5 **Typ projektu** – należy wybrać realizowany typ lub typy projektów (w zależności od specyfiki Działania - istnieje możliwość wybrania więcej niż jednego typu projektu).

3.6 **Instrumenty finansowe** – pole aktywne w przypadku, gdy konkurs/nabór dotyczy Działania, w ramach którego mają zastosowanie instrumenty finansowe.

3.7 **Duży projekt** - należy wybrać opcję *nie*. Zgodnie z zapisami Regionalnego Programu Operacyjnego Województwa Zachodniopomorskiego 2014-2020 w ramach działań określonych dla EFS nie przewiduje się realizacji dużych projektów.

# <span id="page-10-0"></span>**A Informacje o projekcie**

# **A 1 Okres realizacji projektu**

Okres realizacji projektu jest okresem realizacji zarówno rzeczowym, jak i finansowym. Do współfinansowania ze środków UE nie można przedłożyć projektu, który został fizycznie ukończony lub w pełni zrealizowany przed przedłożeniem IOK wniosku o dofinansowanie, niezależnie od tego, czy wszystkie dotyczące tego projektu płatności zostały przez Beneficjenta dokonane –z zastrzeżeniem zasad określonych dla pomocy publicznej. Przez projekt ukończony/zrealizowany należy rozumieć projekt, dla którego przed dniem złożenia wniosku o dofinansowanie nastąpił odbiór ostatnich robót, dostaw lub usług. W przypadku projektów objętych pomocą publiczną udzieloną na podstawie programu pomocowego albo poza programem pomocowym obowiązują ramy czasowe określone odpowiednio w tym programie pomocowym albo w akcie przyznającym pomoc.

A 1.1 **Data rozpoczęcia realizacji projektu** – należy wybrać z kalendarza. Data rozpoczęcia realizacji projektu musi być zgodna z faktycznym momentem rozpoczęcia realizacji projektu. Co do zasady data rozpoczęcia tożsama jest z rozpoczęciem okresu kwalifikowalności wydatków określonym w *Regulaminie konkursu/naboru lub Wezwaniu do złożenia wniosku*.

Należy zwrócić uwagę, aby informacje te były spójne z harmonogramem i budżetem projektu określonym w sekcji G..

# A 1.1.1 **Data rozpoczęcia prac** – nie dotyczy EFS.

# A 1.1.2 **Data rozpoczęcia kwalifikowalności wydatków** – nie dotyczy EFS.

A 1.2 **Data zakończenia realizacji projektu** – należy wybrać z kalendarza. Data zakończenia projektu nie może być późniejsza niż 31 grudnia 2023 roku, przy czym okres realizacji projektu musi odpowiadać warunkom podanym w odpowiednim ogłoszeniu o konkursie lub *Regulaminie konkursu/ naboru lub Wezwaniu do złożenia wniosku* (jeśli dotyczy). Końcowa data realizacji projektu nie musi uwzględniać czasu na złożenie końcowego wniosku o płatność i finalne rozliczenie projektu, w tym dokonywanie ostatecznych płatności związanych z realizacją projektu. Możliwe jest bowiem ponoszenie wydatków po okresie realizacji projektu, pod warunkiem, że wydatki te odnoszą się do tego okresu, zostaną poniesione do 31 grudnia 2023 roku oraz zostaną uwzględnione we wniosku o płatność końcową. Wniosek o płatność końcową składany jest, zgodnie z umową o dofinansowanie, po zakończeniu okresu realizacji projektu. Należy zwrócić uwagę, aby informacje te były spójne z harmonogramem i budżetem projektu określonym w sekcji G.

# A 1.2.1 **Data zakończenia kwalifikowalności wydatków** - nie dotyczy EFS.

**A 2 W przypadku kiedy projekt nie otrzyma dofinansowania ze środków RPO WZ** należy wybrać jedną z pięciu wskazanych możliwości. Wybór należy uzasadnić w polu *uzasadnienie wybranego pola*.

Należy pamiętać, iż w przypadku projektów objętych pomocą, dofinansowanie ze środków UE musi wywoływać efekt zachęty i może być udzielone jedynie wtedy, gdy wnioskodawca przed rozpoczęciem projektu złożył wniosek o dofinansowanie oraz projekt zakłada spełnienie jednego lub więcej z poniższych kryteriów:

- znaczące zwiększenie rozmiaru projektu/działania dzięki środkowi pomocy,
- znaczące zwiększenie zasięgu projektu/działania dzięki środkowi pomocy,
- znaczące zwiększenie całkowitej kwoty wydanej przez beneficjenta na projekt/działanie dzięki środkowi pomocy,
- znaczące przyspieszenie zakończenia projektu lub działania,
- fakt, że w przypadku braku pomocy projekt nie zostałby zrealizowany w danym obszarze objętym pomocą.

W przypadku projektów objętych pomocą zaznaczenie odpowiedzi 1 (projekt zostanie zrealizowany w terminie i zakresie przewidzianym we wniosku) skutkować będzie brakiem możliwości otrzymania dofinansowania.

Uzasadnienie dla wybranego punktu – max. 2000 znaków.

# **A 3 Charakter projektu**: nie dotyczy EFS.

# **A 4 Miejsce realizacji projektu**:

A 4.1 **Typ obszaru realizacji** – należy wybrać właściwe z listy rozwijanej. O wyborze decyduje dominujący charakter obszaru, na którym będzie realizowany projekt. Typ obszaru należy określić zgodnie z tabelą 3: Kody wymiaru terytorialnego Rozporządzenia wykonawczego Komisji (UE) nr 215/2014 z dnia 7 marca 2014 r. ustanawiającego zasady wykonania rozporządzenia Parlamentu Europejskiego i Rady (UE) nr 1303/2013 ustanawiającego wspólne przepisy dotyczące Europejskiego Funduszu Rozwoju Regionalnego, Europejskiego Funduszu Społecznego, Funduszu Spójności, Europejskiego Funduszu Rolnego na rzecz Rozwoju Obszarów Wiejskich oraz Europejskiego Funduszu Morskiego i Rybackiego oraz ustanawiającego przepisy ogólne dotyczące Europejskiego Funduszu Rozwoju Regionalnego, Europejskiego Funduszu Społecznego, Funduszu Spójności i Europejskiego Funduszu Morskiego i Rybackiego w zakresie metod wsparcia w odniesieniu do zmian klimatu, określania celów pośrednich i końcowych na potrzeby ram wykonania oraz klasyfikacji kategorii interwencji w odniesieniu do europejskich funduszy strukturalnych i inwestycyjnych (Dz.U.UE.L.2014.69.65).

A 4.2 **Projekt realizowany na terenie całego kraju** – należy wybrać jedną z dwóch opcji. Co do zasady w przypadku realizowanych projektów w ramach RPO WZ 2014-2020 należy wybrać *nie*. Zgodnie z *Rozdziałem 8.1 Wytycznych w zakresie kwalifikowalności wydatków*  projekty nie mogą być realizowane na terenie całego kraju, w przypadku realizacji części zadań poza obszarem województwa zachodniopomorskiego, np. wycieczki dla uczniów, nie należy dodawać kolejnych województw, a jedynie opisać i uzasadnić celowość danego przedsięwzięcia w części G wniosku.

Co do zasady należy określić obszar realizacji całego projektu z dokładnością do konkretnej gminy, powiatu (poprzez wskazanie z listy rozwijanej).

W przypadku projektów realizowanych na terenie kilku gmin, powiatów należy wskazać wszystkie gminy, powiaty, na terenie których realizowany będzie projekt. Gdy w ramach projektu zakłada się objęcie wsparciem osób z całego województwa (z powodu szerokiego oferowania wsparcia), lub w przypadku, gdy projektodawca na etapie pisania wniosku nie jest w stanie określić obszaru realizacji do poziomu powiatu, czy gminy winien on zaznaczyć województwo. **Należy jednak mieć na uwadze fakt, iż obszar realizacji jest ściśle powiązany z zaprezentowaną przez wnioskodawcę analizą problemową, grupą docelową w kontekście terytorialnym, zatem Projektodawca co do zasady zobowiązany jest do wypełnienia pól do poziomu gminy. Jeśli projekt jest realizowany na terenie Specjalnej Strefy Włączenia należy wymienić wszystkie gminy objęte wsparciem. Jeśli projekt obejmuje wszystkie gminy danego powiatu należy wskazać powiat z literalnym wskazaniem w punkcie D.2.1.2, iż projekt obejmuje wszystkie gminy tego powiatu.**

W przypadku wyboru *tak* pola od A 4.3 do A 4.8 są nieaktywne.

A 4.3 **Województwo** – należy wybrać z listy rozwijanej *zachodniopomorskie*. Pole wypełniane automatycznie dla projektów o charterze stacjonarnym (województwo zachodniopomorskie).

A 4.4 **Powiat** – należy wybrać z listy rozwijanej (jeśli dotyczy).

A 4.5 **Gmina**– należy wybrać z listy rozwijanej (jeśli dotyczy).

A 4.6 **Miejscowość** – należy wybrać z listy rozwijanej (jeśli dotyczy). Pole nieobowiązkowe.

A 4.7 **Kod pocztowy** – należy wpisać odpowiedni kod pocztowy (jeśli dotyczy). Pole nieobowiązkowe.

A 4.8 **Ulica/nr budynku/nr lokalu–** należy wskazać odpowiednią ulicę nr budynku/lokalu (jeśli dotyczy). Pola nieobowiązkowe. W przypadku nazwy ulicy system podpowiada właściwą nazwę na podstawie danych z Krajowego Rejestru Urzędowego Podziału Terytorialnego Kraju GUS ponadto, system rozróżnia małe i duże litery. W przypadku braku nazwy ulicy lub numeru lokalu należy wstawić "-".

A 4.9 **Lokalizacja** – Nie dotyczy EFS.

**Dodaj kolejną lokalizację** – nie dotyczy EFS.

**Dodaj kolejne miejsce realizacji projektu** – w przypadku realizacji projektu na terenie więcej niż jednej gminy/powiatu należy dodać kolejną/y.

A 4.10 **Aglomeracja** - Nie dotyczy EFS.

A 4.11 **Region gospodarki odpadami według WPGO** – Nie dotyczy EFS.

**A 5 Czy projekt jest realizowany na terenie Specjalnej Strefy Włączenia?** – należy wybrać jedną z trzech opcji.

W przypadku wyboru *częściowo* należy uzasadnić. Uzasadnienie – max. 2000 znaków.

**A 6 Czy projekt jest realizowany na terenie Specjalnej Strefy Ekonomicznej?** – należy wybrać jedną z dwóch opcji. W przypadku wyboru tak należy wpisać nazwę strefy (max. 500 znaków) oraz wskazać wysokość otrzymanej pomocy z tytułu ulg, opłat, zwolnień (max. 2000 znaków). Pole aktywne w przypadku wybranych naborów/konkursów.

**A 7 Czy projekt jest realizowany na podstawie Kontraktu Terytorialnego?** – należy wybrać jedną z dwóch opcji zgodnie z zapisami w *Regulaminie konkursu/naboru lub Wezwaniu do złożenia wniosku*. Pole aktywne w przypadku wybranych naborów/konkursów.

# **A 8 Kontrakt Samorządowy:**

A 8.1 **Projekt jest wskazany na liście projektów priorytetowych Kontraktu** 

**Samorządowego** – należy wybrać jedną z dwóch opcji zgodnie z zapisami w *Regulaminie konkursu/naboru lub Wezwaniu do złożenia wniosku*. W przypadku zaznaczenia *tak* należy z listy rozwijanej wybrać właściwy kontrakt. Pole aktywne w przypadku wybranych naborów/konkursów.

A 8.2 **Czy projekt jest komplementarny do wiązki projektów z Kontraktu** 

**Samorządowego** - należy wybrać jedną z dwóch opcji zgodnie z zapisami w *Regulaminie konkursu/naboru lub Wezwaniu do złożenia wniosku*. W przypadku zaznaczenia *tak* należy z listy rozwijanej wybrać właściwą wiązkę oraz przedstawić uzasadnienie (max. 2000 znaków). Pole aktywne w przypadku wybranych naborów/konkursów.

**A 9 Zintegrowane Inwestycje Terytorialne.** Pola aktywne w przypadku wybranych naborów/konkursów.

A 9.1 **Czy projekt jest wskazany na liście priorytetowej ZIT?** - należy wybrać jedną z dwóch opcji zgodnie z zapisami w *Regulaminie konkursu/naboru lub Wezwaniu do złożenia wniosku*.

A 9.2 **Czy projekt jest komplementarny do założeń określonych w ZIT?** - należy wybrać jedną z dwóch opcji zgodnie z zapisami w *Regulaminie konkursu/naboru lub Wezwaniu wniosku*. W przypadku zaznaczenia *tak* należy z listy rozwijanej wybrać właściwą odpowiedź oraz przedstawić uzasadnienie (max. 2000 znaków).

**A 10 Lokalny Program Rewitalizacji.** Pole aktywne w przypadku wybranych naborów/konkursów:

**Czy projekt jest realizowany na obszarze rewitalizacji określonym w LPR zatwierdzonym przez Instytucję Zarządzającą?** - należy wybrać jedną z dwóch opcji zgodnie z zapisami w *Regulaminie konkursu/naboru lub Wezwaniu do złożenia wniosku*. W przypadku zaznaczenia *tak* należy z listy rozwijanej wybrać odpowiedni program.

**Czy projekt jest zapisany z nazwy/wynika z LPR zaakceptowanego przez Instytucję Zarządzającą?** - należy wybrać jedną z dwóch opcji zgodnie z zapisami w *Regulaminie konkursu/naboru lub Wezwaniu do złożenia wniosku* i przedstawić uzasadnienie (max. 1000 znaków).

**A 11 Czy projekt jest realizowany w aglomeracji/ach wyznaczonej/ych na podstawie Ustawy prawo wodne o wartości RLM mieszczącej się w przedziale od 2 000 do 10 000?** – nie dotyczy EFS.

# **A 12 Pomoc publiczna**

Pojęcie pomoc publiczna wynika bezpośrednio z zapisów art. 107 ust. 1 Traktatu o Funkcjonowaniu Unii Europejskiej oraz orzecznictwa Komisji Europejskiej i Sądów Unii Europejskiej. Wskazują one, iż pomocą publiczną jest wszelka pomoc, która kumulatywnie spełnia przesłanki pomocy publicznej.

Pomoc de minimis określana jest jako pomoc o stosunkowo niskiej wartości, która w ocenie Komisji Europejskiej nie jest w stanie naruszyć (zagrozić naruszeniem) konkurencji lub wywierać wpływu na handel między państwami członkowskimi. Pomoc tego rodzaju jest więc wyłączona spod zakazu wynikającego z art. 107 ust. 1 TFUE i nie podlega zgłoszeniu do Komisji Europejskiej.

# **Uwaga!**

Wnioskodawca przed wystąpieniem o przyznanie pomocy de minimis zobowiązany jest ustalić swoje powiązania z innymi podmiotami i zweryfikować, czy będzie traktowany jako jedno przedsiębiorstwo razem z innymi podmiotami. Limit pomocy de minimis (200 tys. EUR i 100 tys. EUR dla sektora drogowego transportu towarów) obowiązuje dla jednego przedsiębiorstwa, a zatem w przypadku traktowania jako jedno przedsiębiorstwo kilku podmiotów, pomoc de minimis uzyskana przez te podmioty podlega sumowaniu.

Zasady udzielania pomocy de minimis reguluje Rozporządzenie Komisji (WE) nr 1998/2006 z dnia 15 grudnia 2006 r. w sprawie stosowania art. 87 i 88 Traktatu do pomocy de minimis. Wskazuje ono następujące kwotowe progi pomocy, jaka może zostać uznana za wsparcie bagatelne – jest to kwota 200 000 EUR w ciągu trzech lat dla przedsiębiorstw, z wyłączeniem sektora transportu, dla którego próg ten obniżono do 100 000 EUR.

W przypadku realizacji projektów, w których występuje pomoc publiczna / de minimis należy stosować się do ww. rozporządzenia, a także do Rozporządzenia Komisji (UE) nr 1407/2013 z dnia 18 grudnia 2013 r. w sprawie stosowania art. 107 i 108 Traktatu o funkcjonowaniu Unii Europejskiej do pomocy de minimis oraz Rozporządzenia Ministra Infrastruktury i Rozwoju z 2 lipca 2015 r. w sprawie udzielania pomocy de minimis oraz pomocy publicznej w ramach programów operacyjnych finansowanych z Europejskiego Funduszu Społecznego na lata 2014-2020.

**Wnioskodawca zobowiązany jest do dokonania analizy występowania w projekcie pomocy publicznej lub pomocy de minimis. Analiza ta dokonywana jest w stosunku do własnego podmiotu oraz założeń projektu.**

**Zasady dotyczące pomocy publicznej oraz pomocy de minimis mają zastosowanie wyłącznie do przedsiębiorstwa.** Analiza występowania w ramach projektu pomocy publicznej lub pomocy de minimis, **w odniesieniu do własnego podmiotu** polega m.in. na określeniu, czy wnioskodawca jest potencjalnym beneficjentem pomocy zgodnie ustawą z dnia 30 kwietnia 2004 r. *o postępowaniu w sprawach dotyczących pomocy publicznej* wskazującą, iż przez beneficjenta pomocy należy rozumieć **podmiot prowadzący działalność gospodarczą, w tym podmiot prowadzący działalność w zakresie rolnictwa lub rybołówstwa, bez względu na formę organizacyjno - prawną oraz sposób finansowania. Pojęcie działalności gospodarczej związane jest z oferowaniem dóbr i usług na rynku.**

We wspólnotowym prawie konkurencji pojęcie przedsiębiorcy (i potencjalnego beneficjenta pomocy publicznej) odnosi się zatem do **wszystkich podmiotów prowadzących działalność gospodarczą, bez względu na formę prawną i sposób finansowania, niezależnie od faktu, czy przepisy krajowe przyznają danemu podmiotowi status przedsiębiorcy oraz bez względu na fakt, czy jest to podmiot nastawiony na zysk czy działający na zasadzie non profit.** Beneficjentami pomocy publicznej mogą być zatem **nie tylko** przedsiębiorstwa w rozumieniu przepisów ustawy z dnia 02.07.2004r. o swobodzie działalności gospodarczej, (Dz.U. Nr 155 z 2007r., poz. 1095 ze zm.).

**Do grupy przedsiębiorstw zalicza się:** osoby prowadzące działalność na własny rachunek (osoby fizyczne prowadzące działalność gospodarczą) oraz firmy rodzinne zajmujące się rzemiosłem lub inną działalnością, a także spółkę cywilną, spółki osobowe, spółki kapitałowe, jak również stowarzyszenia, fundacje, a nawet organy administracji publicznej, jeżeli prowadzą działalność polegająca na oferowaniu na rynku towarów i usług. $^{\text{2}}$ 

Jeżeli wsparcie w ramach projektu:

1

<sup>2</sup> Na podstawie Załącznika I do Rozporządzenia Komisji (WE) Nr 800/2008 z dnia 6 sierpnia 2008r. uznającego niektóre rodzaje pomocy za zgodne ze wspólnym rynkiem w zastosowaniu art. 87 i 88 Traktatu (ogólne rozporządzenie w sprawie wyłączeń blokowych) – Dz.Urz. UE L 214 z 9.08.2008r.

a. jest skierowane do podmiotu prowadzącego działalność o charakterze niegospodarczym (tj. podmiotu nieoferującego na rynku towarów i usług),

lub

b. nie jest bezpośrednio związane z działalnością gospodarczą prowadzoną przez podmiot, wówczas nie będą do niego (do wsparcia) stosowane reguły pomocy publicznej oraz de minimis.

Należy jednak podkreślić, iż podmiot prowadzący jednocześnie działalność gospodarczą i działalność o charakterze niegospodarczym powinien być w stanie wyodrębnić organizacyjnie oraz finansowo działalność niegospodarczą, tak aby można było uznać, iż wsparcie w tym zakresie nie będzie wiązało się z występowaniem pomocy publicznej lub de minimis.

Analiza występowania pomocy publicznej **w odniesieniu do analizy własnego podmiotu i założeń projektu** opiera się także na stwierdzeniu występowania następujących przesłanek:

# **1. Transfer zasobów publicznych**

To transakcja, w wyniku której następuje przepływ zasobów między dwoma podmiotami. Najczęściej mamy do czynienia z sytuacją, w której jeden z tych podmiotów (podmiot przekazujący zasoby) jest podmiotem publicznym zaś drugi z nich (otrzymujący te zasoby) nie jest takim podmiotem. Jednakże transfer zasobów może mieć miejsce i wówczas, gdy obie strony transakcji są podmiotami publicznymi. W pewnych okolicznościach transfer zasobów, przypisywany władzy publicznej, może mieć miejsce również w przypadku transakcji zawieranych między dwoma podmiotami niepublicznymi. Transfer zasobów może przybrać inne następujące formy:

- bezzwrotne przekazanie danemu podmiotowi środków pochodzących z budżetu,
- obniżenie obciążeń podatkowych i para fiskalnych (ulga podatkowa, umorzenie lub odroczenie płatności podatku bądź innej daniny publicznej),
- przeniesienie własności składników majątkowych (np. poprzez sprzedaż lub wniesienie aportem do spółki) lub oddanie takich składników majątkowych w użytkowanie (np. poprzez zawarcie umowy dzierżawy albo najmu),
- udzielenie pożyczki lub innej formy finansowania zwrotnego,
- udzielenie gwarancii lub poreczenia (np. gwarancie Skarbu Państwa),
- objęcie akcji/udziałów w spółce prawa handlowego.

# **W przypadku projektów współfinansowanych w ramach RPO WZ należy uznać, iż przesłanka transferu zasobów publicznych zawsze będzie spełniona.**

# **2. Selektywność**

Środki uprzywilejowujące tylko określony sektor gospodarki lub niektórych przedsiębiorców są selektywne. Jeżeli organ dysponuje prawem do decydowania o przekazywaniu środków, wówczas należy stwierdzić, iż wspiera w sposób selektywny. Kryterium selektywności oznacza, że nie jest pomocą publiczną taki transfer zasobów, z którego na równych prawach mogą skorzystać wszystkie zainteresowane podmioty.

# **W przypadku projektów współfinansowanych w ramach RPO WZ należy uznać, iż przesłanka dotycząca selektywności zawsze będzie spełniona.**

# **3. Korzyść ekonomiczna**

Korzyścią będzie każde przyznanie przedsiębiorcy przywilejów zwalniających go z obciążeń, które normalnie są finansowane z jego własnych środków lub przekazanie wsparcia, którego nie otrzymałby w warunkach rynkowych. Ponadto, korzyść ekonomiczną nie należy rozpatrywać tylko do okresu realizacji projektu ale również do stanu po zakończeniu projektu, w szczególności w zakresie zakupionego sprzętu, cross – financingu i jego sposobu wykorzystania po zakończeniu realizacji projektu (przez okres 10 lat).

**W przypadku, gdy istnieje możliwość, iż zakupiony w ramach projektu sprzęt w trakcie jego realizacji i/lub po jego zakończeniu będzie wykorzystywany chociażby w jakiejś części do działalności gospodarczej przez przedsiębiorstwo bez względu na jego formę prawną należy uznać przesłankę tę za spełnioną** i wybrać odpowiedź *tak*.

Może jednak zdarzyć się tak, że określony podmiot zarządza zasobami ale nie osiąga z tego powodu korzyści ekonomicznych, wówczas należy zaznaczyć odpowiedź *nie*.

# **4. Zakłócenie konkurencji**

Przesłanka zakłócenia konkurencyjności jest ściśle związana z przesłanką wpływu na wymianę handlową. Aby uznać, że dany środek nie ma wpływu na wymianę handlową w UE konieczne byłoby wykazanie, że przedsiębiorca nie posiada na rynku konkurentów lub jego działalność wpływa wyłącznie na rynek lokalny. Warto zaznaczyć, że nie ma znaczenia, czy wpływ na konkurencję, o którym mowa w kontekście pomocy publicznej, jest rzeczywisty czy potencjalny. Już sam fakt, iż przedsiębiorca działa na rynku otwartym na konkurencję oznacza, iż nie można wykluczyć, że wsparcie właśnie tego przedsiębiorcy nie wzmocni jego pozycji na rynku (także poprzez utrudnienie wejścia na rynek nowego przedsiębiorcy), a więc wpłynie na konkurencję.

Należy przy tym również zauważyć, iż **działalnością gospodarczą**, według unijnego prawa konkurencji, będzie rozumiane bardzo szeroko jako oferowanie na rynku towarów bądź świadczenie na nim usług. **Działalność może mieć charakter gospodarczy, w rozumieniu unijnego prawa konkurencji, także w przypadku gdy nie ma charakteru zarobkowego, czy też nie jest prowadzona w sposób zorganizowany lub ciągły.**

# **5. Wpływ na wymianę handlową**

Bez znaczenia pozostaje fakt, iż przedsiębiorca nie eksportuje swoich towarów/usług, ponieważ na tym samym rynku (lokalnym/krajowym) mogą one konkurować z analogicznymi produktami pochodzącymi z innych państw. Dla spełnienia tej przesłanki, wystarczy zatem, aby na rynku mogły konkurować ze sobą co najmniej dwa produkty, pochodzące z różnych państw członkowskich.

# **Niespełnienie choćby jednej z powyżej przedstawionych przesłanek nie pozwala zakwalifikować danego rodzaju wsparcia jako pomocy publicznej.**

Analiza ww przesłanek pozwala również zidentyfikować ewentualne wystąpienie pomocy *de minimis* w projekcie*.* W odróżnieniu od pomocy publicznej (której wystąpienie warunkuje spełnienie wszystkich przesłanek) identyfikacja **pomocy** *de minimis* nastąpić powinna w przypadku, gdy spełnione zostaną **jednocześnie trzy pierwsze z wyżej wymienionych przesłanek oraz wnioskodawca jest jednocześnie przedsiębiorcą w rozumieniu przepisów o pomocy publicznej**. W kontekście pomocy de minimis nie należy rozpatrywać przesłanki zakłócenia lub groźby zakłócenia konkurencji oraz wpływu na wymianę handlową miedzy państwami członkowskimi UE.

# **Uwaga!**

W przypadku zakupionych lub zmodernizowanych środków trwałych w ramach projektu (w tym również wydatków objętych cross - financingiem), nie objętych pomocą de minimis, beneficjent zobowiązuje się do niewykorzystywania ich do działalności o charakterze komercyjnym (np. wiążącym się z pobieraniem opłat za kursy od kursantów) w trakcie realizacji projektu oraz przez 10 lat po jego zakończeniu).

# **Uwaga!**

**Prawidłowa identyfikacja występowania (lub nie) pomocy publicznej/pomocy de minimis w projekcie leży po stronie wnioskodawcy i daje Instytucji Pośredniczącej podstawę do stwierdzenia, że we właściwy sposób jest przez niego interpretowana. Jest to jedno z kryteriów oceny i w żaden sposób przed złożeniem wniosku IOK nie może dokonać sprawdzenia poprawności wypełnienia tych części wniosku.**

W projektach współfinansowanych ze środków Europejskiego Funduszu Społecznego w ramach RPO WZ 2014 – 2020, pomoc publiczna/de minimis może wystąpić na dwóch poziomach tj:

- **pierwszy poziom**, gdy beneficjent jest jednocześnie beneficjentem pomocy;
- **drugi poziom**, gdy beneficjent nie jest jednocześnie beneficjentem pomocy są nim uczestnicy projektu, którym projektodawca poprzez wsparcie w projekcie udziela pomocy publicznej.

**W projektach, w ramach których pomoc publiczna/***de minimis* **występuje na pierwszym poziomie –** w polu A 12.1. należy zaznaczyć odpowiedź: *tak.*

Zaznaczenie odpowiedzi twierdzącej powoduje odblokowanie pól na kartach wydatków pozwalających oznaczyć, **które z nich związane są z udzielaniem wnioskodawcy pomocy publicznej/de minimis.** Wydatki związane z pomocą publiczną i/lub pomocą *de minimis* stanowią **koszty bezpośrednie** w projekcie.

Wnioskodawca zobowiązany jest również do wypełnienia pola G.10 w zakresie wymaganym niniejszą *Instrukcją* (w części G **Harmonogram i budżet projektu**), w tym do przedstawienia metodologii wyliczenia wartości wydatków objętych pomocą publiczną (w tym wnoszonego wkładu własnego) oraz pomocą *de minimis*, sposobu wyliczenia intensywności pomocy oraz wymaganego wkładu własnego w odniesieniu do wszystkich wydatków objętych

pomocą publiczną i/lub pomocą *de minimis*, w zależności od typu pomocy oraz podmiotu, na rzecz którego zostanie udzielona pomoc.

**W projektach, w ramach których pomoc publiczna/***de minimis* **występuje na drugim poziomie** we wniosku o dofinansowanie nie zaznacza się żadnego rodzaju pomocy – w polu A 12.1 należy zaznaczyć odpowiedź: *nie*.

W przypadku pomocy występującej na II poziomie, nie ma możliwości wskazania, które wydatki związane są z udzielaniem przez wnioskodawcę pomocy publicznej/de minimis w kartach wydatków.

Niezależnie od powyższego, koszty objęte pomocą na drugim poziomie powinny być wskazane we wniosku o dofinansowanie. W części G.10 należy wykazać wszystkie informacje wymagane niniejszą *Instrukcją* (w części G **Harmonogram i budżet projektu**) oraz zawrzeć zapis, że wnioskodawca identyfikuje odpowiednio pomoc publiczną lub pomoc de minimis na drugim poziomie, a koszty w budżecie są wskazane zgodnie z intensywnością pomocy, czyli w wysokości odpowiedniej do poziomu udzielanej pomocy.

# **Ważne!**

**Zgodnie z art. 17 Rozporządzenia Rady (UE) 2015/1589 z dnia 13 lipca 2015 r. ustanawiającego szczegółowe zasady stosowania art. 108 Traktatu o funkcjonowaniu Unii Europejskiej pomoc publiczna powinna być rozpatrywana w okresie 10 lat po zakończeniu realizacji projektu lub do momentu amortyzacji sprzętu, co oznacza, że test pomocy i zapisy we wniosku nie powinny odnosić się tylko do korzyści osiągniętych przez wnioskodawców/ partnerów (bądź ich braku) w okresie realizacji projektu ale również po jego zakończeniu w ww. okresie.**

**Mając na uwadze obowiązującą definicje beneficjenta, zgodnie z rozporządzeniem omnibus nie jest możliwe aby podmiot na drugim poziomie otrzymał kwotę pomocy państwa w wysokości równej lub wyższej od kwoty 200 000,00 EUR.**

A 12.1 **Czy projekt jest objęty pomocą publiczną i/lub de minimis** – po dokonaniu analizy założeń projektu pod kątem występowania pomocy publicznej lub pomocy de minimis, wnioskodawca deklaruje, czy występuje ona w ramach składanego projektu, dokonując odpowiedniego wyboru w polu A 12.1. – pole obowiązkowe.

- W przypadku zaznaczenia odpowiedzi *tak* należy przejść do pkt. A 12.2.
- W przypadku zaznaczenia odpowiedzi *nie* należy przejść do pkt. A 12.3.

A 12.2 **Podstawa prawna udzielenia pomocy publicznej** – należy wybrać właściwą podstawę prawną udzielenia pomocy publicznej i/lub pomocy de minimis. Pole wielokrotnego wyboru, aktywne po zaznaczeniu w pkt. A 12.1 odpowiedzi: *tak.* 

A 12.3 **Analiza występowania pomocy publicznej** – tzw. *test pomocy publicznej* ma charakter pomocniczy i służy jedynie weryfikacji, czy analiza występowania pomocy publicznej w stosunku do własnego podmiotu oraz założeń projektu dokonana przez wnioskodawcę jest prawidłowa i faktycznie pomoc publiczna w ramach projektu nie

występuje. Pole jest aktywne tylko w przypadku zaznaczenia odpowiedzi: *nie* w pkt. A 12.1. Test pomocy publicznej polega na weryfikacji następujących pięciu przesłanek:

- 1. Występuje transfer zasobów publicznych (należy wskazać odpowiedź: *tak*);
- 2. Transfer zasobów publicznych jest selektywny uprzywilejowuje określony podmiot lub wytwarzanie określonych dóbr (należy wskazać odpowiedź: *tak*);
- 3. Transfer zasobów publicznych skutkuje przysporzeniem (korzyścią ekonomiczną) na rzecz określonego podmiotu, na warunkach korzystniejszych niż rynkowe – w przypadku wyboru *nie* należy uzasadnić (max. 1000 znaków);
- 4. W efekcie transferu zasobów publicznych występuje lub może wystąpić zakłócenie konkurencji – w przypadku wyboru *nie* należy uzasadnić (max. 1000 znaków);
- 5. Czy projekt ma wpływ na wymianę handlową między państwami członkowskimi UE w przypadku wyboru *nie* należy uzasadnić (max. 1000 znaków).

**Pomocą publiczną** jest wszelka pomoc, która **kumulatywnie spełnia pięć wyżej wymienionych przesłanek.** W takim przypadku (gdy wszystkie odpowiedzi w *teście* są twierdzące), system automatycznie zmieni odpowiedź w polu A 12.1 na *tak* co oznacza, że projekt objęty jest regułami pomocy publicznej, odblokuje pole A 12.2 w celu umożliwienia wyboru podstawy prawnej udzielenia pomocy publicznej, usunie punkt A 12.3., **a pola dotyczące podstawy prawnej pomocy w kartach wydatków zostaną odblokowane.**

Testu pomocy publicznej nie należy traktować jako narzędzia identyfikującego w projekcie pomoc publiczną. Wnioskodawca przystępując do wypełniania wniosku powinien wiedzieć czy planowane do realizacji przedsięwzięcie będzie objęte regułami pomocy publicznej/pomocy de minimis czy też nie. **Pole A 12.3 służy jedynie weryfikacji, czy dokonana przez wnioskodawcę wcześniej analiza wskazująca, iż pomoc publiczna w projekcie nie występuje jest prawidłowa.**

**Uwaga!** Pole A 12.3 (*test pomocy publicznej*) odnosi się wyłącznie do pomocy publicznej, która zostanie zidentyfikowana przez system jedynie w przypadku zaznaczenia 5 odpowiedzi twierdzących. Gdy wnioskodawca nieprawidłowo dokona analizy w odniesieniu do występowania w projekcie **pomocy de minimis** i zaznaczy polu w A.12.1: *nie*, zostanie odblokowane pole A.12.3*.* Zaznaczenie odpowiedzi twierdzących w pkt 1-3 testu sugeruje możliwość wystąpienia w projekcie pomocy de minimis. Niemniej jednak, w takim przypadku **system nie wymusi zmiany odpowiedzi na twierdzącą w polu A 12.1., gdyż funkcja ta dotyczy jedynie przypadku w którym zaznaczonych zostanie 5 odpowiedzi twierdzących. W przypadku, gdy wynik** *testu* **będzie wskazywał na spełnienie trzech wyżej wymienionych przesłanek oraz gdy wnioskodawca jest przedsiębiorcą w rozumieniu przepisów o pomocy publicznej wówczas należy samodzielnie zmienić odpowiedź w polu A 12.1 na:** *tak.* Umożliwi to wybór właściwej podstawy prawnej w polu A.12.2, spowoduje usunięcie punktu A 12.3., a pola **dotyczące podstawy prawnej pomocy w** kartach wydatków zostaną odblokowane.

# **Ważne!**

Należy pamiętać, iż w przypadku występowania pomocy publicznej/pomocy de minimis na I poziomie, zgodność z regułami pomocy publicznej oraz pomocy de minimis

weryfikowana jest na płaszczyźnie oceny kryteriów wykonalności i jest konieczna do przyznania dofinansowania. Kryterium *"Zgodność z wymogami pomocy publicznej"* uznane zostanie za spełnione pod warunkiem prawidłowej identyfikacji wystąpienia w projekcie pomocy publicznej/de minimis w pkt A.12, a także potwierdzenia, iż przedsiębiorca kwalifikuje się do uzyskania pomocy.

**Weryfikacja w pierwszej kolejności zostanie dokonana na podstawie treści wniosku o dofinansowanie projektu. W przypadku zidentyfikowania w projekcie pomocy publicznej/de minimis, niezbędne do prawidłowej oceny ww. kryterium będą załączone do opublikowanego w systemie LSI 2014 wniosku o dofinansowanie następujące dokumenty:**

- *Formularz informacji przedstawianych przy ubieganiu się o pomoc de minimis* lub *Formularz informacji przedstawianych przy ubieganiu się o pomoc inną niż pomoc w rolnictwie lub rybołówstwie, pomoc de minimis lub pomoc de minimis w rolnictwie lub rybołówstwie*, stanowiące odpowiednio: załącznik nr 3 oraz załącznik nr 4 do niniejszej *Instrukcji*<sup>3</sup> **oraz**
- *Oświadczenie o wysokości uzyskanej pomocy de minimis* stanowiące załącznik nr 5 do niniejszej *Instrukcji* lub potwierdzone za zgodność z oryginałem wszystkie posiadane przez wnioskodawcę zaświadczenia o uzyskanej pomocy de minimis **albo** *Oświadczenie o nieuzyskaniu pomocy de minimis*, stanowiące załącznik nr 6 do niniejszej *Instrukcji.*

Prawdziwość oświadczenia Beneficjenta dotyczącego poziomu otrzymanej pomocy de minimis (na dzień publikacji wniosku) – jeżeli dotyczy - zostanie dodatkowo zweryfikowana w ogólnodostępnym systemie udostępniania danych o pomocy publicznej SUDOP [\(https://sudop.uokik.gov.pl/home\)](https://sudop.uokik.gov.pl/home).

# **Uwaga**!

1

Dane generowane z Systemu Udostępniania Danych o Pomocy Publicznej (SUDOP) mają charakter wyłącznie informacyjny i nie mogą stanowić podstawy do uznania, że przedsiębiorca kwalifikuje się bądź nie kwalifikuje się do uzyskania pomocy de minimis. Ostatecznym dokumentem potwierdzającym wysokość uzyskanej pomocy de minimis zawsze jest oświadczenie/zaświadczenie złożone przez wnioskodawcę.

#### <span id="page-21-0"></span>**B Informacje o wnioskodawcy**

#### **B.1 Dane podstawowe wnioskodawcy**

**Ważne jest, aby wpisane w tej zakładce dane były aktualne i zapewniały możliwość szybkiego nawiązania przez właściwą instytucję kontaktu z wnioskodawcą.**

 $3$  Zgodnie z art. 17 Rozporządzenia Rady (UE) 2015/1589 z dnia 13 lipca 2015 r. ustanawiającego szczegółowe zasady stosowania art. 108 Traktatu o funkcjonowaniu Unii Europejskiej pomoc publiczna powinna być rozpatrywana w okresie 10 lat po zakończeniu realizacji projektu lub do momentu amortyzacji sprzętu

B 1.1 **Kraj** – należy wskazać kraj odpowiadający siedzibie wnioskodawcy, powiązany z polem B 1.4.

B 1.2 **NIP** - należy wpisać Numer Identyfikacji Podatkowej w formacie 10 cyfrowym, nie stosując myślników, spacji i innych znaków pomiędzy cyframi. Informacje dotyczące numeru NIP muszą odnosić się do wnioskodawcy np. gminy, nie zaś do Realizatora. W przypadku gdy wnioskodawca nie posiada polskiego numeru NIP należy wpisać odpowiedni numer identyfikacji podatkowej, właściwy dla wnioskodawcy wybierając kraj z listy rozwijanej. Po wpisaniu numeru NIP należy użyć funkcji *pobierz dane wnioskodawcy*. Jeśli wnioskodawca ubiegał się już dofinansowanie w ramach RPO WZ 2014-2020 poniższe dane uzupełnią się automatycznie. W przypadku gdy użycie funkcji *Pobierz dane wnioskodawcy* nie wyświetli żadnych danych należy przejść do uzupełnienia podpunktów B 1.3 – B 1.5.

B 1.3 **Nazwa wnioskodawcy** - należy wpisać pełną nazwę wnioskodawcy (zgodną z KRS, EDG bądź z innym dokumentem określającym status prawny w przypadku podmiotów nieujętych w Krajowym Rejestrze Sądowym). W przypadku spółki cywilnej należy wpisać nazwę spółki cywilnej (patrz Ważne! Poniżej). W przypadku podmiotu publicznego należy podać nazwę zgodną z odpowiednią ustawą lub rozporządzeniem powołującym daną instytucję. (max. 250 znaków)

# **Ważne!**

W związku z faktem, iż **spółka cywilna** jest jedynie formą organizacyjną prowadzenia działalności wynikającą z umowy zawartej między wspólnikami i w konsekwencji nie posiada ona osobowości prawnej oraz zdolności sądowej oraz dla celów wyłącznie podatku VAT ma nadany NIP umożliwienie składania projektu przez spółkę cywilną **ma jedynie charakter techniczny**. Mając na uwadze powyższe należy nie utożsamiać samej spółki cywilnej jako Beneficjenta. Spółka cywilna nie jest podmiotem uprawnionym do złożenia wniosku a **uprawnionymi do złożenia wniosku są wspólnicy s.c. tworzący tę spółkę**. **W przypadku spółki cywilnej w systemie LSI2014 należy dołączyć załącznik** *Informacja nt. składu osobowego spółki cywilnej* **(załącznik nr 2 do przedmiotowej** *Instrukcji*  **i/lub załącznik nr 7.1.1 do właściwego Regulaminu konkursu/ naboru) na etapie składania wniosku o dofinansowanie (opublikowania wniosku).** *Informacje nt. składu osobowego spółki cywilnej* należy wypełnić odpowiednio dla każdego wspólnika spółki, opatrzyć podpisami, nadać numer załącznika w stosunku do składanego wniosku i w formacie pliku PDF należy dołączyć do składanego wniosku o dofinansowanie w wersji elektronicznej (poprzez system LSI2014). Dane zawarte w przedmiotowym dokumencie stanowić bowiem będą podstawę weryfikacji kryterium dopuszczalności dot. liczby złożenia wniosków o dofinansowanie przez jednego wnioskodawcę (jeśli dotyczy).

W przypadku **jednostek organizacyjnych samorządu terytorialnego** nieposiadających osobowości prawnej (np. szkoła, przedszkole, powiatowy urząd pracy, ośrodek pomocy społecznej) w polu B 1.3 należy wpisać zawsze nazwę właściwej jednostki samorządu terytorialnego (JST) posiadającej osobowość prawną (np. gminy). Dotyczy to również pozostałych pól dotyczących wnioskodawcy. Dane jednostki/ek organizacyjnej/ych (np. szkoły) należy podać w części odpowiadającej Realizatorowi.

# **Informacje dotyczące adresu, numerów NIP muszą odnosić się do projektodawcy np. gminy. Podobnie, status prawny i adres siedziby odnosić się muszą do projektodawcy.**

W części wniosku poświęconej realizatorowi wskazać należy dane dotyczące jednostki pomocniczej Wnioskodawcy. W części B 9 wniosku należy wskazać jakie zadania i przez jaką jednostkę organizacyjną wnioskodawcy będą realizowane. Ponadto, powinny znaleźć się również zapisy o realizatorze (posiadane doświadczenie i potencjał oraz klarowny opis podziału obowiązków, uprawnień i odpowiedzialności projektodawcy i jego jednostki organizacyjnej w realizacji projektu).

# **Uwaga!**

W przypadku podmiotów nie posiadających osobowości prawnej, innych niż jednostki organizacyjne samorządu terytorialnego, należy przyjąć analogiczny sposób uzupełnienia wskazanego pola we wniosku, określony dla spółek cywilnych.

Jednocześnie właściwa instytucja może – w przypadku projektów konkursowych *w Regulaminie konkursu/naboru lub Wezwaniu do złożenia wniosku* – określić inne niż wskazane powyżej zasady wypełniania właściwych pól przez jednostki organizacyjne samorządu terytorialnego nieposiadające osobowości prawnej, zgodnie z praktyką przyjętą w tej instytucji w zakresie zawierania umów o dofinansowanie projektu.

B 1.4 **Siedziba wnioskodawcy** - należy z listy rozwijanej wybrać województwo, powiat, gminę oraz w odpowiednich polach wpisać ulicę, nr budynku i nr lokalu, kod pocztowy oraz miejscowość właściwe dla siedziby wnioskodawcy oraz nr telefonu, nr faxu, adres e-mail i adres strony internetowej wnioskodawcy. W zakresie zapisu danych dotyczących nazwy ulicy należy postępować zgodnie z instrukcją do pola A 4.8. Ważne! W przypadku nieposiadania **numeru lokalu należy pole pozostawić puste** (nie należy wpisywać np. "nie dotyczy" czy też "-").

B 1.5 **Adres do korespondencji** – w przypadku, gdy adres do korespondencji jest tożsamy z adresem siedziby należy zaznaczyć pole *jak wyżej*. Z uwagi na fakt, iż korespondencja pomiędzy IP a wnioskodawcą kierowana będzie na wskazany adres korespondencji lub siedziby (w przypadku, gdy adres do korespondencji jest tożsamy z adresem siedziby) należy szczególnie uważnie wypełnić przedmiotowe pola.

**B 2 Typ wnioskodawcy** – z listy rozwijanej właściwej dla naboru należy wybrać odpowiedni typ.

**B 3 Forma własności** - z listy rozwijanej należy na podstawie informacji o procentowym udziale własności w ogólnej wartości kapitału, wybrać odpowiednią formę własności, zgodnie z § 8. Rozporządzenia Rady Ministrów z dnia 30 listopada 2015 r. w sprawie sposobu i metodologii prowadzenia i aktualizacji krajowego rejestru urzędowego podmiotów gospodarki narodowej, wzorów wniosków, ankiet i zaświadczeń.

**B 4 Forma prawna** - z listy rozwijanej należy wybrać odpowiednią formę prawną. **B 5 Forma ewidencji księgowej** - z listy rozwijanej należy wybrać odpowiedni rodzaj ewidencji księgowej.

**B 6 Osoba/y uprawniona/e do reprezentowania wnioskodawcy** - należy wpisać imię (imiona) i nazwisko/a osoby/ób uprawnionej/ych do podejmowania decyzji wiążących w imieniu wnioskodawcy (np. zgodnie z wpisem do rejestru albo ewidencji właściwych dla formy organizacyjnej wnioskodawcy albo aktualnym upoważnieniem lub pełnomocnictwem). Ponadto należy wskazać stanowisko służbowe osoby/osób uprawnionej/ych do reprezentowania wnioskodawcy.

Jeżeli, zgodnie z dokumentami prawnymi określającymi funkcjonowanie wnioskodawcy (np. statut, wpis do KRS, umowa spółki), do reprezentowania wnioskodawcy konieczne jest wskazanie więcej niż jednej osoby, to wszystkie uprawnione osoby powinny być wskazane w przedmiotowym polu.

Jeżeli osoba wskazana w polu działa na podstawie pełnomocnictwa lub upoważnienia, to osoba ta powinna zostać wskazana w przedmiotowym punkcie.

Zgodność wskazanej osoby z upoważnieniem oraz aktualność upoważnienia sprawdzana jest przez IP przed podpisaniem umowy o dofinansowanie. Zgodnie z art. 52 ust. 2 ustawy z dnia 11 lipca 2014 r. o zasadach realizacji programów w zakresie polityki spójności finansowanych w perspektywie finansowej 2014–2020 w przypadku stwierdzenia, że pełnomocnictwo lub upoważnienie nie jest skuteczne, właściwa instytucja odstępuje od podpisania umowy o dofinansowanie ze względu na niespełnienie przez wniosek kryteriów, na podstawie których został wybrany do dofinansowania.

Osoba/y wskazana/e w przedmiotowym polu musi/muszą również czytelnie podpisać *Formularz pisemnego wniosku o przyznanie pomocy* oraz należy dostarczyć je osobiście, przesłać kurierem lub pocztą do Wojewódzkiego Urzędu Pracy w Szczecinie zgodnie z zapisami *Regulaminu konkursu/naboru lub Wezwania*.

**B 7 Osoba/y do kontaktów roboczych w sprawie projektu** – należy wskazać imię (imiona), nazwisko/a, telefon, fax i e-mail osoby/ób do kontaktów roboczych. Ważnym jest, by osoba/y wskazana/e była/y rzeczywiście zaangażowana/e w realizację projektu np. pełniły funkcję kierownika projektu. Pole dopuszcza możliwość wskazania więcej niż jednej osoby.

**B 8 Charakterystyka podmiotu prowadzącego działalność gospodarczą** – pole wypełniane przez podmioty prowadzące działalność gospodarczą. W przypadku innych podmiotów należy wybrać *nie dotyczy*.

# **Ważne!**

W przypadku, gdy wnioskodawcą jest Stowarzyszenie/ Fundacja, które/a prowadzi działalność gospodarczą **podmiot ten jest traktowany jako przedsiębiorstwo** i zobowiązane są dokonać również wpisu do KRS dla przedsiębiorców (poza wpisem do rejestru stowarzyszeń). W takiej sytuacji wnioskodawca powinien wypełnić również pole B 8.

**Data zarejestrowania działalności** - W przypadku podmiotów prowadzących działalność gospodarczą należy wskazać za pomocą kalendarza datę rejestracji podmiotu zgodną z np.: KRS (Krajowy Rejestr Sądowy), CEIDG (Centralna Ewidencja i Informacja o Działalności Gospodarczej) lub innych źródeł danych w zależności od rodzaju/statusu prawnego podmiotu, zgodnie z poniższymi wskazówkami:

- 1. W przypadku osób prawnych dzień uzyskania wpisu do KRS.
- 2. W przypadku osób fizycznych prowadzących działalność gospodarczą datę rozpoczęcia wykonywania działalności gospodarczej zgodnie z CEIDG.
- 3. W przypadku spółki cywilnej datę zawarcia umowy spółki cywilnej.

**Kod PKD, którego dotyczy projekt** – należy wskazać kod zgodny z Polską Klasyfikacją Działalności dotyczący przedmiotu projektu. Kod może być różny od kodu/ów PKD w zakresie których wnioskodawca prowadzi swoją statutową działalność. Przedmiotowe pole ma na celu sklasyfikowanie działań podejmowanych w ramach projektu.

**Kod PKD wnioskodawcy** – najeży wskazać kod przeważającej działalności wnioskodawcy. Kod musi być zgodny z Polską Klasyfikacją Działalności.

B 8.1 **Status przedsiębiorstwa** – Należy określić status przedsiębiorstwa. Celem pola jest weryfikacja poziomu dofinansowania/intensywności pomocy publicznej w zależności od statusu przedsiębiorstwa, zatem w przypadku, gdy projekt nie przewiduje pomocy publicznej **(na I poziomie)** należy zaznaczyć *nie dotyczy*

Aby rozpocząć wypełnianie pola należy wskazać opcję *dotyczy*.

Generalne zasady obliczania danych dla określenia statusu przedsiębiorstwa znajdują się w załączniku I do rozporządzenia Komisji (UE) nr 651/2014 z dnia 17 czerwca 2014 r. uznającego niektóre rodzaje pomocy za zgodne z rynkiem wewnętrznym w zastosowaniu art. 107 i 108 Traktatu.

W przypadku zaznaczenia *dotyczy* należy wypełnić pole *Oświadczam, że na dzień złożenia wniosku jestem: mikroprzedsiębiorcą, małym przedsiębiorcą, średnim przedsiębiorcą, dużym przedsiębiorcą* (zaznaczyć właściwe).

**Informacje niezbędne do potwierdzenia statusu przedsiębiorstwa** – należy wypełnić pola dotyczące 3 lat sprawozdawczych, poprzez zaznaczenie właściwych odpowiedzi oraz w przypadku *wielkości zatrudnienia, przychodów netto, sumy aktywów* wpisać wartości odpowiadające stanowi faktycznemu. W przypadku, gdy przedsiębiorstwo istnieje krócej niż trzy, czy dwa lata, lub z innych przyczyn nie sporządzano sprawozdań w zakresie odpowiadającym przedmiotowej części wniosku należy wybrać opcję *nie dotyczy*. Należy postąpić analogicznie w przypadku, gdy nie ma możliwości wskazania danych za ostatni okres sprawozdawczy.

Do określania liczby personelu i kwot finansowych wykorzystuje się dane odnoszące się do ostatniego zatwierdzonego okresu obrachunkowego i obliczane w skali rocznej. Uwzględnia się je począwszy od dnia zamknięcia ksiąg rachunkowych.

#### **Wielkość zatrudnienia**

Liczba personelu odpowiada liczbie rocznych jednostek pracy (RJP), to jest liczbie pracowników zatrudnionych w pełnym wymiarze czasu pracy w obrębie danego przedsiębiorstwa lub w jego imieniu w ciągu całego uwzględnianego roku referencyjnego. Praca osób, które nie przepracowały pełnego roku, osób, które pracowały w niepełnym

wymiarze godzin, bez względu na długość okresu zatrudnienia, lub pracowników sezonowych jest obliczana jako część ułamkowa RJP. W skład personelu wchodzą:

- a) pracownicy;
- b) osoby pracujące dla przedsiębiorstwa, podlegające mu i uważane za pracowników na mocy prawa krajowego,
- c) właściciele-kierownicy;
- d) partnerzy prowadzący regularną działalność w przedsiębiorstwie i czerpiący z niego korzyści finansowe.

Praktykanci lub studenci odbywający szkolenie zawodowe na podstawie umowy o praktyce lub szkoleniu zawodowym nie wchodzą w skład personelu. Nie wlicza się okresu trwania urlopu macierzyńskiego ani wychowawczego.

#### **Przychody netto ze sprzedaży towarów, wyrobów, usług i operacji finansowych w euro na koniec roku obrotowego.**

Należy wskazać wartość przychodów netto ze sprzedaży towarów, wyrobów, usług i operacji finansowych.

#### **Suma aktywów bilansu w euro.**

Za sumę aktywów bilansu uważa się wielkości osiągnięte na koniec ostatnich, 12 miesięcznych, zatwierdzonych okresów obrachunkowych.

# **Ważne!**

Kwota wybrana jako obrót jest obliczana z pominięciem podatku VAT i innych podatków pośrednich.

Dla przeliczenia pln na euro należy przyjąć średni kurs NBP ustalony na dzień zamknięcia okresu sprawozdawczego.

Przedsiębiorstwa utworzone w roku ubiegania się o dofinansowanie wypełniają punkt "ostatni okres sprawozdawczy". Wówczas dane, które mają zastosowanie, pochodzą z oceny dokonanej w dobrej wierze w trakcie roku obrotowego.

Dodatkowo należy odpowiedzieć na pytania dotyczące powiązań z innymi przedsiębiorstwami w celu ustalenia, czy podmiot jest przedsiębiorstwem **samodzielnym**, pozostaje w relacji przedsiębiorstw/podmiotów **partnerskich**, czy też **powiązanych**. Aby to uczynić, trzeba uwzględnić wszelkie związki z innymi przedsiębiorstwami, które mają oraz miały miejsce w ostatnim okresie sprawozdawczym, w przedostatnim okresie sprawozdawczym oraz w okresie sprawozdawczym poprzedzającym przedostatni okres sprawozdawczy zgodnie z zapisami załącznika I rozporządzenia Komisji (WE) nr 800/2008.

B 8.2 **Informacje uzupełniające** – należy wypełnić pola w przypadku przedsiębiorstw partnerskich/powiązanych podając nazwę przedsiębiorstwa, nr KRS (pole fakultatywne), NIP, rok, udziały, wielkość zatrudnienia, sumę aktywów bilansu, przychody netto ze sprzedaży towarów, wyrobów, usług i operacji finansowych. Dane podane muszą dotyczyć ostatniego

okresu sprawozdawczego. W przypadku, gdy przedsiębiorstwo jest przedsiębiorstwem niezależnym należy wybrać *nie dotyczy*. Należy wypełnić dane w stosunku do wszystkich przedsiębiorstw partnerskich/powiązanych. W przypadku, gdy w ramach projektu nie będzie udzielana pomoc publiczna należy wybrać *nie dotyczy*.

#### **B 9 Potencjał i doświadczenie wnioskodawcy** (max. 7000 znaków)

Potencjał wnioskodawcy wykazywany jest przez wnioskodawcę w kontekście oceny zdolności do efektywnej realizacji projektu, jako opis doświadczenia oraz zasobów jakimi dysponuje i jakie zaangażuje w realizację projektu, a także sposobu zarządzania.

Należy opisać doświadczenie wnioskodawcy w zakresie merytorycznym odpowiadającym zakresowi wsparcia planowanego w ramach projektu. Doświadczenie winno odnosić się do zrealizowanych przedsięwzięć w postaci projektów dofinansowanych ze środków UE, ale także do bieżącej działalności statutowej projektodawcy i/lub doświadczenia przy realizacji innych przedsięwzięć o podobnej tematyce.

Wnioskodawca powinien przede wszystkim uzasadnić dlaczego doświadczenie jego jest adekwatne do realizacji projektu. Adekwatność doświadczenia powinna być rozpatrywana w szczególności w kontekście dotychczasowej działalności np. w obszarze w którym udzielane będzie wsparcie przewidziane w ramach projektu, na rzecz grupy docelowej, do której kierowane będzie wsparcie przewidziane w ramach projektu, na określonym terytorium, którego dotyczyć będzie realizacja projektu (i możliwości weryfikacji jej rezultatów) danego wnioskodawcy prowadzonej w okresie ostatnich trzech lat w stosunku do roku, w którym składany jest wniosek o dofinansowanie, chyba że zatwierdzone przez Komitet Monitorujący RPO kryteria wyboru projektu stanowią inaczej.

Na podstawie opisu zawartego w przedmiotowym punkcie wniosku sprawdzana jest wiarygodność wnioskodawcy, w tym przede wszystkim możliwość skutecznej realizacji projektu, której najważniejszą rękojmią jest doświadczenie odpowiadające specyfice danego projektu. Przy czym wnioskodawca powinien wykazać swoje doświadczenie w realizacji różnego rodzaju przedsięwzięć w okresie ostatnich trzech lat w stosunku do roku, w którym składany jest wniosek o dofinansowanie, a nie jedynie tych realizowanych przy udziale środków funduszy strukturalnych. Dotyczy to również przedsięwzięć aktualnie realizowanych i zrealizowanych w okresie ostatnich trzech lat w stosunku do roku, w którym składany jest wniosek o dofinansowanie, w których wnioskodawca uczestniczy lub uczestniczył jako partner. W opisie należy jednak uwzględnić przede wszystkim przedsięwzięcia ściśle związane z zakresem planowanego do realizacji projektu (pod względem obszaru, grupy docelowej, planowanych zadań itp.).

**W części B 9 ocenie podlega kryterium odnoszące się do kwalifikowalności wnioskodawcy zgodnie z przyjętym dla danego konkursu/naboru kryterium dopuszczalności, a także dotyczące doświadczenia wnioskodawcy i partnera (jeśli dotyczy) oraz zaplecza realizacji projektu.** Ponadto, wnioskodawca w celu potwierdzenia spełnienia warunku formalnego odnoszącego się do kompletności złożonej dokumentacji winien złożyć właściwe oświadczenie w części I wniosku, iż **w okresie realizacji projektu będzie prowadził biuro projektu na terenie województwa zachodniopomorskiego z możliwością udostępnienia pełnej dokumentacji wdrażanego projektu oraz zapewniające uczestnikom projektu możliwość osobistego kontaktu z kadrą** 

**projektu.** W przypadku, gdy zatwierdzone przez Komitet Monitorujący RPO, kryteria wyboru projektów wskazują na konieczność posiadania biura na terenie **konkretnego regionu/obszaru województwa zachodniopomorskiego,** wnioskodawca jest zobowiązany do zawarcia konkretnych zapisów w części B 9 wskazujących na spełnienie tego kryterium (jeśli dotyczy).

W zakresie oceny kwalifikowalności wnioskodawcy określonego w SOOP RPO WZ 2014- 2020 należy zawrzeć informacje pozwalające jednoznacznie ocenić zgodność podmiotu wnioskującego z typami beneficjentów, co powinno być zgodne również z danymi w polu B 2. Kwalifikowalność wnioskodawcy/partnera w zakresie możliwości ubiegania się o dofinansowanie, w kontekście nie podlegania wykluczeniu, o którym mowa w art. 207 ust. 4 ustawy z dnia 27 sierpnia 2009 r. o finansach publicznych weryfikowane będzie podczas oceny na podstawie Oświadczenia zawartego w części I wniosku o dofinansowanie.

Ponadto w celu oceny zaplecza realizacji projektu należy opisać i wskazać **sposób zarządzania projektem** w odniesieniu do jego zakresu, złożoności, a także realizacji projektu w partnerstwie. Należy wskazać konkretne metody i techniki zarządzania jakie będą wykorzystywane w projekcie oraz opis sposobu podejmowania decyzji z uwzględnieniem partnera (jeśli dotyczy).

Przy opisie sposobu zarządzania projektem należy zwrócić szczególną uwagę na:

- to, czy proponowany sposób zarządzania projektem jest adekwatny do jego zakresu i zapewni jego sprawną, efektywną i terminową realizację;
- to, w jaki sposób w zarządzaniu projektem uwzględniona zostanie zasada równości szans kobiet i mężczyzn (patrz *Instrukcja do standardu minimum…*);
- podział ról i zadań w zespole zarządzającym;
- wskazanie sposobu podejmowania decyzji w projekcie (pozwalające na ocenę szybkości procesu decyzyjnego w ramach projektu oraz sposobu uwzględnienia w tym procesie kluczowych podmiotów biorących udział w realizacji projektu m.in. poprzez wykorzystanie odpowiednich mechanizmów komunikacji);
- aspekt zarządzania projektem w świetle struktury zarządzania podmiotem realizującym projekt (tj. np. czy na potrzeby i na czas realizacji projektu w strukturze organizacyjnej wnioskodawcy utworzona zostanie dodatkowa jednostka organizacyjna, czy też zadania związane z realizacją projektu będzie wykonywać już istniejąca jednostka organizacyjna lub jednostki organizacyjne, czy też wiedza i doświadczenie poszczególnych osób w strukturze zarządzania są adekwatne i zapewniają osiągnięcie zakładanych w projekcie celów);
- wskazanie kadry zarządzającej.

Opisując jaka kadra zaangażowana będzie w realizację projektu, w szczególności należy przedstawić kluczowe stanowiska i ich rolę (zakres zadań wykonywanych przez poszczególnych członków personelu wraz z uzasadnieniem odnośnie racjonalności jego zaangażowania) w projekcie oraz wzajemne powiązania personelu projektu (podległość, nadrzędność).

Dodatkowo należy wskazać **potencjał kadrowy** zaangażowany do obsługi projektu jak i realizacji przedsięwzięć merytorycznych. Jeżeli wnioskodawca zadeklaruje, że posiada odpowiednią kadrę, zobowiązany jest do przedstawienia opisu z uwzględnieniem ich funkcji i kwalifikacji oraz formy zatrudnienia przed podpisaniem umowy o dofinansowanie.

Należy opisać własny potencjał kadrowy wnioskodawcy/partnera i wskazać sposób jego wykorzystania w ramach projektu (wskazać kluczowe osoby, które zostaną zaangażowane do realizacji projektu oraz ich planowaną funkcję w projekcie wraz z syntetycznym opisem doświadczenia). W pierwszej kolejności projektodawca wnioskodawca powinien przeprowadzić szczegółową analizę zatrudnienia. Istotnym jest to, aby projektodawca już na etapie tworzenia wniosku o dofinansowanie dokładnie przeanalizował, czy posiadany własny potencjał kadrowy, będzie mógł być wykorzystywany do realizacji projektu, a więc w szczególności osoby na stałe współpracujące i które rzeczywiście zostaną przez wnioskodawcę/partnera oddelegowane do wykonywania zadań w projekcie. Dotyczy to w szczególności osób zatrudnionych na umowę o pracę, które wnioskodawca/partner oddeleguje do realizacji projektu, oraz trwale współpracujących z wnioskodawcą/partnerem np. w przypadku wolontariusza - na podstawie umowy o współpracy**.**

W przypadku, gdy projektodawca na etapie pisania wniosku nie posiada w pełnym zakresie personelu projektu (które nie stanowią potencjału własnego wnioskodawcy/partnera), winien przedstawić kryteria wyboru pracowników opracowane na podstawie zdiagnozowanych potrzeb w zakresie kompetencji i kwalifikacji, które będą kluczowe przy doborze osób do realizacji projektu zarówno na szczeblu zarządzania projektem jak i zadań merytorycznych w projekcie. Projektodawca powinien podać wykształcenie, doświadczenie i zakres obowiązków dla planowanych do zaangażowania pracowników. Błędem w tym przypadku byłoby wskazywanie konkretnych osób z imienia i nazwiska.

Jednocześnie w potencjale nie należy wykazać osób planowanych do zaangażowania w okresie realizacji projektu w oparciu o procedury, o których mowa w podrozdziale 6.5 *Wytycznych w zakresie kwalifikowalności wydatków*, osoby związane z wnioskodawcą/ beneficjentem stosunkiem cywilnoprawnym nie będą stanowiły jego potencjału kadrowego. Należy bowiem zauważyć, iż zaangażowanie osób, z którymi wnioskodawca zawarł umowy cywilnoprawne przed złożeniem wniosku o dofinansowanie może prowadzić do naruszenia procedur konkurencyjnych przy angażowaniu personelu. Zatem podmiot wnioskujący, jak i partner mogą wskazać jako swój potencjał kadrowy osoby z nim powiązane jedynie na podstawie tych form zaangażowania, które nie powodują naruszenia procedur konkurencyjnych (np. stosunek pracy, samozatrudnienie, wolontariat).

Należy opisać odrębnie dla każdej z osób sposób zaangażowania/oddelegowania danej osoby do realizacji projektu oraz zakres zadań, jakie dana osoba realizować będzie na rzecz projektu w kontekście posiadanej przez nią wiedzy i umiejętności, przy czym o ile dana osoba wykonywać będzie zadania związane z zarządzaniem projektem – szczegółowy opis zadań i doświadczenia. Przy czym w opisie doświadczenia kadry zaangażowanej w realizację projektu wnioskodawca nie może posługiwać się ogólnymi stwierdzeniami. O ile to możliwe należy podać syntetyczną informację o doświadczeniu zawodowym istotnym z punktu widzenia projektu, z uwzględnieniem planowanych na danym stanowisku zadań, uprawnień i odpowiedzialności. Należy wskazać najważniejsze kwalifikacje wymagane na danym stanowisku pracy. W sytuacji, gdy jest to możliwe należy wskazać konkretne osoby (z imienia i nazwiska), które będą odpowiedzialne za zarządzanie projektem. W tym

zakresie należy wskazać tylko posiadany potencjał kadrowy, a więc osoby na stałe współpracujące i planowane do oddelegowania do projektu, a nie te które wnioskodawca dopiero chciałby zaangażować.

Posiadany potencjał kadrowy, może być wykazany jako wkład własny w projekcie, o ile ten wkład jest wymagany i spełnione są warunki kwalifikowania wydatków określone w *Wytycznych [w zakresie kwalifikowalności wydatków](http://www.power.gov.pl/media/2155/Wytyczne_kwalifikowalnosc_wydatkow_EFFR_EFS_FS_2014_20.pdf)*. W takiej sytuacji wnioskodawca dokonuje wyceny posiadanych i angażowanych w projekcie zasobów kadrowych, a określoną w ten sposób kwotę wykazuje w budżecie projektu jako wkład własny poprzez pomniejszenie wartości dofinansowania dla danej pozycji w budżecie.

Koszty w ramach zarządzania projektem stanowią koszty pośrednie, których katalog znajduje się w *[Wytycznych w zakresie kwalifikowalności wydatków](http://www.power.gov.pl/media/2155/Wytyczne_kwalifikowalnosc_wydatkow_EFFR_EFS_FS_2014_20.pdf)*.

# **Ważne! Z opisu potencjału kadrowego musi jasno wynikać, który personel stanowi potencjał własny wnioskodawcy/ partnera, a który będzie dopiero pozyskany do projektu.**

We wniosku o dofinansowanie należy opisać jedynie **potencjał techniczny** (w tym sprzęt i lokale użytkowe, o ile istnieje konieczność ich wykorzystywania w ramach projektu) jaki rzeczywiście zaangażowany/ wykorzystany będzie w realizacji projektu (tj. **do realizacji projektu zarówno na szczeblu zarządzania projektem jak i zadań merytorycznych w projekcie).** Jednocześnie należy wskazać, czy jest to potencjał projektodawcy, partnera, realizatora czy strony trzeciej (w tym przypadku należy zawrzeć informację na temat podstawy prawnej umożliwiającej korzystanie z tego potencjału). Nie należy wykazywać potencjału, którego wnioskodawca nie zamierza wykorzystywać w projekcie.

Projektodawca opisując potencjał techniczny, deklaruje że będzie z niego korzystał w projekcie. W opisie potencjału należy wskazać konkretne zadania w ramach których opisywany potencjał będzie wykorzystywany. Nie dotyczy to potencjału technicznego, jakiego wnioskodawca nie posiada, ale dopiero planuje zakupić ze środków projektu, ani potencjału, który nie będzie wykorzystywany do celów realizacji projektu.

Istotnym jest to, aby wnioskodawca już na etapie tworzenia wniosku o dofinansowanie przeanalizował, czy już posiadany przez niego sprzęt, ale także inne zaplecze techniczne będzie mogło być wykorzystywane do realizacji projektu. Wskazanie przez wnioskodawcę informacji na temat zasobów zaangażowanych do realizacji projektu nie musi przekładać się każdorazowo na konkretną wysokość wkładu własnego, powinno ono jednak zostać odpowiednio uwzględnione na etapie konstruowania szczegółowego budżetu projektu i określania wysokości dofinansowania, np. wykazanie informacji o posiadaniu adekwatnego do realizacji projektu sprzętu technicznego powinno oznaczać, że wnioskodawca nie będzie już aplikował o dofinansowanie na zakup sprzętu. O tym jednak czy dany zasób zostanie wyceniony i włączony do wkładu własnego decyduje wnioskodawca.

Ważnym elementem oceny potencjału wnioskodawcy jest **potencjał finansowy** gwarantujący osiągnięcie deklarowanych produktów lub rezultatów zgodnie z zaplanowanym budżetem i w terminie określonym we wniosku.

Ocena potencjału finansowego dokonywana jest w oparciu o wydatki ponoszone w danym projekcie w ramach kryterium zdolności finansowej. Spełnienie kryterium jest weryfikowane na podstawie przedstawionych przez wnioskodawcę informacji potwierdzających potencjał finansowy jego i ewentualnych partnerów (o ile budżet projektu uwzględnia wydatki partnera).

Powyższe kryterium zostaje automatycznie uznane za spełnione w przypadku **samodzielnej realizacji projektu przez wnioskodawcę będącego JSFP lub w partnerstwie, w którym liderem – projektodawcą jest podmiot będący JSFP.** W takim przypadku w treści wniosku o dofinansowanie należy jasno zapisać, iż wnioskodawca jest jednostką sektora finansów publicznych i w związku z tym nie podaje danych niezbędnych do weryfikacji kryterium potencjału finansowego w zakresie obrotu.

W przypadku **samodzielnej realizacji projektu przez podmiot niebędący JSFP lub w partnerstwie, w którym jest on liderem,** oceniana jest kondycja finansowa projektodawcy oraz partnera/-ów krajowych (o ile dotyczy) ponoszących wydatki<sup>4</sup> w danym projekcie z EFS, polegająca na porównaniu obrotów za poprzedni zamknięty rok obrotowy zgodnie z ustawą z dnia 29 września 1994 r. o rachunkowości (Dz. U. z 2013 r. poz. 330, z późn. zm.) (jeśli dotyczy) lub ostatni zamknięty i zatwierdzony rok kalendarzowy, do najwyższych rocznych wydatków w ocenianym projekcie.

**W przypadku, gdy projekt trwa dłużej niż rok kalendarzowy (12 miesięcy)** za punkt wyjścia należy przyjąć rok realizacji projektu, w którym wydatki w ocenianym projekcie są najwyższe (w przypadku, gdy partnerem jest podmiot będący JSFP, należy odjąć wydatki ponoszone przez niego w ramach projektu). Łączny obrót wnioskodawcy i partnerów niebędących JSFP podany w ocenianym projekcie musi być co najmniej równy sumie tych wydatków.

W sytuacji, w której podmiot ubiegający się o dofinansowanie (lub jego partner) funkcjonuje krócej niż rok, jako obrót powinien on wskazać wartość dla typu podmiotu (jedną z trzech opisanych poniżej) odnoszącą się do okresu liczonego od rozpoczęcia przez niego działalności do momentu zamknięcia roku obrotowego, w którym tę działalność rozpoczął. Oznacza to, że podczas oceny potencjału finansowego nie można pominąć obrotu podmiotu, który mimo że funkcjonuje krócej niż rok, wykazał dane za zamknięty rok obrotowy i którego wydatki ujęto w budżecie. Nie jest bowiem konieczne, aby okres, którego te dane dotyczą, trwał pełnych 12 miesięcy. Istotne jest natomiast, aby kończył się on w momencie zamknięcia roku obrotowego podmiotu. Ponadto, podczas oceny potencjału finansowego nie jest możliwe stosowanie proporcji – tzn. w przypadku, gdy wnioskodawca wykazuje obrót za okres krótszy niż rok, należy go odnieść zawsze do pełnej wartości wydatków w roku, a którym są one najwyższe. Analogicznie należy postąpić w sytuacji, w której najwyższa wartość wydatków pojawia się w roku, w którym projekt realizowany jest krócej niż 12 miesięcy. W tym przypadku, do wartości wydatków odnosi się wykazany przez uprawnione do tego podmioty (tzn. te, których wydatki ujęto w budżecie) obrót w pełnej wysokości.

1

<sup>4</sup> Wydatki – koszty bezpośrednie jaki i pośrednie. W przypadku rozliczania kosztów pośrednich przez więcej niż jeden podmiot wysokość wydatków w ramach tych kosztów przypadająca na każdy podmiot badana jest na podstawie danych zawartych w *opisie zadania* w części G3 wniosku o dofinansowanie projektu.

Jednocześnie, za obrót należy przyjąć sumę przychodów uzyskanych przez podmiot na poziomie ustalania wyniku na działalności gospodarczej – tzn. jest to suma przychodów ze sprzedaży netto, pozostałych przychodów operacyjnych oraz przychodów finansowych.

W przypadku podmiotów nieprowadzących działalności gospodarczej i jednocześnie niebędących jednostkami sektora finansów publicznych, jako obroty należy rozumieć wartość przychodów (w tym przychodów osiągniętych z tytułu otrzymanego dofinansowania na realizację projektów) osiągniętych w poprzednim roku przez danego wnioskodawcę/partnera (o ile dotyczy).

W przypadku projektów, w których udzielane jest wsparcie zwrotne w postaci pożyczek lub poręczeń, jako obrót należy rozumieć kwotę kapitału pożyczkowego, jakim dysponowali wnioskodawca/partnerzy (o ile dotyczy) w poprzednim zamkniętym roku obrotowym.

Odrębną grupę podmiotów stanowią publiczne uczelnie wyższe, które z uwagi na kształt sporządzanego przez nie sprawozdania finansowego wykazują we wniosku o dofinansowanie wartość poniesionych przez nie w poprzednim roku kosztów (operacyjnych i finansowych).

Na tej podstawie sprawdzane będzie, czy wnioskodawca/partnerzy posiada/posiadają potencjał pozwalający realizować projekt w ramach założonego budżetu oraz bezproblemowe rozliczanie projektu. Potencjał finansowy mierzony wielkością obrotów w stosunku do wydatków projektu ma również na celu wykazanie możliwości ewentualnego dochodzenia zwrotu tych środków dofinansowania, w przypadku wykorzystania ich niezgodnie z przeznaczeniem. Dlatego też, brak potencjału finansowego będzie miał wpływ na ogólną ocenę wniosku o dofinansowanie.

Z uwagi na fakt, iż podczas oceny potencjału finansowego partnerstwa bierze się pod uwagę obroty jedynie tych podmiotów, których wkład w projekt ma charakter finansowy, niezbędne jest szczegółowe wskazanie ponoszonych przez te podmioty wydatków. Informacja taka powinna znaleźć się w *Budżecie Szczegółowym* poprzez wskazanie na karcie wydatku strony go ponoszącej (lider/partner).

B 9.1 **Czy Beneficjent otrzymał dofinansowanie na realizację projektu/ów w ramach RPO WZ 2014-2020?** – należy wybrać jedną z dwóch odpowiedzi. W przypadku wyboru *tak* należy wskazać powiązane z przedmiotowym projektem (np. tematycznie, obszarowo) projekty dofinansowane w ramach RPO WZ 2014-2020 podając ich tytuł, Działanie i nr projektu/ umowy o dofinansowanie. projektodawca po zaznaczeniu *tak* będzie miał możliwość wybrać z listy rozwijanej listę projektów przypisanych do numeru NIP z punktu B 1.2.

Poprzez funkcję *dodaj kolejny projekt* należy wskazać wszystkie dofinansowane projekty powiązane z przedmiotowym projektem (max. 5 000 znaków).

**B 10 Czy wnioskodawca ubiega się w ramach aktualnych naborów do RPO WZ 2014- 2020 o dofinansowanie innego projektu?** - należy wybrać jedną z dwóch odpowiedzi. W przypadku wyboru *tak* należy wskazać powiązane z przedmiotowym projektem (np. tematycznie, obszarowo) projekty w ramach RPO WZ 2014-2020 podając ich tytuł, Działanie. Poprzez funkcję *dodaj kolejny projekt* należy wskazać wszystkie projekty

powiązane z przedmiotowym projektem, o dofinansowanie których ubiega się wnioskodawca. (max. 5 000 znaków).

**B 11 Powiązanie projektu z innymi zrealizowanymi/planowanymi projektami w tym finansowanymi z funduszy strukturalnych** (max. 10 000 znaków) – należy wskazać projekty inne niż wymienione w pkt. B 9.1, B 10, z którymi przedmiotowy projekt jest powiązany i w jakim zakresie. Należy wskazać tytuł projektu, jego numer/ numer umowy o dofinansowanie, nazwę beneficjenta, obszar realizacji, grupę docelową, jego założenia, działania oraz planowane/ zrealizowane wskaźniki. Należy wskazać wszystkie projekty powiązane z przedmiotowym projektem. W przypadku braku powiązania należy wpisać *nie dotyczy*.

# <span id="page-33-0"></span>**C Partnerstwo i współpraca**

**C 1 Projekt realizowany w partnerstwie publiczno-prywatnym** – należy wybrać jedną z dwóch odpowiedzi.

Zasady współpracy podmiotu publicznego i partnera prywatnego w ramach partnerstwa publiczno-prywatnego określa ustawa z dnia 19 grudnia 2008 r. o partnerstwie publicznoprywatnym.

**C 2 Projekt realizowany w partnerstwie** – należy wybrać jedną z dwóch odpowiedzi. Zaznaczenie *tak* powoduje uaktywnienie pól identyfikujących Partnera (C.2.1-C.2.6), w których należy wpisać nazwę, typ Partnera – z listy rozwijanej właściwej dla naboru – status przedsiębiorstwa (jeśli dotyczy), formę prawną Partnera – z listy rozwijanej – kraj odpowiadający siedzibie Partnera, NIP zgodnie z zapisami pkt. B 1.2, adres siedziby Partnera zgodnie z zapisami pkt. B 1.4 oraz adres do korespondencji zgodnie z zapisami pkt. B 1.5.

W przypadku projektów, w ramach których nie jest udzielana pomoc publiczna w polu *status przedsiębiorstwa* należy wybrać *nie dotyczy*, jako, że pole to służy weryfikacji poprawności wyliczenia pomocy publicznej.

C 2.7 **Osoba/y uprawniona/e do reprezentowania Partnera** - dane osoby/ób uprawnionej/ych do reprezentowania Partnera należy podać zgodnie z instrukcją do pkt. B 6.

C 2.8 **Rola oraz potencjał i doświadczenie Partnera** (max. 1000 znaków) – należy wskazać zadania realizowane przez poszczególne podmioty zaangażowane w realizację zadań w projekcie, a także potencjał organizacyjny, kadrowo-merytoryczny i finansowy zgodnie z instrukcją do pkt. B 9 w części dedykowanej wnioskodawcy.

Jeżeli do realizacji przedsięwzięcia zaangażowani będą partnerzy, wnioskodawca wskazuje także, jakie zasoby ludzkie zostaną wniesione przez poszczególnych partnerów na potrzeby realizacji zadań wskazanych w części G wniosku (o ile partnerzy wnoszą do projektu takie zasoby).

Należy pamiętać, iż w tej części oceniana będzie kwalifikowalność Partnera zgodnie z zapisami kryteriów dla naboru/konkursu.

W przypadku projektu przewidzianego do realizacji w partnerstwie **we wniosku należy również zamieścić informację**, że:

- a) partnerstwo zostało utworzone albo zainicjowane<sup>5</sup> w terminie przed złożeniem wniosku o dofinansowanie;
- b) spełnione zostały:
	- wymogi dotyczące wyboru partnerów spoza sektora finansów publicznych, o których mowa w art. 33 ustawy z dnia 11 lipca 2014 r. o zasadach realizacji programów w zakresie polityki spójności finansowanych w perspektywie finansowej 2014-2020 (dotyczy wyłącznie przypadku wyboru partnera spoza sektora finansów publicznych przez podmiot, o którym mowa w art. 3 ust. 1-3a ustawy z dnia 29 stycznia 2004 r. – *Prawo zamówień publicznych*, a prawdziwość tej informacji jest potwierdzana oświadczeniem wnioskodawcy zawartym w części I *Oświadczenia* wniosku oraz przez właściwą instytucję na podstawie właściwych dokumentów źródłowych weryfikowanych przed podpisaniem umowy o dofinansowanie projektu).

Istnieje możliwość wprowadzania tylu Partnerów, ile jest podmiotów zaangażowanych w realizację projektu. Każdy z podmiotów powinien być należycie opisany poprzez uzupełnienie w polach wymaganych danych oraz opisanie stopnia uczestnictwa wszystkich partnerów zaangażowanych w realizację projektu.

# **C 3 Operator projektu** – nie dotyczy projektów EFS.

# **C 4 Realizator projektu**

Przez realizatora projektu należy rozumieć jednostkę organizacyjną wnioskodawcy realizującą projekt. Realizatorem nie może być jednostka posiadająca osobowość prawną. W sytuacji kiedy projekt realizowany jest przez wiele jednostek, należy wskazać wszystkie jednostki realizujące dany projekt. Realizator nie jest stroną umowy o dofinansowanie projektu. Z uwagi na fakt, iż Realizator w procesie realizacji projektu występuje z umocowania beneficjenta lub Partnera, w części G wniosku, podczas wyboru podmiotu realizującego wydatek należy wskazać odpowiednio wnioskodawcę lub Partnera.

# C 4.1 **Czy projektodawca planuje powierzenie realizacji projektu innemu podmiotowi?**

– należy wybrać jedną z dwóch odpowiedzi. W przypadku wyboru *nie* pola od C 4.2 do C 4.4 pozostają nieaktywne. W przypadku, gdy wnioskodawca zamierza powierzyć realizację projektu w części lub całości swojej jednostce organizacyjnej należy wypełnić pola od C 4.2 do C 4.4 zgodnie z instrukcją w części B dotyczącej wnioskodawcy, a w części B 9 uzasadnić powierzenie realizacji projektu Realizatorowi, wskazać jakiej części projektu dotyczy powierzenie, opisać jego rolę, a także potencjał kadrowy i zaplecze techniczne. Z uwagi na fakt, iż Realizator może być również wskazany przez Partnera, należy zapisać odpowiednio informacje w polu C 2.8.

# <span id="page-34-0"></span>**D Charakterystyka projektu**

**D 1 Krótki opis projektu** (max. 2000 znaków)– należy podać krótki i przejrzysty opis projektu (z wykorzystaniem danych liczbowych) oraz jasno określić zakres rzeczowy i sposób wdrażania projektu, który zawarty zostanie w SL 2014 i pozwoli uprawnionym

<sup>1</sup> <sup>5</sup> Nie iest to równoznaczne z wymogiem zawarcia porozumienia albo umowy o partnerstwie między wnioskodawcą a partnerami przed złożeniem wniosku o dofinansowanie.

do tego podmiotom zorientować się czego dotyczy dany projekt jedynie na podstawie danych dostępnych w SL 2014.

Wnioskodawca, opisując projekt, powinien uwzględnić tylko jego najważniejsze elementy, czyli:

- cel ogólny projektu,
- główne rezultaty, które zostaną osiągnięte dzięki realizacji projektu,
- grupę docelową projektu oraz
- główne zadania, które zostaną zrealizowane w ramach projektu.

Informacje podane w tej części winny być zgodne z danymi w części D 2, harmonogramem projektu, częścią E wniosku.

**D 2 Cele i rezultaty projektu – tło i uzasadnienie** (max. 5000 znaków) – w części D 2 wniosku wnioskodawca przedstawia ogólną diagnozę sytuacji problemowej (wraz z podaniem źródeł ich pochodzenia) lub odnosi się do diagnozy przedstawionej w Regulaminie konkursu/naboru lub Wezwaniu do złożenia wniosku, na którą odpowiedź będzie stanowiła realizacja projektu oraz uzasadnia potrzebę realizacji projektu na danym obszarze. Punkt ten powinien być powiązany z danymi przedstawionymi w części E wniosku. Ponadto należy opisać, w jaki sposób projekt przyczyni się do osiągnięcia właściwego celu szczegółowego dla danego Działania RPO WZ 2014-2020. Ważnym jest wskazanie korzyści społecznych (mierzalnych i niemierzalnych), ekonomicznych (jeśli dotyczy), które zostaną osiągnięte w wyniku realizacji projektu. Należy przedstawić kontekst społeczny i (jeśli dotyczy) gospodarczy.

Cel główny projektu powinien zatem:

- wynikać bezpośrednio ze zdiagnozowanego/ych przez wnioskodawcę problemu/ów, jaki/e chce rozwiązać lub złagodzić poprzez realizację projektu;
- być spójny z właściwym celem szczegółowym RPO WZ 2014-2020 oraz ewentualnie z celami sformułowanymi w innych dokumentach o charakterze strategicznym w danym sektorze i/lub w danym regionie – jeżeli występują. Spójność celów projektu z innymi odpowiednimi celami powinna być dostosowana do obszaru realizacji projektu (cała Polska – województwo/a – powiat/y – gmina/y) wskazanego w pkt. A 4 wniosku;
- opisywać stan docelowy (stanowić odzwierciedlenie sytuacji pożądanej w przyszłości, która zostanie osiągnięta poprzez realizację projektu), a nie zadania do realizacji (celem projektu nie powinien być środek do jego osiągnięcia, np. przeszkolenie…, objęcie wsparciem…, pomoc…);
- bezpośrednio przekładać się na zadania wskazane w punkcie G wniosku.

Cele projektu powinny charakteryzować się cechami zgodnymi z koncepcją **SMART**:
- **S –** *specific* (ang. szczegółowe, konkretne) cele powinny być szczegółowo i jednoznacznie określone, dotyczyć konkretnych problemów;
- **M –** *measurable* (ang. mierzalne) cele powinny być sformułowane w sposób, który umożliwia ustalenie wskaźnika/wskaźników ich pomiaru;
- **A –** *acceptable/accurate* (ang. akceptowalne/trafne) cele powinny być określane tak, by uwzględniały otoczenie społeczne, w którym realizowany będzie projekt – a zwłaszcza potrzeby grup docelowych. Trafność odnosi się do zdiagnozowanego/ych w punkcie D 2.1 wniosku problemu/problemów i wskazuje, że cele muszą bezpośrednio wynikać z opisanej wcześniej sytuacji problemowej. Muszą one obejmować wszystkie przyczyny powstania problemu/problemów (kompleksowość). Rzetelna analiza jest nie tylko podstawą do określenia celów, ale również wpływa na dobór odpowiednich form wsparcia i metod pracy z odbiorcami projektu. W tym kontekście pominięcie jakiegokolwiek aspektu problemu/problemów zwiększa ryzyko niepowodzenia całego przedsięwzięcia;
- **R** *– realistic* (ang. realistyczne) możliwe do osiągnięcia poprzez realizację projektu (nie mogą się odnosić do zadań i obszarów, które nie będą objęte projektem). Zadania przedstawione w części G wniosku, które wnioskodawca zamierza zrealizować, powinny ściśle się wiązać z celami projektu i w oczywisty sposób zmierzać do ich osiągnięcia;
- **T** *– time-bound* (ang. określone w czasie) opisując cel, zawsze trzeba uwzględnić termin, w którym zamierzamy go osiągnąć (informację o przybliżonym terminie, w którym wszystkie zadania zostaną zrealizowane, a zaplanowane cele osiągnięte). W planowaniu projektu czas jest kategorią równie istotną, co zasoby i budżet. Każde przedsięwzięcie projektowe musi być ściśle określone w czasie. Czas, w jakim projekt ma zostać zrealizowany, powinien być odpowiednio dobrany do problemów i potrzeb, na które odpowiada projekt.

## **Należy wskazać, w jaki sposób wskaźniki rezultatu określone w części E są adekwatne dla pomiaru założonych celów projektu.**

Ponadto, wnioskodawca winien wpisać **które typy operacji w ramach wybranego/nych w polu 3.5 wniosku typu/ów projektu będzie realizował**. Pozwoli to na m.in. ocenę spójności wniosku, adekwatności analizy problemowej i zaplanowanych działań.

## **Ważne!**

Cele określone w RPO WZ 2014-2020 mają, co do zasady, ogólny charakter. Odnoszą się one do końcowego efektu programu, którego nie można osiągnąć poprzez zrealizowanie jednego lub nawet kilku projektów, przede wszystkim ze względu na jego skalę. Nie należy zatem przyjmować za cel projektu celów identycznych, jak dla programu, czy określonych osi priorytetowych i Działań.

### D 2.1 **Opis projektu w kontekście jego wpływu na rozwiązanie zdiagnozowanego/ych problemu/ów w ramach RPO WZ 2014-2020**:

D 2.1.1 **Opisz powiązanie projektu w odniesieniu do analizy problemowej zawartej w Dokumentacji konkursowej (przełożenie na grupę docelową oraz obszar, w którym projekt będzie realizowany)** (max. 3000 znaków).

**W sytuacji, gdy dla danego naboru/konkursu IOK nie opracowała analizy sytuacji problemowej należy przedstawić własną analizę sytuacji problemowej**, wskazując na problemy, które mają zostać złagodzone/rozwiązane w skutek realizacji przedmiotowego projektu. Należy diagnozę przedstawić z zachowaniem wymogów opisanych poniżej.

W przedmiotowym punkcie wnioskodawca (z uwagi na ogólny charakter analizy załączonej do *Regulaminu konkursu/naboru lub Wezwania do złożenia wniosku*) w sposób szczegółowy wskazuje i opisuje powiązanie projektu z analizą zawartą w *Regulaminie konkursu/naboru lub Wezwaniu do złożenia wniosku* (jeśli analiza została opracowana dla danego naboru/konkursu) w odniesieniu do obszaru, w którym będzie realizowany projekt (zgodnie z pkt. A 4 w zależności od zawartych zapisów: województwa, powiatu, gminy). Szczególnie ważne jest udowodnienie, iż sytuacja wskazana w analizie dołączonej do *Regulaminu konkursu/naboru lub Wezwania do złożenia wniosku* (jeśli analiza została opracowana dla danego naboru/konkursu) dotyczy obszaru i grupy docelowej, której dotyczy projekt, podpierając się najbardziej aktualnymi danymi statystycznymi (maksymalnie sprzed 3 lat od roku, w którym składny jest wniosek), lub innymi danymi pochodzącymi z wiarygodnego źródła (wraz z podaniem źródła). Wnioskodawca może posłużyć się również danymi z własnych badań/analiz pod warunkiem rzetelnego ich przeprowadzenia. Jest to szczególnie ważne w przypadku realizacji projektu dla grupy lub w środowisku, w którym wnioskodawca prowadzi statutowe działania.

W pierwszej kolejności należy posiłkować się najbardziej aktualnymi danymi tj. z roku złożenia wniosku o dofinansowanie lub z roku poprzedzającego rok złożenia wniosku o dofinansowanie. W przypadku, gdy w odniesieniu do danej sytuacji problemowej dostępne są tylko dane z lat wcześniejszych wnioskodawca może z nich skorzystać, wskazując we wniosku, że aktualniejsze dane nie są dostępne. Rzetelna analiza wyjściowa jest też podstawą doboru i oceny odpowiednich form wsparcia i metod prac z odbiorcami wsparcia, a pominięcie jakiegokolwiek aspektu problemu zwiększa ryzyko niepowodzenia całego przedsięwzięcia.

W szczegółowej analizie problemu należy uwzględnić sytuację kobiet i mężczyzn w kontekście opisywanego problemu (jest to istotne jeśli wnioskodawca planuje uzyskać pozytywną odpowiedź na co najmniej jedno pytanie w standardzie minimum).

Przedstawiona analiza problemu musi być powiązana z typami projektów/operacji przewidzianych do realizacji w ramach danego naboru. Ważne jest to w kontekście oceny spójności projektu z typami wsparcia określonymi w SOOP RPO WZ 2014-2020.

### D 2.1.2 **Opisz kogo obejmiesz wsparciem w ramach projektu – wskaż istotne cechy grupy docelowej (osób i/lub podmiotów), która zostanie objęta wsparciem** (max. 3000 znaków).

Na podstawie opisu zawartego przez wnioskodawcę w tym polu oceniana jest adekwatność doboru grupy docelowej do analizy problemowej, właściwego celu projektu oraz zgodność grupy z zapisami SOOP i kryteriami określonymi dla danego konkursu/naboru.

Należy opisać, kogo wnioskodawca obejmie wsparciem w ramach projektu oraz wskazać – w oparciu o ogólnodostępne dane wraz z podaniem źródeł ich pochodzenia oraz ewentualnie własne dane będące w posiadaniu wnioskodawcy – istotne cechy uczestników (osób lub podmiotów), którzy zostaną objęci wsparciem. Należy pamiętać, że w tym punkcie należy opisać uczestników projektu, zgodnie z definicją uczestnika określoną w *[Wytycznych w zakresie monitorowania](https://www.funduszeeuropejskie.gov.pl/strony/o-funduszach/dokumenty/wytyczne-w-zakresie-monitorowania-postepu-rzeczowego-realizacji-programow-operacyjnych-na-lata-2014-2020/)*, a więc jedynie osoby i podmioty otrzymujące wsparcie bezpośrednie. Należy pamiętać, iż jako uczestników wykazuje się wyłącznie te osoby i podmioty, które można zidentyfikować i uzyskać od nich dane niezbędne do określenia wspólnych wskaźników produktu i dla których planowane jest poniesienie określonego wydatku**.**

W tym polu wnioskodawca uzasadnia wybór konkretnej grupy docelowej spośród wskazanych potencjalnych grup zapisanych w SOOP RPO WZ, uwzględniając specyfikę tej grupy docelowej, jej liczebność oraz cel główny projektu określony w pkt. D 2 wniosku.

Wnioskodawca powinien opisać grupę docelową w sposób pozwalający osobie oceniającej wniosek jednoznacznie stwierdzić, czy projekt jest skierowany do grupy kwalifikującej się do otrzymania wsparcia zgodnie z zapisami zawartymi w SOOP RPO WZ oraz szczegółowymi kryteriami wyboru projektów (o ile kryteria w tym zakresie zostały określone we właściwym RPRD). Informacje na temat osób planowanych do objęcia wsparciem nie powinny się ograniczać tylko i wyłącznie do wskazania grup odbiorców wskazanych w SOOP RPO WZ oraz szczegółowych kryteriach wyboru projektów (o ile kryteria w tym zakresie zostały określone we właściwym RPRD), powinny być znacznie bardziej szczegółowe. Nie należy również uzasadniać wyboru grup docelowych poprzez odwołanie się tylko i wyłącznie do typu projektu zawartego w SOOP, gdyż zostało już ono sformułowane w RPO WZ 2014-2020.

Osoby, które zostaną objęte wsparciem należy opisać z punktu widzenia istotnych dla zadań przewidzianych do realizacji w ramach projektu cech takich jak np. wiek, status zawodowy, wykształcenie, płeć, niepełnosprawność, w tym uwzględniając liczbę przedstawicieli wszystkich zaplanowanych w projekcie kategorii uczestników (również w podziale na płeć). W przypadku gdy dana cecha osób, do których skierowane będzie wsparcie nie ma znaczenia w kontekście planowanego do realizacji projektu, a także kryteriów wyboru mających zastosowanie do danego projektu wnioskodawca nie musi jej uwzględniać w opisie. Podmioty objęte wsparciem należy opisać z punktu widzenia m.in. wielkości przedsiębiorstw, branży/sektora w jakiej/jakim działają, wieku i/lub wykształcenia pracowników, charakterystyki podmiotu w przypadku podmiotów ekonomii społecznej. Opis zawarty przez wnioskodawcę powinien świadczyć o znajomości grupy docelowej projektu i możliwości efektywnego wsparcia tej grupy poprzez zadania zaplanowane do realizacji w ramach projektu.

Należy opisać jakie są potrzeby i oczekiwania uczestników w kontekście wsparcia, które ma być udzielane w ramach projektu oraz bariery, na które napotykają uczestnicy projektu.

Przy opisie barier należy brać pod uwagę bariery uczestnictwa, czyli czynniki, które zniechęcają do wzięcia udziału w projekcie lub uniemożliwiają udział w projekcie. Dla przykładu jeżeli szkolenia w ramach projektu mają być organizowane w mieście wojewódzkim, a miejsce zamieszkania uczestników projektu będzie poza tym miastem, to barierą uczestnictwa w projekcie mogą być trudności z dojazdem na te szkolenia. Innymi często spotykanymi w projektach barierami jest brak świadomości potrzeby dokształcania się, niechęć do podnoszenia kwalifikacji, niska motywacja, brak wiary we własne siły. Wpisanie tych informacji we wniosku o dofinansowanie implikuje konieczność zajęcia się właśnie osobami, dla których wymienione wcześniej bariery stanowią realne zagrożenie w życiu zawodowym i powinno mieć odzwierciedlenie również w kryteriach rekrutacji. W sposób szczególny wnioskodawca powinien tutaj zwrócić uwagę na bariery, na które napotykają kobiety i mężczyźni (patrz *Instrukcja do standardu minimum…*).

Przy opisie barier należy uwzględniać także bariery utrudniające lub uniemożliwiające udział w projekcie osobom z niepełnosprawnościami. Są to w szczególności wszelkie bariery wynikające z braku świadomości nt. potrzeb osób z różnymi rodzajami niepełnosprawności (inne potrzeby mają osoby z niepełnosprawnością ruchową, inne osoby niewidome czy niesłyszące, a jeszcze inne osoby z niepełnosprawnością intelektualną), a także z braku dostępności, w szczególności do transportu, przestrzeni publicznej i budynków (np. brak podjazdów, wind, sygnalizacji dźwiękowej dla osób niewidzących itp.), materiałów dydaktycznych, zasobów cyfrowych (np. strony internetowe i usługi internetowe np.e-learning niedostosowane do potrzeb osób niewidzących i niedowidzących), niektórych środków masowego przekazu przez konkretne grupy osób z niepełnosprawnościami (np. radio dla osób niesłyszących). **W przedmiotowym polu należy ograniczyć się do wskazania barier zaś dostępność projektu dla osób z niepełnosprawnościami należy opisać w polu D 7.2.**

D 2.1.3 **Opisz, w jaki sposób zrekrutujesz grupę docelową, w szczególności jakimi kryteriami posłużysz się rekrutując ich** (max. 3000 znaków)– należy opisać, w jaki sposób wnioskodawca zrekrutuje uczestników projektu, w tym jakimi kryteriami posłuży się podczas rekrutacji, uwzględniając podział na kobiety i mężczyzn (K/M) i kwestię zapewnienia dostępności dla osób z niepełnosprawnościami (o ile projekt skierowany będzie do osób).

Sposób rekrutacji należy opisać uwzględniając, procedurę rekrutacyjną, ewentualny dodatkowy nabór, selekcję uczestników projektu oraz katalog dostępnych i przejrzystych kryteriów rekrutacji ze wskazaniem sposobu, w jaki w ramach rekrutacji została uwzględniona zasada równych szans i niedyskryminacji (w tym zasada dostępności dla osób z niepełnosprawnościami), a także zasada równości szans kobiet i mężczyzn (patrz I*nstrukcja do standardu minimum…*). W przypadku gdy projekt kierowany jest do osób, niezbędne jest opisanie we wniosku sposobu prowadzenia rekrutacji uwzględniającej możliwość dotarcia do informacji o projekcie i oferowanym w nim wsparciu do potrzeb osób, w tym z różnymi rodzajami niepełnosprawności.

Proces rekrutacji uczestników musi być zaplanowany tak, aby nikomu nie ograniczał dostępu, dlatego należy mieć na uwadze:

- dostosowanie stron internetowych, na których będą publikowane informacje o projekcie oraz dokumenty rekrutacyjne, do standardów WCAG 2.0 jest niezbędne, aby umożliwić pozyskanie informacji o rekrutacji osobom z różnymi rodzajami niepełnosprawności,
- zapewnienie różnych sposobów informowania o możliwości udziału w projekcie: plakaty, ulotki, informacje w polskim języku migowym (film na www) itp.,
- umieszczenie w materiałach informacyjnych i rekrutacyjnych wyraźnej informacji o możliwości skorzystania z usług dostępowych tj.: tłumacz języka migowego, asystent osoby z niepełnosprawnością, materiały szkoleniowe w formie dostępnej (np. elektronicznej z możliwością powiększenia druku lub odwrócenia kontrastu),
- umieszczenia w materiałach informacyjnych i rekrutacyjnych opisu dostępności biura projektu/miejsc rekrutacji – (szerokość drzwi, możliwość pokonania schodów (winda, itp.), dostępność tłumaczenia na język migowy, możliwość korzystania z pętli indukcyjnej itp.).

### **Należy pamiętać, że założenie, iż do projektu nie mogą zgłosić się, czy nie zgłaszają się osoby z niepełnosprawnościami lub zgłaszają się wyłącznie osoby z określonymi rodzajami niepełnosprawności, jest dyskryminacją.**

Opis przebiegu rekrutacji powinien być szczegółowy i obejmować wskazanie i uzasadnienie wybranych kryteriów oraz technik i metod rekrutacji, dopasowanych do grupy odbiorców oraz charakteru projektu. Kryteria rekrutacji powinny być mierzalne (np. poprzez zastosowanie odpowiednich wag punktowych za spełnienie przez uczestników określonych warunków). Szczegółowość opisu przebiegu rekrutacji może być oceniana z uwzględnieniem faktu, czy opis ten zawiera wskazanie np. czasu i miejsca rekrutacji, dokumentów, które będą wymagane na etapie rekrutacji od potencjalnych uczestników projektu, zasad tworzenia list rezerwowych potencjalnych uczestników oraz osoby odpowiedzialnej/osób odpowiedzialnych za przeprowadzenie procesu rekrutacji z ramienia wnioskodawcy (o ile wskazanie poszczególnych elementów przez wnioskodawcę jest możliwe na etapie opracowywania wniosku o dofinansowanie oraz uzasadnione charakterem projektu).

Sposób rekrutacji zależy od wielu czynników, m.in. profilu grupy docelowej i musi być dostosowany do jej potrzeb i możliwości. Dlatego np. spotkania rekrutacyjne dla osób pracujących powinny być organizowane poza godzinami ich pracy – wieczorem bądź w weekendy, a przyjmowanie zgłoszeń do projektu wyłącznie za pośrednictwem Internetu może być sposobem nietrafionym w przypadku szkolenia dla długotrwale bezrobotnych osób z terenów wiejskich, dla których dostęp do sieci internetowej może być ograniczony, co wnioskodawca powinien uprzednio zweryfikować. Kryteria rekrutacji należy określać w sposób pozwalający na dokonanie naboru uczestników projektu w przejrzysty sposób. W kryteriach naboru uczestników projektu należy uwzględnić wykształcenie i posiadaną przez uczestników/uczestniczki wiedzę umożliwiające rozpoczęcie szkolenia oraz minimalne wymagania, które muszą zostać spełnione do wykonywania zawodu.

Wnioskodawca powinien wziąć pod uwagę fakt, że opisane we wniosku potrzeby, oczekiwania i bariery uczestników/uczestniczek projektu powinny korespondować z opisem sposobu rekrutacji tych uczestników. Dlatego też po wskazaniu określonych potrzeb, oczekiwań i barier, uczestników/uczestniczek, przy opisywaniu kryteriów rekrutacji wnioskodawca nie powinien podawać kolejności zgłoszeń do projektu jako jedynego, bądź kluczowego czynnika decydującego o przyjęciu danego uczestnika do projektu. Wnioskodawca powinien w takim przypadku wskazać inne kryteria rekrutacji wraz z przyporządkowaniem im kolejności, wg której dobierani będą uczestnicy projektu. Jednocześnie opis kryteriów rekrutacji powinien uwzględniać liczbę osób z poszczególnych grup docelowych, które mają zostać zrekrutowane i objęte wsparciem w ramach projektu (np. w przypadku, gdy wskaźniki określone w części E wniosku obejmują osoby długotrwale bezrobotne, liczba uczestników z danej grupy docelowej przyjęta do projektu powinna umożliwić osiągniecie tych wskaźników).

W tym polu należy również opisać, jakie działania wnioskodawca będzie podejmował w sytuacji pojawienia się trudności w rekrutacji założonej liczby uczestników projektu, o ile nie zostaną one opisane w punkcie D 5 dotyczącym ryzyka.

Dodatkowo wnioskodawca musi wskazać, na podstawie jakich dokumentów źródłowych będzie kwalifikował uczestników do projektu, np. orzeczenie o stopniu niepełnosprawności w rozumieniu ustawy z dnia 27 sierpnia 1997 r. o rehabilitacji zawodowej i społecznej oraz zatrudnianiu osób niepełnosprawnych lub orzeczenie albo inny dokument, o którym mowa w ustawie z dnia 19 sierpnia 1994 r. o ochronie zdrowia psychicznego. Jednocześnie, jeżeli – z powodu braku możliwości uzyskania danych źródłowych potwierdzających kwalifikowalność uczestników będących osobami niepełnosprawnymi – kwalifikowalność tych uczestników ma być potwierdzana oświadczeniem – należy to w sposób jasny wskazać we wniosku o dofinansowanie.

D 2.1.4 **Opisz w jaki sposób zapewnisz kompleksowe wsparcie na rzecz uczestnika projektu, w tym realizację zadań finansowanych poza środkami Funduszu Pracy, w tym w szczególności usługi rynku pracy w rozumieniu art. 35 ust. 1 pkt. 1 i 3 ustawy o promocji zatrudnienia i instytucjach rynku pracy** (max. 3 000 znaków) – należy opisać jakie działania, plan realizacji wsparcia zaplanował projektodawca, by planowane w ramach projektu wsparcie było udzielane jego uczestnikom w sposób kompleksowy, zaspakajający ich wszystkie zdiagnozowane potrzeby i oddziaływujący na wszystkie zdiagnozowane problemy/ deficyty. Ważnym jest zatem zaprezentowanie w jaki sposób prowadzona będzie diagnoza potrzeb, deficytów i oczekiwań uczestnika oraz jak wyglądać będzie ścieżka uczestnictwa w projekcie, by w kontekście założonych celów i wskaźników odpowiedzieć również na oczekiwania uczestników. **W przypadku, gdy wnioskodawca zakłada wsparcie nieokreślone w ww. przepisach należy odnieść się do działań realizowanych w ramach przewidzianych w projekcie działań oraz możliwych do realizacji typów projektów i operacji w ramach konkursu/naboru.**

D 2.2 **Przewidywana liczba osób objętych wsparciem** – należy wskazać przewidywaną liczbę osób objętych wsparciem w ramach projektu (jeżeli dotyczy). Każdą z osób liczymy tylko jeden raz, bez względu na to w ilu formach wsparcia przewidziano jej udział.

D 2.3 **Przewidywana liczba podmiotów objętych wsparciem** – należy wskazać przewidywaną liczbę podmiotów objętych wsparciem (jeżeli dotyczy). Dany podmiot wykazujemy tylko jeden raz, bez względu na to w ilu formach wsparcia planowany jest jego udział.

**D 3 Rozwiązania techniczne** – nie dotyczy EFS.

**D 4 Promocja projektu** (max. 3000 znaków) – należy opisać sposób promocji projektu zarówno na etapie rekrutacji, realizacji projektu oraz upowszechniania jego efektów. Koniecznym jest wskazanie możliwości dotarcia do informacji o projekcie i oferowanym w nim wsparciu na etapie rekrutacji. Należy krótko opisać strategię promocji z uwzględnieniem terminów, obszaru, grupy docelowej i kanałów informacyjnych.

Należy pamiętać, iż zgodnie z zapisami *Wytycznych w zakresie kwalifikowania wydatków*  koszty działań informacyjno-promocyjnych ujęte są w ramach kosztów pośrednich, zgodnie z treścią podrozdziału 8.4 ww. *Wytycznych.*

**D 5 Czynniki ryzyka realizacji projektu** (max. 3000 znaków) – pole wypełniane jest tylko przez wnioskodawców, którzy wnioskują o kwotę dofinansowania równą albo przekraczającą 2 mln złotych.

Zmieniające się warunki wewnętrzne i zewnętrzne wywołują ryzyko, które ma wpływ na osiągnięcie założeń projektu. Przedmiotowy punkt wniosku pozwala wnioskodawcy na zaplanowanie w sposób uporządkowany zarządzania ryzykiem w projekcie, czyli sposobu jego identyfikacji, analizy i reakcji na ryzyko. Wystąpienie ryzyka może prowadzić do nieosiągnięcia wskaźników rezultatu, a w efekcie do niezrealizowania projektu zgodnie z jego pierwotnymi założeniami. Dzięki właściwemu zarządzaniu ryzykiem możliwe jest zwiększenie prawdopodobieństwa osiągnięcia założeń projektu rozumianych jako wskaźniki rezultatu określone w części E wniosku.

Wnioskodawca może zastosować dowolną metodę analizy ryzyka. Kluczowe jest dokonanie właściwej oceny ryzyka i odpowiednie zaplanowanie projektu w tym zakresie, co umożliwi skuteczne przeciwdziałanie nieprzewidzianym problemom bez uszczerbku dla założonych do zrealizowania zadań i harmonogramu oraz ponoszenia dodatkowych wydatków.

Wnioskodawca przedstawia opis ryzyka dla wszystkich wskaźników rezultatu określonych w części E wniosku.

Wnioskodawca identyfikuje sytuacje, których wystąpienie utrudni lub uniemożliwi osiągnięcie wartości docelowej wskaźników rezultatu wskazanych części E wniosku.

Dodatkowo należy zawrzeć opis poszczególnych rodzajów ryzyka mogących wystąpić w projekcie i stopień ich ewentualnego wpływu na osiągnięcie założeń projektu. Przede wszystkim należy opisywać ryzyko niezależne od wnioskodawcy, co do którego wystąpienia i oddziaływania na projekt zachodzi wysokie prawdopodobieństwo.

Nie należy natomiast opisywać sytuacji dotyczących ryzyka, które spełnia dwa warunki: jest niezależne od działań wnioskodawcy i co do którego wystąpienia i oddziaływania na projekt zachodzi niskie prawdopodobieństwo (np. utrudnienie lub uniemożliwienie osiągnięcia założeń projektu na skutek klęski żywiołowej). Wnioskodawca powinien również opisać sytuacje dotyczące ryzyka, które jest zależne od podejmowanych przez niego działań, o ile uzna, że mogą one znacząco wpłynąć na realizację założeń projektu.

Ponadto należy wskazać, w jaki sposób zidentyfikowane zostanie wystąpienie sytuacji zajścia ryzyka. Wystąpienie sytuacji ryzyka jest sygnałem do zastosowania odpowiedniej strategii zarządzania ryzykiem. Identyfikacja wystąpienia sytuacji ryzyka może być dokonana np. poprzez:

- analizę wyjściowych założeń projektu i porównywanie ich z rzeczywistymi efektami realizacji projektu;
- zbieranie informacji o ryzyku w projekcie;
- porównywanie danych dotyczących zakończonej realizacji podobnych projektów w przeszłości;
- weryfikowanie poprawności założeń projektu przyjętych na etapie jego planowania.

W przypadku projektów partnerskich wnioskodawca może zaplanować, że identyfikacja wystąpienia sytuacji ryzyka będzie dokonywana przez partnera/partnerów projektu. Nie oznacza to jednak braku konieczności wskazywania we wniosku, w jaki sposób zidentyfikowane zostanie wystąpienie sytuacji zajścia ryzyka.

Należy opisać działania, które zostaną podjęte w celu zmniejszenia prawdopodobieństwa wystąpienia sytuacji ryzyka ("Zapobieganie") oraz w przypadku wystąpienia sytuacji ryzyka ("Minimalizowanie"). Opisywane działania powinny być projektowane na podstawie wcześniej przeprowadzonej analizy ryzyka i stanowić sposób rozwiązywania problemów związanych z ryzykiem.

W przypadku projektów partnerskich wnioskodawca może – w ramach opisu działań, które zostaną podjęte w celu uniknięcia wystąpienia sytuacji ryzyka oraz w przypadku wystąpienia sytuacji ryzyka – zawrzeć informację, że realizacja tych działań lub części tych działań zostanie powierzona partnerowi/partnerom. Nie oznacza to jednak braku konieczności opisywania we wniosku działań, które zostaną podjęte w celu zmniejszenia prawdopodobieństwa wystąpienia sytuacji ryzyka ("Zapobieganie") oraz w przypadku wystąpienia sytuacji ryzyka ("Minimalizowanie").

Wnioskodawca może przyjąć następujące strategie reagowania na ryzyko:

- unikanie (zapobieganie) opracowanie założeń projektu w sposób pozwalający na wyeliminowanie ryzyka i zwiększenie prawdopodobieństwa osiągnięcia założonych celów szczegółowych. Przykładem działań zapobiegających wystąpieniu sytuacji ryzyka jest zwiększenie dostępnych zasobów lub posługiwanie się wypróbowanymi sposobami realizacji projektu;
- transfer przeniesienie zarządzania ryzykiem na inny podmiot;
- łagodzenie (minimalizowanie) zmniejszenie prawdopodobieństwa i minimalizowanie ewentualnych skutków wystąpienia ryzyka poprzez zaplanowanie odpowiednich działań, strategia polega w tym przypadku na przygotowaniu planu łagodzenia ryzyka i monitorowaniu działań realizowanych na podstawie tego planu. Podjęcie określonych działań może wiązać się ze zmianą harmonogramu realizacji projektu, budżetu projektu oraz struktury zarządzania projektem;
- akceptacja przyjęcie ryzyka i ponoszenie skutków jego wystąpienia, które może być związane ze zmianą metod zarządzania projektem lub zabezpieczeniem rezerwowych zasobów.

W przypadku projektów realizowanych w ramach RPO WZ 2014-2020 zalecane jest komplementarne przyjęcie **strategii unikania oraz łagodzenia ryzyka nieosiągnięcia**  założeń projektu. Należy założyć, że zastosowanie jedynie strategii unikania ryzyka może okazać się w przypadku danego projektu niewystarczające i konieczne będzie wdrożenie opracowanego wcześniej planu łagodzenia ryzyka opisanego we wniosku o dofinansowanie. **D 6 Powiązanie ze strategiami/programami/planami** (pole wielokrotnego wyboru) – należy wybrać odpowiednie pole i uzasadnić wybór. Wnioskodawca wskazuje, czy przedmiotowy projekt jest komplementarny z innymi dokumentami strategicznym (np. Strategią UE Morza Bałtyckiego, Strategią Polski Zachodniej) poprzez ich wybór z listy wielokrotnego wyboru. W przypadku komplementarności projektu, w polu *uzasadnienie (max. 2000 znaków)* należy wskazać, w jaki sposób przedmiotowy projekt przyczyni się do realizacji wybranej strategii. W przypadku braku komplementarności należy wybrać opcję *brak powiązania.*

D 6.1 **Czy projekt jest ponadregionalny?** – pole wielokrotnego wyboru uaktywniane przez IOK jedynie dla wybranych konkursów/naborów. Należy wskazać, czy projekt ma charakter ponadregionalny i w przypadku zaznaczenia opcji *tak* wskazać jedną z czterech przesłanek ponadregionalności oraz przedstawić uzasadnienie (max. 1000 znaków).

Definicje projektów o charakterze ponadregionalnym w podziale na rodzaje ponadregionalności:

## **Ponadregionalne partnerstwo**

Definicia:

- projekt jest realizowany w partnerstwie, w rozumieniu art. 33 Ustawy z dnia 11 lipca 2014 r. o zasadach realizacji programów w zakresie polityki spójności finansowanych w perspektywie finansowej 2014-2020 tj. partnerstwie utworzonym w celu realizacji projektu przez podmioty wnoszące do projektu zasoby ludzkie, organizacyjne, techniczne lub finansowe, realizujące wspólnie projekt (…), na warunkach określonych w porozumieniu albo umowie o partnerstwie,
- partnerzy projektu pochodzą z co najmniej dwóch różnych województw objętych tą samą strategią.
- **Ponadregionalna komplementarność**

### Definicja:

- wnioskodawcy projektów planowanych do realizacji wskażą w dokumentacji aplikacyjnej uzupełniające się lub wspólne elementy, tzn. projekty komplementarne razem stanowić mają element większego przedsięwzięcia realizującego cele strategii ponadregionalnej, natomiast realizacja wyłącznie jednego projektu w tym zakresie nie posiada waloru ponadregionalności oraz
- każdy z nich jest realizowany w innym województwie, przy czym oba województwa są objęte jedną strategią ponadregionalną (mamy do czynienia ze "świadomą" i "zamierzona" komplementarnością kiedy beneficienci wiedzą o istnieniu obu projektów i mają świadomość, że projekt z innego województwa stanowi uzupełnienie ich projektu).
- **Ponadregionalny zasięg terytorialny**

Definicja: projekt jest realizowany (lub częściowo realizowany) na terenie innego województwa objętego tą samą strategią ponadregionalną na podstawie art. 70 ust 2 "rozporządzenia ogólnego".

# **Ponadregionalne – inne**

Definicja: w programie operacyjnym zostały przyjęte inne niż ww. definicje lub kryteria dla "ponadregionalności" lub/i zastosowano inne mechanizmy wsparcia projektów powiązanych ze strategiami ponadregionalnymi (np. konkurs na projekty komplementarne w Polsce Południowej, konkurs dedykowany beneficjentom z Polski Wschodniej, preferencje punktowe dla projektów w partnerstwie ponadregionalnym w Polsce Zachodniej lub projekty pozakonkursowe definiowane przez IZ RPO jako przedsięwzięcia wynikające ze strategii ponadregionalnych).

D 6.2 **Powiązanie ze strategiami o zasięgu mniejszym niż regionalny** – pole wielokrotnego wyboru uaktywniane przez IOK jedynie dla wybranych konkursów/naborów. Wnioskodawca wskazuje, czy przedmiotowy projekt jest powiązany z innymi dokumentami strategicznymi o zasięgu mniejszym niż regionalny poprzez ich wybór z listy wielokrotnego wyboru. W przypadku powiązania projektu z wymienionymi strategiami, w polu *uzasadnienie (max. 1000 znaków)* należy wskazać, w jaki sposób przedmiotowy projekt przyczyni się do realizacji wybranej strategii. W przypadku braku powiązania należy wybrać opcję *brak powiązania.*

# **D 7 Zgodność z właściwymi politykami i zasadami wspólnotowymi**

D 7.1 **Kluczowe zasady i polityki wspólnotowe** (max. 3000 znaków) – należy określić zgodność projektu w kontekście wymienionych polityk/zasad poprzez wybór jednego z trzech pól znajdujących się przy każdej polityce/zasadzie. Należy określić status *zgodny, neutralny* lub *niezgodny*. Określenie relacji projektu w stosunku do nich należy uzasadnić w polu opisowym. Zasady i polityki określane są w kryteriach wyboru projektu, zatem nie ma konieczności uzasadnienia ich wyboru, natomiast ważnym jest wskazanie w jaki sposób projekt (realizowane w nim działania) będzie realizował daną zasadę/politykę.

Decyzja w zakresie dostosowania danego produktu (w postaci oferowanego wsparcia) do potrzeb osób z niepełnosprawnościami powinna być każdorazowo poprzedzona analizą dostępności do potrzeb potencjalnych użytkowników danego produktu projektu i możliwością wystąpienia wśród nich osób z niepełnosprawnościami. W przypadku szczególnych projektów, w których zasada dostępności produktów nie znajduje zastosowania, w treści wniosku o dofinansowanie projektu powinna znaleźć się informacja o "neutralności" produktu wraz z uzasadnieniem, dlaczego produkt projektu nie będzie spełniał zasady dostępności. Zasadność takiego wyłączenia jest oceniana przez instytucję dokonującą oceny wniosków o dofinansowanie projektów.

## **Warunkiem przyjęcia wniosku do dofinansowania jest jego pozytywny lub neutralny**  wpływ na realizację polityk poprzez wybranie z listy rozwijanej opcji "Zgodny" lub "Neutralny".

D 7.2 **Dostępność projektu, w szczególności dla osób z niepełnosprawnościami** (max. 3000 znaków) – w przedmiotowym polu należy opisać dostępność wsparcia udzielanego w ramach projektu wszystkim potencjalnym uczestnikom projektu,

kwalifikującym się w kontekście charakterystyki grupy docelowej i analizy sytuacji problemowej, w tym szczególnie osób z niepełnosprawnościami lub osób, które z innych powodów mogą mieć utrudniony dostęp do oferowanego wsparcia. Szczególnie ważne jest powiązanie zapewnienia dostępności w kontekście zdiagnozowanych w punkcie D 2.1.3 barier. Koniecznym jest przedstawienie działań zmierzających do zniwelowania braku dostępności do wsparcia zarówno na poziomie rekrutacji, jak również na etapie realizacji projektu np. poprzez wybór dogodnej lokalizacji realizacji projektu, wybór odpowiednich kanałów informacji i promocji projektu, zapewnienie dojazdu, opieki nad osobami zależnymi (jeśli wynika to z analizy barier). Należy opisać, w jaki sposób środki przekazu, planowane do użycia przy rekrutacji, zostaną w pełni wykorzystane, tak, aby zapewnić dostępność do rekrutacji, a tym samym do projektu i oferowanego w nim wsparcia dla osób z niepełnosprawnościami. Należy ponadto opisać wyłączenie od tej zasady, wskazując w szczególności na brak możliwości udziału w projekcie osób z określonymi niepełnosprawnościami ze względu na charakter udzielanego wsparcia.

**W szczególności należy opisać mechanizmy zapewnienia dostępności dla osób z niepełnosprawnościami,** jakie będą wykorzystywane, np. zastosowanie mechanizmu racjonalnych usprawnień, zapewnienie dostępności produktów projektu, uniwersalnego projektowania, konsultowanie projektów rozwiązań/modeli ze środowiskiem osób z niepełnosprawnościami itp.

Zgodnie z *Wytycznymi w zakresie realizacji zasady równości szans i niedyskryminacji, w tym dostępności dla osób z niepełnosprawnościami oraz zasady równości szans kobiet i mężczyzn w ramach funduszy unijnych na lata 2014-2020* zastosowanie **mechanizmu racjonalnych usprawnień** oznacza możliwość finansowania specyficznych usług dostosowawczych lub oddziaływania na szeroko pojętą infrastrukturę, nieprzewidzianych z góry we wniosku o dofinansowanie projektu, lecz uruchamianych wraz z pojawieniem się w projekcie (w charakterze uczestnika lub personelu) osoby z niepełnosprawnością.

Wnioskodawca w projektach **ogólnodostępnych** nie powinien zabezpieczać w ramach budżetu projektu środków na ewentualną konieczność sfinansowania racjonalnych usprawnień, ponieważ nie ma pewności, że w projekcie wystąpi udział osób z niepełnosprawnościami (w tym z określonym rodzajem). W przypadku projektów ogólnodostępnych mechanizm ten jest uruchamiany w momencie pojawienia się w projekcie osoby z niepełnosprawnościami, a limit przewidziany na sfinansowanie ww. mechanizmu wynosi 12 tys. PLN/osobę. Natomiast w projektach **dedykowanych** wydatki bezpośrednio dotyczące osób z niepełnosprawnościami przewidziane są we wniosku o dofinansowanie i nie obowiązuje w tym zakresie limit 12 tys. PLN.

Aby wydatek w ramach mechanizmu racjonalnych usprawnień mógł zostać zaakceptowany przez IOK, należy pamiętać o konieczności poniesienia kosztu racjonalnego usprawnienia z zastosowaniem najbardziej efektywnego dla danego przypadku sposobu (np. prymat wynajmu nad zakupem).

Ponadto każde racjonalne usprawnienie musi wynikać z relacji przynajmniej trzech czynników: dysfunkcji związanej z danym uczestnikiem projektu, barier otoczenia oraz charakteru usługi realizowanej w ramach wniosku. W związku z czym uzasadnienie przedmiotowego mechanizmu winno zawierać analizę powyższych elementów.

Przy uruchamianiu mechanizmu racjonalnych usprawnień wkład własny wnoszony jest na zasadach standardowych, zgodnie z przyjętymi kryteriami wyboru projektów. Jeśli wymagany wkład własny jest określony jako % wartości projektu i był do projektu wnoszony na minimalnym zakładanym poziomie, do projektu należy wnieść dodatkowy wkład własny.

Reguły dotyczące prawidłowej realizacji projektów pod względem równości szans i niedyskryminacji, w tym dostępności dla osób z niepełnosprawnościami oraz zasady równości szans kobiet i mężczyzn dostępne są pod adresem [www.power.gov.pl/dostepnosc.](http://www.power.gov.pl/dostepnosc)

#### **Ważne**:

Co do zasady, projekty i ich produkty powinny być dostępne dla osób z niepełnosprawnościami. Jednakże, w wyjątkowych sytuacjach, dopuszczalne jest uznanie neutralności określonego produktu projektu. W takiej sytuacji Projektodawca zobligowany jest do wykazania we wniosku o dofinansowanie projektu (w części G.9.), że "dostępność" nie dotyczy danego produktu. Neutralność oznacza brak jakiegokolwiek wpływu danego produktu na sytuację osób z niepełnosprawnościami.

**D 8 Czy projekt jest realizowany w formule ..zaprojektuj i wybuduj"? – nie dotyczy EFS.** 

#### **D 9 Zamówienia publiczne** – nie dotyczy.

#### **D 10 Czy do realizacji działalności, z którą związany jest projekt wymagana jest koncesja/zezwolenie/pozwolenie?** – nie dotyczy EFS.

#### **E Mierzalne wskaźniki projektu**

Wskaźniki pomiaru celu należy wybrać z listy rozwijanej. Dla każdego Działania w ramach Osi Priorytetowych RPO WZ 2014-2020 wybrany został zestaw adekwatnych do celu Działania wskaźników, które są monitorowane na poziomie regionalnym, jak i krajowym. Z uwagi na powyższe wnioskodawcy w ramach realizowanych projektów powinni uwzględnić je już na etapie planowania projektu.

**Wnioskodawca zobligowany jest korzystać ze wskaźników określonych w Regulaminie**  *konkursu/naboru lub Wezwaniu do złożenia wniosku* **– konieczne jest wybranie wszystkich adekwatnych dla danego projektu wskaźników (przynajmniej jednego wskaźnika z WLWK) z listy rozwijanej kluczowych, specyficznych dla programu (jeśli dotyczy**). Wybór przynajmniej jednego adekwatnego wskaźnika odpowiadającego planowanym do realizacji typom projektu/operacji, pozwoli uznać kryterium dopuszczalności *Zgodność z celem szczegółowym i rezultatami Działania* za spełnione*.*

IP RPO dopuszcza możliwość stosowania **wskaźników specyficznych dla projektu**, których realizacja jest wynikiem projektu. Wskaźniki specyficzne określane są przez wnioskodawcę i mają charakter monitoringowo-rozliczeniowy na poziomie danego projektu z uwagi na brak możliwości ich agregowania i porównywania pomiędzy projektami, tym samym nie podlegają ocenie nakład/rezultat na etapie oceny kryteriów jakości projektów. Wskaźniki specyficzne dla projektu nie mogą stanowić *głównych wskaźników projektu,*  o których mowa w części E 3 *Instrukcji.*

Generalnym założeniem dla specyficznych wskaźników projektowych jest umożliwienie wnioskodawcom przedstawienie wskaźników, które w sposób szczegółowy odnosić się będą do konkretnego projektu. Służyć one mają ocenie postępów w osiągnięciu zidentyfikowanych celów projektu oraz bezpośrednio korespondować z zaplanowanymi działaniami w projekcie. Ze względu na charakter wskaźników należy zwrócić szczególną uwagę na fakt, iż stopień osiągnięcia założonych przez wnioskodawcę wskaźników specyficznych projektu (tak jak i pozostałych wskaźników) jest odzwierciedleniem stopnia osiągnięcia założonych celów projektu co oznacza, iż wiąże się z obowiązkiem osiągnięcia ich na założonym poziomie.

W zależności od specyfiki danego konkursu/naboru, IP RPO może wymagać od wnioskodawcy określenia wskaźnika/ów specyficznego/ych dla projektu w celu monitorowania postępu realizacji projektów w kontekście kryteriów wyboru projektu dla danego konkursu/naboru. **W związku z powyższym, IP zwraca szczególną uwagę, aby monitorować opisany w** *Regulaminie konkursu/naboru lub Wezwaniu do złożenia wniosku* **sposób spełnienia danego kryterium.**

Zgodnie z założeniami reguły proporcjonalności w wyniku nieosiągnięcia założeń merytorycznych projektu, wyrażonych wskaźnikami produktu i/lub rezultatu bezpośredniego w zatwierdzonym wniosku o dofinansowanie (w tym specyficznych wskaźników projektu) IP RPO może uznać wszystkie lub odpowiednią część dotychczas rozliczonych wydatków w ramach projektu za niekwalifikowalne. Na etapie zatwierdzania ostatniego wniosku o płatność dokonywana jest weryfikacja stopnia osiągnięcia założeń merytorycznych projektu poprzez weryfikację poziomów osiągniętych wartości wskaźników w stosunku do wartości docelowych założonych we wniosku przez wnioskodawcę. Zasady określenia/ tworzenia wskaźników specyficznych dla projektu są tożsame z zasadami określonymi dla wszystkich wskaźników, wskazanymi w przedmiotowej części *Instrukcji.*

Jednocześnie, w zależności od brzmienia kryteriów wyboru projektów określonych w *Regulaminie konkursu/naboru lub Wezwaniu do złożenia wniosku*, konieczne jest niekiedy obowiązkowe wybranie wskaźników, służących weryfikacji spełnienia danego kryterium, w tym efektywności zatrudnieniowej, efektywności społeczno-zatrudnieniowej oraz wskaźników efektywnościowych np. dla projektów realizowanych przez OWES (dla usług animacyjnych, inkubacyjnych oraz biznesowych) – jeśli dotyczą one wnioskodawcy.

Ponadto, wnioskodawca zobowiązany jest do wyboru wszystkich **wskaźników horyzontalnych<sup>6</sup>** spośród wskazanych w *Regulaminie konkursu/naboru lub Wezwaniu do złożenia wniosku* oraz do określenia ich wartości docelowej w odniesieniu do założeń projektu*.* Monitoring wskaźników horyzontalnych, co do zasady prowadzony jest w celach informacyjnych w związku z czym w przypadku braku możliwości określenia wartości docelowej wskaźnika na etapie konstruowania założeń projektu IP dopuszcza możliwość wprowadzenia wartości docelowej równej 0. Natomiast na etapie realizacji projektu (wniosku o płatność) powinien zostać odnotowany faktyczny przyrost wskaźnika (jeśli wystąpi). W przypadku określenia wartości docelowej równej 0 dla wskaźnika horyzontalnego

1

<sup>6</sup> Wskaźniki horyzontalne zgodnie z *Wytycznymi w zakresie monitorowania postępu rzeczowego realizacji programów operacyjnych na lata 2014-2020* to wskaźniki odnoszące się do wpływu interwencji Umowy Partnerstwa 2014-2020 w kluczowych dla KE obszarach.

wnioskodawca nie jest zobowiązany do określenia *Źródła danych do pomiaru wskaźnika* oraz *Sposobu pomiaru wskaźnika*.

Główną funkcją wskaźników jest zmierzenie, na ile cel projektu (w przypadku wskaźników rezultatu) lub przewidziane w nim działania (wskaźniki produktu) zostały zrealizowane, tj. kiedy można uznać, że zidentyfikowany we wniosku o dofinansowanie problem został rozwiązany lub złagodzony, a projekt zakończył się sukcesem. W trakcie realizacji projektu wskaźniki powinny ponadto umożliwiać mierzenie jego postępu względem celów projektu.

Określając wskaźniki i ich wartości docelowe należy mieć na uwadze ich definicje i sposób pomiaru określone w WLWK, *Regulaminie konkursu/naboru lub Wezwaniu do złożenia wniosku* oraz zasady określone w *[Wytycznych w zakresie monitorowania.](https://www.mir.gov.pl/media/2273/wytyczne_nr_13_220415.pdf)*

Wskaźniki określone w projekcie powinny spełniać warunki reguły CREAM, czyli powinny być:

- **•** Precyzyjne jasno zdefiniowane i bezsporne  $(C clear)$ ;
- Odpowiadające przedmiotowi pomiaru i jego oceny (R relevant);
- Ekonomiczne mogą być mierzone w ramach racjonalnych kosztów ( $E -$ economic);
- Adekwatne dostarczające wystarczającej informacji nt. realizacji projektu (A – adequate);
- Mierzalne łatwe do zmierzenia i podlegające niezależnej walidacji (M – monitorable).

Wskaźniki powinny zostać prawidłowo dobrane oraz być adekwatne do typu projektu/grupy docelowej. Przewidziane do zrealizowania wartości wskaźników muszą być możliwe do osiągnięcia w ramach realizowanego projektu (wartość wskaźników nie jest zbyt niska/wysoka).

Wartość bazowa i wartość docelowa wskaźnika podawane są w ujęciu ogółem (O) oraz – jeżeli dane, którymi dysponuje wnioskodawca na to pozwalają – w podziale na kobiety (K) i mężczyzn (M).

Kolumna "O" (*ogółem*) nie wylicza się automatycznie i wymaga "ręcznego" wpisania. W przypadku, gdy wskaźniki projektu nie są w podziale na płeć, *ogółem* również należy wpisać ręcznie. Należy jednak podkreślić, że jedną z możliwości uzyskania punktu za spełnienie standardu minimum jest wskazanie wartości docelowej wskaźników w podziale na płeć.

Należy zwrócić uwagę, że wskazanie konkretnych wartości wskaźników w podziale na płeć co do zasady zobowiązuje beneficjenta do ich osiągniecia – adekwatnie jak w przypadku innych wskaźników w projekcie. W związku z powyższym propozycje konkretnych wartości docelowych wskaźników powinny być przemyślane.

W zależności od potrzeb oraz charakteru wskaźnika jego wartość bazowa i wartość docelowa mogą być określone z dokładnością do dwóch miejsc po przecinku.

Wskaźniki powinny być przedstawione w sposób umożliwiający ocenę zgodności z celami szczegółowymi RPO WZ 2014-2020 oraz ze wskaźnikami dla danego Działania/typu projektu, a także trafności i adekwatności ich doboru względem opisanych problemów, charakterystyki grupy docelowej i zaplanowanych narzędzi rozwiązania sytuacji problemowej. Ponadto wskaźniki muszą stanowić efekt zmian u uczestników projektu powstałych w wyniku zaproponowanych działań w ramach projektu, a także świadczyć o ich trwałości. Dodatkowo należy pamiętać, by wartość docelowa wskaźnika była odpowiednia względem zapisanych wartości bazowych oraz skali opisanych/analizowanych we wniosku problemów.

Maksymalna ilość znaków w polu źródło danych do pomiaru wskaźnika i w polu *sposób pomiaru wskaźnika* oraz w uzasadnieniu planowanej wartości – 1000 znaków.

**E 1 Wskaźniki produktu** - dotyczą realizowanych działań. Produkt stanowi wszystko, co zostało uzyskane w wyniku działań współfinansowanych z EFS. Są to zarówno wytworzone dobra, jak i usługi świadczone na rzecz uczestników podczas realizacji projektu. Wskaźniki produktu odnoszą się co do zasady do osób lub podmiotów objętych wsparciem.

Z listy rozwijanej należy wybrać wskaźniki określone i wprowadzone do systemu dla danego naboru i odpowiadające wsparciu realizowanego w ramach przedmiotowego projektu. Wszystkim wskaźnikom produktu należy przypisać wartości docelowe. **Wnioskodawca może również określić samodzielnie specyficzne wskaźniki produktu dla projektu**.

Dla wybranego wskaźnika należy wskazać rok, w którym planowane jest jego osiągnięcie – spójny z terminami planowanych działań, a także źródło danych pomiaru wskaźnika i sposób pomiaru wskaźnika. W polu źródło danych do pomiaru wskaźnika należy określić, w jaki sposób i na jakiej podstawie mierzone będą poszczególne wskaźniki realizacji celu projektu poprzez ustalenie źródła danych do pomiaru wskaźnika oraz sposobu pomiaru. Dlatego przy określaniu wskaźników należy wziąć pod uwagę dostępność i wiarygodność danych niezbędnych do pomiaru danego wskaźnika oraz ewentualną konieczność przeprowadzenia dodatkowych badań lub analiz. Opisując sposób pomiaru wskaźnika należy zawrzeć informacje dot. częstotliwości pomiaru oraz osoby za to odpowiedzialne.

**E 2 Wskaźniki rezultatu** - dotyczą oczekiwanych efektów wsparcia ze środków EFS. Określają efekt zrealizowanych działań w odniesieniu do osób lub podmiotów, np. w postaci zmiany sytuacji na rynku pracy. W celu ograniczenia wpływu czynników zewnętrznych na wartość wskaźnika rezultatu, powinien on być jak najbliżej powiązany z działaniami wdrażanymi w ramach projektu. Oznacza to, że wskaźnik rezultatu obrazuje efekt wsparcia udzielonego danej/danemu osobie/podmiotowi i nie obejmuje efektów dotyczących grupy uczestników/podmiotów, która nie otrzymała wsparcia.

Z listy rozwijanej należy wybrać wskaźniki określone i wprowadzone do systemu dla danego naboru i odpowiadające wsparciu realizowanego w ramach przedmiotowego projektu. Wszystkim wskaźnikom rezultatu należy przypisać wartości docelowe. **Wnioskodawca może również określić samodzielnie specyficzne wskaźniki rezultatu dla projektu.**

Na podstawie przeprowadzonej analizy problemu należy określić wartość bazową wskaźnika rezultatu, czyli stan wyjściowy przed realizacją projektu oraz wartość docelową, której osiągnięcie będzie uznane za zrealizowanie wskazanego celu. W przypadku wskaźników rezultatu należy podać wartość bazową każdego wskaźnika mierzoną dla roku

kalendarzowego przed rozpoczęciem rzeczowej realizacji projektu lub w roku kalendarzowym, w którym rozpoczęto realizację projektu. Wszystkim wskaźnikom rezultatu należy przypisać wartości bazowe i docelowe. Wartość bazowa określona dla wskaźników rezultatu jest wliczana do wartości docelowej. Ponadto wartość bazowa, w przypadku, gdy wnioskodawca nie posiada danych dotyczących wartości danego wskaźnika przed rozpoczęciem realizacji projektu, gdyż np. grupa docelowa zostanie dopiero rekrutowana może wynosić 0. Wartość bazowa stanowi punkt wyjścia, określa sytuację danej grupy docelowej przed rozpoczęciem realizacji projektu. W niektórych przypadkach wartość bazowa ma na celu również zdiagnozowanie sytuacji danej grupy docelowej przed realizacją projektu – określa, w zależności od przyjętego wskaźnika, np. stan ich wiedzy, czy skuteczność działań podejmowanych wobec nich przez wnioskodawcę lub inne podmioty.

Dla wybranego wskaźnika należy wskazać rok, w którym planowane jest jego osiągnięcie – spójny z terminami planowanych działań, a także źródło danych pomiaru wskaźnika i sposób pomiaru wskaźnika. W polu źródło danych do pomiaru wskaźnika należy określić, w jaki sposób i na jakiej podstawie mierzone będą poszczególne wskaźniki realizacji celu projektu poprzez ustalenie źródła danych do pomiaru wskaźnika oraz sposobu pomiaru. Dlatego przy określaniu wskaźników należy wziąć pod uwagę dostępność i wiarygodność danych niezbędnych do pomiaru danego wskaźnika oraz ewentualną konieczność przeprowadzenia dodatkowych badań lub analiz.

Opisując sposób pomiaru wskaźnika należy zawrzeć informacje dot. częstotliwości pomiaru oraz osobę/y za to odpowiedzialną/e. Ponadto należy przedstawić uzasadnienie planowanej wartości osiągnięcia wskaźnika w odniesieniu do danych bazowych.

Określając wskaźniki i ich wartości docelowe należy mieć na uwadze zasady określone w *Wytycznych w zakresie monitorowania* oraz definicje i sposób pomiaru wskaźników kluczowych i specyficznych dla programu określone w *Regulaminie konkursu/naboru lub Wezwaniu do złożenia wniosku* dla danego naboru.

W przypadku wskaźników rezultatu bezpośredniego, gdy jednostką miary są osoby, to wartości docelowe należy określić w liczbie osób (pełne wartości, zaokrąglone zawsze do góry). W przypadku wartości % wskaźników należy zapisać je w zaokrągleniu do pełnej liczby (zaokrąglenia "w górę" należy stosować od 1,4).

### **Ważne!**

W przypadku projektów, w ramach których zakłada się uzyskiwanie przez uczestników projektu kwalifikacji i/lub nabywanie kompetencji określając wskaźniki rezultatu ważnym jest, by zwrócić szczególną uwagę na znaczenie pojęć *kwalifikacja* i *kompetencje*.

Jeśli Wnioskodawca założył we wniosku, iż jednym z jego celów a co za tym idzie również rezultatem będzie uzyskiwanie przez uczestników projektu kwalifikacji i na etapie założeń do projektu Wnioskodawca wykazuje konkretny rodzaj kwalifikacji, powinien w tej części wniosku zawrzeć opis zawierający informacje pozwalające na dokonanie weryfikacji uznania kwalifikacji podczas oceny wniosku tj. co najmniej:

- nazwę i rodzaj kwalifikacji (nadawane w systemie oświaty i szkolnictwa wyższego, nadawane poza systemami oświaty i szkolnictwa wyższego przez organy władz publicznych i samorządów zawodowych, kwalifikacje rynkowe),
- nazwę instytucji certyfikującej (w przypadku gdy istnieje tylko jedna instytucja certyfikująca),
- podstawę prawną lub inne uregulowania, które stanowią podstawę do przeprowadzenia procedury certyfikacji i uzasadnienie dla potwierdzenia rozpoznawalności certyfikatu w branży (dotyczy kwalifikacji rynkowych).

Więcej informacji na temat definicji pojęć oraz podstaw prawnych i innych uregulowań związanych z nabywaniem kwalifikacji można znaleźć w dokumencie pn. *Podstawowe informacje dotyczące uzyskiwania kwalifikacji w ramach projektów współfinansowanych z Europejskiego Funduszu Społecznego*, stanowiącym załącznik nr 1 do niniejszej Instrukcji (utworzony na podstawie załącznika nr 8 do *Wytycznych w zakresie monitorowania*). Jednocześnie należy zaznaczyć, iż IOK będzie dokonywała weryfikacji czy wskazane przez wnioskodawcę certyfikaty/dokumenty można uznać za kwalifikację na potrzeby mierzenia wskaźników monitorowania EFS dot. uzyskiwania kwalifikacji za pomocą *Listy sprawdzającej do weryfikacji czy dany certyfikat/dokument można uznać za kwalifikację na potrzeby mierzenia wskaźników monitorowania EFS dot. uzyskiwania kwalifikacji*, która zawarta jest w przedmiotowym dokumencie.

W przypadku gdy Wnioskodawca zakłada realizację form wsparcia wynikających z Indywidualnych Planów Działań (lub dokumentów równoważnych, w tym indywidualnych ścieżek reintegracji) i tym samym na etapie założeń do projektu Wnioskodawca nie ma możliwości wykazania konkretnych rodzajów kwalifikacji, należy obligatoryjnie zamieścić informację o realizacji właśnie takiego wsparcia (np. na podstawie IPD) oraz zapisy/ deklarację, że zdobyta przez uczestników szkolenia wiedza zostanie poddana ocenie, walidacji i certyfikacji dokonanej przez instytucję uprawnioną do wydawania dokumentów, rozpoznawalnych i uznawanych powszechnie w danym środowisku zawodowym, sektorze lub branży.

Weryfikacja uzyskiwania kwalifikacji w takiej sytuacji będzie odbywać się na etapie wdrażania projektu. Informacje stanowiące podstawe do potwierdzenia uznania kwalifikacji. beneficjent powinien dostarczyć co do zasady przed rozpoczęciem szkolenia.

W przypadku nabywania kompetencji w ramach projektu tj. gdy wybrany wskaźnik odnosi się do **uzyskiwania/podnoszenia kompetencji<sup>7</sup>** w tej części wniosku należy opisać fakt ich nabycia poprzez odniesienie się do następujących etapów:

- etap I *Zakres* – zdefiniowanie w ramach wniosku o dofinansowanie grupy docelowej do objęcia wsparciem oraz wybranie obszaru interwencji EFS, który będzie poddany ocenie,

1

<sup>7</sup> Definicja kompetencji zgodnie z definicją zawartą w WLWK dla wskaźnika rezultatu bezpośredniego EFS *Liczba osób, które uzyskały kwalifikacje lub nabyły kompetencje po opuszczeniu programu [osoby].*

- etap II *Wzorzec* – zdefiniowane we wniosku o dofinansowanie standardu wymagań, tj. efektów uczenia się, które osiągną uczestnicy w wyniku przeprowadzonych badań projektowych,

- etap III *Ocena –* przeprowadzenie weryfikacji na podstawie opracowanych kryteriów oceny po zakończeniu wsparcia udzielanego danej osobie,

- etap IV *Porównanie –* porównanie uzyskanych wyników etapu III (*Ocena)* z przyjętymi wymaganiami (określonymi na etapie II efektami uczenia się) po zakończeniu wsparcia udzielanego danej osobie.

W przypadku kompetencji (o ile nie wskazano we właściwym *Regulaminie konkursu/ naboru* lub Wezwaniu do złożenia wniosku, że powinny być one potwierdzone formalnym certyfikatem), nie jest konieczne spełnienie warunków dotyczących walidacji, certyfikowania oraz rozpoznawalności dokumentów potwierdzających ich nabycie.

W przypadku gdy Wnioskodawca zakłada realizację form wsparcia wynikających z Indywidualnych Planów Działań (lub dokumentów równoważnych, w tym indywidualnych ścieżek reintegracji) i tym samym na etapie założeń do projektu Wnioskodawca nie ma możliwości wykazania konkretnych rodzajów kompetencji, należy obligatoryjnie zamieścić informację, iż opis nabycia kompetencji z odniesieniem się do ww. etapów zamieszczony będzie w IPD (lub dokumencie równoważnym, w tym indywidualnej ścieżki reintegracji).

## **E4.Trwałość rezultatów projektu**

E 4.1 **Jeżeli charakter projektu wymaga zachowania trwałości rezultatów, należy ją opisać (w szczególności czego dotyczy, jaki jest okres trwałości)** (max. 3000 znaków) – w przypadku projektu, w ramach którego na poziomie SOOP RPO WZ 2014-2020 lub w RPRD dla danego konkursu/naboru określono kryteria obligujące do zapewnienia trwałości działań należy opisać w jaki sposób zostanie ona zapewniona, czego dotyczy (jakich działań), precyzyjne wskazać, w jakim okresie będzie zachowana oraz opisać w jaki sposób zostaną zapewnione środki finansowe w celu zapewnienia trwałości. Ponadto w przypadku, gdy kryteria nie odnoszą się do trwałości rezultatów należy przedstawić trwałość rozumianą jako zapewnienie kontynuacji działań o podobnym charakterze po zakończeniu realizacji projektu (np. w przypadku działania platformy edukacyjnej należy opisać sposób zapewnienia trwałości jej funkcjonowania po zakończeniu realizacji projektu), a także sposób wykorzystania zakupionych w ramach projektu środków trwałych (i/lub crossfinancingu).

### **Uwaga!**

1

Niezależnie od przyjętych kryteriów wyboru projektów dotyczących trwałości projektu określonych w *Regulaminie konkursu/naboru lub Wezwaniu do złożenia wniosku*, wydatki w ramach cross-financingu objęte są warunkiem zachowania trwałości projektu przez okres 5 lat (3 lat w przypadku MŚP – w odniesieniu do projektów, z którymi związany jest wymóg utrzymania inwestycji lub miejsc pracy) od daty płatności końcowej na rzecz beneficjenta. <sup>8</sup>

<sup>&</sup>lt;sup>8</sup> Zgodnie z postanowieniami art. 71 rozporządzenia ogólnego.

W opisie należy również zawrzeć informacje nt. trwałości stopnia zmian u uczestników projektu w szczególności trwałości zmiany sytuacji grupy docelowej w wyniku zaproponowanych działań w ramach projektu.

# E 4.2 **Wpływ rezultatów na zmniejszenie istniejących w obszarze interwencji**

**lub zasięgu oddziaływania projektu barier równościowych** (max. 3000 znaków) – w przypadku projektów, w ramach których w części D zdiagnozowano i opisano bariery równościowe w odniesieniu do osób ze względu np. na płeć, wiek, niepełnosprawność, rasę lub pochodzenie etniczne, wyznawaną religię lub światopogląd, orientację seksualną, miejsce zamieszkania należy w części E 1 i/lub E 2 wskazać odpowiednie wskaźniki (jeśli dotyczą) oraz opisać wpływ, w jaki sposób osiągnięte w ramach projektu rezultaty zmniejszą istniejące bariery równościowe.

**E 5 Główne wskaźniki analizy finansowej** – nie dotyczy EFS.

**E6 Główne wskaźniki analizy ekonomicznej** – nie dotyczy EFS.

## **F Kwalifikowalność VAT**

**Zgodnie z art. 90 ust. 1 ustawy o podatku od towarów i usług, w przypadku, gdy podmiot dokonuje zarówno transakcji zwolnionych, jak i transakcji opodatkowanych VAT, powinien on przyporządkować naliczony VAT odnośnie dokonywanych przez siebie zakupów do trzech grup. Podatek VAT w stosunku do wydatków, dla których wnioskodawca odlicza ten podatek częściowo wg proporcji ustalonej zgodnie z art. 90 ust. 2 ustawy o podatku od towarów i usług, jest kwalifikowany.**

## **F 1 Kwalifikowalność VAT Beneficjenta:**

F 1.1 **Czy Podmiot ma możliwość odzyskania VAT?** - należy wybrać odpowiednią opcję (Tak/Nie/Częściowo) dotyczącą kwalifikowalności podatku od towarów i usług (VAT).

F 1.2 **Czy podatek VAT stanowi koszt kwalifikowany w projekcie?** - należy wybrać odpowiednią opcję (Tak/Nie/Częściowo) dotyczącą kwalifikowalności podatku od towarów i usług (VAT). W przypadku wyboru odpowiedzi *tak i częściowo* uruchamiane są pola ankiety, w której projektodawca m.in. oświadcza, iż realizując projekt nie ma prawnej możliwości odzyskania poniesionego kosztu podatku VAT od towarów i usług, którego wysokość została ujęta w wydatkach projektu, powołując się na odpowiednie, aktualnie obowiązujące przepisy prawa podatkowego. Dodatkowo należy udzielić odpowiedzi na poniższe pytania:

## **2. Brak możliwości odzyskania podatku VAT wynika z (należy podać podstawę prawną oraz opisać odnoszący się do niej stan faktyczny):**

W przypadku gdy podmiot nie jest czynnym podatnikiem VAT, albo jest ale prowadzi działalność zwolnioną z VAT, należy podać podstawę prawną wskazującą brak możliwości odzyskania podatku VAT. W przypadku Wnioskodawcy/Partnera/Realizatora, który jest czynnym podatnikiem VAT i nie prowadzi działalności zwolnionej z VAT wymagane jest przedstawienie uzasadnienia o braku prawnej możliwości odliczenia podatku VAT(jeśli dotyczy). Niedopuszczalne jest pozostawienie jedynie deklaracji na temat braku możliwości odzyskania podatku VAT bez stosownego uzasadnienia. Można posłużyć się np. uzyskaną przez wnioskodawcę decyzją administracyjną lub interpretacją od właściwego organu. (maksymalnie 2000 znaków).

### 3. **Czy Podmiot jest zarejestrowany przez właściwego naczelnika urzędu skarbowego jako podatnik VAT?**

Należy wybrać jedną z opcji *tak, jako podatnik VAT zwolniony*, *tak, jako podatnik VAT czynny* lub *częściowo* zgodnie ze stanem faktycznym.

**Uwaga!!!** Prawdziwość oświadczenia na temat statusu jako podatnika podatku VAT dotyczącego Beneficjenta/Partnera/Realizatora zostanie zweryfikowana na Portalu Podatkowym Ministerstwa Finansów [https://www.podatki.gov.pl/wykaz-podatnikow-vat](https://www.podatki.gov.pl/wykaz-podatnikow-vat-wyszukiwarka/)[wyszukiwarka/](https://www.podatki.gov.pl/wykaz-podatnikow-vat-wyszukiwarka/) (na dzień weryfikacji przez KOP kryterium).

W przypadku Wnioskodawcy/Partnera/Realizatora, który jest czynnym podatnikiem VAT i nie prowadzi działalności zwolnionej z VAT, status jako podatnika podatku VAT jest weryfikowany łącznie z przedstawionym uzasadnieniem o braku prawnej możliwości odliczenia podatku VAT(jeśli dotyczy).

### **4. Czy poniesione w związku z projektem wydatki mają/będą miały bezpośredni związek z czynnościami opodatkowanymi podatkiem VAT (chodzi zarówno o czynności wykonywane w trakcie realizacji projektu, jak i po jego zakończeniu)?**

Należy wybrać jedną z opcji *tak* lub *nie*. W przypadku wybrania opcji *tak* należy dodatkowo uzasadnić jaki związek z czynnościami opodatkowanymi podatkiem VAT mają/będą miały wydatki poniesione w związku z realizacją projektu. (maksymalnie 3000 znaków)

## **5. Czy kwestia odliczenia podatku VAT w związku z wydatkami ponoszonymi w ramach projektu była przedmiotem rozstrzygnięcia organów podatkowych lub organów kontroli skarbowej?**

Należy wybrać jedną z opcji *tak* lub *nie*. W przypadku wybrania opcji *tak* należy dołączyć kopię rozstrzygnięcia (np. decyzję podatkową, pisemną interpretację przepisów prawa podatkowego) w ramach załączników dodatkowych do umowy o dofinansowanie projektu.

**F 2 Kwalifikowalność VAT- Partnera** – pola tożsame z sekcją F 1 uruchamiane w przypadku wyboru *tak* w części C 2 wniosku. Jeżeli podatek VAT nie dotyczy Partnera, należy zaznaczyć opcję *nie dotyczy*. Natomiast, jeżeli dotyczy, należy odpowiedzieć na pytania, analogicznie jak w przypadku sekcji F.1.

**F 3 Kwalifikowalność VAT- Realizatora** - pola tożsame z sekcją F 1 uruchamiane w przypadku wyboru *tak* w części C 4 wniosku. Jeżeli podatek VAT nie dotyczy Realizatora, należy zaznaczyć opcję *nie dotyczy*. Natomiast, jeżeli dotyczy, należy odpowiedzieć na pytania, analogicznie jak w przypadku sekcji F.1.

## **G Harmonogram i budżet projektu**

**Informacje zawarte w kartach zadań są automatycznie generowane do tabel dotyczących wydatków oraz harmonogramu realizacji zadania. Informacje te pozwolą na ocenę zgodności z SOOP oraz zgodności wsparcia. Ponadto, dokonana będzie ocena stopnia spójności projektu z analizą sytuacji problemowej zawartej we wniosku o dofinansowanie w kontekście oferowanego wsparcia. Istotnym elementem oceny jest również spójność merytoryczna w zakresie wskazanego opisu grupy docelowej, trafności zadań, harmonogramu i wskaźników planowanych do osiągnięcia, szacowanego budżetu w kontekście osiągnięcia celów, w tym RPO WZ 2014–2020, kwalifikowalności i wysokości wydatków.**

### **Ważne!**

**Wszystkie wyliczenia, w edytowalnych częściach wniosku, należy przedstawić z dokładnością do 2 miejsc po przecinku, bez zaokrągleń matematycznych.**

## **G 1 Koszty bezpośrednie**

G 1.1 **Planowane zadania w ramach kosztów bezpośrednich i ich charakterystyka** – zadania w ramach projektu należy opisać za pomocą kart zadań poprzez określenie nazwy zadania, roku rozpoczęcia i zakończenia zadania, opis zadania, określenie głównego (dominującego) wskaźnika/ów, dla którego/ych realizowane jest zadanie, wskazanie liczby uczestników, a także określenie, iż wydatki w ramach zadania będą rozliczane na podstawie rzeczywiście ponoszonych wydatków, czy rozliczane ryczałtowo.

Na podstawie zapisów w tej części wniosku oceniany jest sposób osiągania wskaźników realizacji celu głównego projektu. Wnioskodawca przedstawia, jakie zadania zrealizuje, aby osiągnąć założone wcześniej wskaźniki.

**Nazwa zadania** (max. 600 znaków) - każdemu z zadań należy przypisać nazwę odzwierciedlającą charakter podejmowanych działań w danym zadaniu.

### **Ważne!**

Należy podkreślić, że w projektach w ramach RPO WZ 2014-2020 nie mogą wystąpić zadania takie jak *Zarządzanie projektem*, czy też *Promocja projektu*, gdyż stanowią one koszty pośrednie. Ponadto, wydatki na działania świadomościowe (m.in. kampanie informacyjno-promocyjne i różne działania upowszechniające), co do zasady są niekwalifikowalne chyba, że *Wytyczne w zakresie kwalifikowalności wydatków* stanowią inaczej. Oznacza to, że wśród wpisywanych w projekcie zadań co do zasady nie mogą pojawić się te, które dotyczą kampanii informacyjno-promocyjnych i różnych działań upowszechniających. Ponadto, dotyczy to również prowadzenia rekrutacji w ramach projektu, w szczególności wyszukiwania i informowania uczestników projektu i prowadzenia spotkań informacyjnych o projekcie oraz koszt ogłoszeń rekrutacyjnych w mediach, na plakatach i ulotkach (ale nie koszt personelu udzielającego wsparcia i identyfikującego

potrzeby grupy docelowej przy rekrutacji, np. psychologa, o ile w ogóle koszt taki jest uzasadniony specyfiką danego projektu).

**Rok rozpoczęcia zadania** – po kliknięciu we właściwą komórkę należy wybrać zaplanowaną datę (określając rok) rozpoczęcia realizacji zadania.

**Rok zakończenia zadania** – po kliknięciu we właściwą komórkę należy wybrać zaplanowaną datę (określając rok) zakończenia realizacji zadania.

**Opis zadania** (max. 3000 znaków) - opis planowanych zadań powinien być możliwie szczegółowy, z uwzględnieniem terminów i osób odpowiedzialnych za ich realizację. W przypadku organizacji szkoleń konieczne jest podanie najważniejszych informacji dotyczących sposobu ich organizacji (miejsce prowadzenia zajęć, liczba edycji kursu, warunki do jego rozpoczęcia, planowane harmonogramy szkolenia z liczbą godzin szkoleniowych, zaangażowana kadra, ramowy opis programu nauczania, materiały szkoleniowe jakie zostaną przekazane uczestnikom). Planowane zadania powinny być również efektywne, tj. zakładać możliwie najkorzystniejsze efekty ich realizacji przy określonych nakładach finansowych i racjonalnie ulokowane w czasie, tak by nie podnosić kosztów stałych projektu np. poprzez jego nieuzasadnione wydłużanie.

Do zadań opisanych w części G wnioskodawca powinien odnosić się w części C wniosku opisując rolę partnerów, realizatorów, w tym podział obowiązków, uprawnień i odpowiedzialności wnioskodawcy i partnerów, realizatorów w realizacji projektu oraz w części G, w kartach wydatków.

Ponadto, należy wskazać zadania, w których będą prowadzone działania na rzecz wyrównywania szans kobiet i mężczyzn (zgodnie ze Standardem minimum załączonym do *Regulaminu konkursu/naboru lub Wezwania do złożenia wniosku)*.

Poszczególne zadania, które będą realizowane w ramach projektu, należy wskazać zgodnie z przewidywaną kolejnością ich realizacji. W przypadku, gdy określone zadania realizowane są w ramach projektu równolegle porządek ich wskazywania jest nieistotny. Zgodność kolejności zadań wskazanych w części G wniosku z kolejnością zadań w widokach, w części G 4 zapewniana jest automatycznie przez system. Bez wpisania poszczególnych zadań nie jest możliwe dalsze wypełnienie *projektu budżetu i Harmonogramu*.

Opis zadań musi pozwalać na ocenę trafności doboru form wsparcia w odniesieniu do zaprezentowanych problemów grupy docelowej oraz weryfikacji stopnia, w jakim projekt przyczyni się do zaspokojenia potrzeb grupy docelowej i w jaki sposób. Należy wykazać i opisać wszystkie formy wsparcia wraz z liczebnością grupy otrzymującej dane wsparcie.

Dane w tej części wniosku winny być spójne z innymi częściami wniosku, w tym z planowanymi wydatkami.

W opisie zadań należy odnieść się do wskaźników wybranych w części E 1 i E 2 wniosku poprzez ich podanie oraz wskazanie sposobu, w jaki zadania przyczynią się do ich realizacji.

**Główny wskaźnik projektu, dla osiągnięcia którego realizowane jest zadanie** – właściwym jest *zadanie ogólne.*

**Liczba uczestników zadania** – należy wpisać liczbę uczestników otrzymujących wsparcie w ramach danego zadania. Osobę występującą w zadaniu w kilku formach wsparcia w ramach jednego zadania należy wykazać tylko jeden raz. W przypadku zadań, w których nie ma bezpośrednich uczestników należy wskazać wartość "0" (np. Adaptacja obiektu).

**Wydatki rzeczywiście poniesione** – z listy rozwijanej należy wybrać opcję: tak/nie w zależności od sposobu rozliczania wydatków.

**Wydatki rozliczane ryczałtowo -** z listy rozwijanej należy wybrać opcję: tak/ nie w zależności od sposobu rozliczania wydatków. **Pod pojęciem wydatków rozliczanych ryczałtowo należy rozumieć zarówno stawki jednostkowe, jak i kwoty ryczałtowe** zgodnie z *Wytycznymi w zakresie kwalifikowalności wydatków* oraz zapisami regulaminu konkursu dla konkretnego naboru.

**Nie jest możliwy wybór opcji** *nie* **jednocześnie w kolumnach** *wydatki rzeczywiście poniesione* **i** *wydatki rozliczane ryczałtowo* **w ramach jednego zadania.**

#### G 1.2 **Planowane wydatki w ramach kosztów bezpośrednich**

**Wypełnione karty zadań i wydatków stanowią podstawę do wygenerowania budżetu ogólnego projektu oraz zestawień wydatków tj.: koszty bezpośrednie i pośrednie, wydatki rzeczywiście ponoszone, koszty rozliczane ryczałtem, wydatki objęte limitem, wydatki rozliczane za pomocą stawek jednostkowych, na podstawie których dokonana zostanie ocena kwalifikowalności wydatków, racjonalności budżetu, intensywności wsparcia oraz jego efektywności.**

Wszystkie kwoty w szczegółowym budżecie wyrażone są w polskich złotych (do dwóch miejsc po przecinku) i w zależności od tego czy podatek VAT jest wydatkiem kwalifikowalnym, kwoty podawane są z podatkiem VAT lub bez – zgodnie z oświadczeniem (*sekcja F wniosku*).

W przypadku, gdy wnioskodawca ma możliwość odliczenia podatku VAT od części kosztów, w związku z czym podatek VAT dla niektórych pozycji budżetu jest niekwalifikowany, należy:

- zaznaczyć w części F wniosku, że wnioskodawca ma możliwość częściowego odzyskania VAT;
- w karcie wydatku wpisać kwoty brutto lub netto w odniesieniu do poszczególnych pozycji budżetu (poszczególnych kosztów), w zależności od tego, czy wnioskodawca kwalifikuje VAT, czy nie;
- w polu G 9 Uzasadnienie wydatków wpisać te pozycje, dla których VAT jest niekwalifikowany, i które nie zawierają VAT.

Zgodnie z *Wytycznymi w zakresie kwalifikowalności wydatków* podatek VAT w stosunku do wydatków, dla których wnioskodawca odlicza ten podatek częściowo wg proporcji ustalonej zgodnie z art. 90 ust. 1 ustawy o VAT, jest kwalifikowany.

Budżet projektu przedstawiany jest w formie budżetu zadaniowego, co oznacza wskazanie kosztów bezpośrednich (tj. kosztów kwalifikowalnych poszczególnych zadań realizowanych przez wnioskodawcę/partnera w ramach projektu) i kosztów pośrednich (tj. kosztów

administracyjnych związanych z obsługą projektu, których katalog został wskazany w *Wytycznych w zakresie kwalifikowalności wydatków*). Jednocześnie, wnioskodawca nie ma możliwości wykazania żadnej z kategorii kosztów pośrednich ujętych w ww. katalogu w kosztach bezpośrednich projektu, w szczególności w kwestiach dotyczących zarządzania projektem, które stanowią koszty pośrednie.

### **Ważne!**

**.** 

**W Serwisie Beneficjenta występuje ograniczenie techniczne w postaci limitu 5000 pól możliwych do zapisania dla wyświetlanej aktualnie strony formularza wniosku (przez pole rozumiana jest cała informacja, a nie liczba znaków np. jedno pole to całe pole tekstowe lub rozwijana lista wyboru). Niniejsze ograniczenie zostało wprowadzone w celu zachowania komfortu pracy w Serwisie Beneficjenta (płynności działania), który w dużej mierze zależy również od wydajności komputera użytkownika. Podczas zwiększania liczby wydatków skokowo zwiększa się liczba przetwarzanych informacji, co może być bardzo obciążające dla słabszych komputerów (starsze maszyny, energooszczędne laptopy itp.). W związku z powyższym WUP w Szczecinie szczególnie zaleca ujmowanie wydatków o podobnym charakterze w ramach jednej grupy/kategorii wydatków, tak aby dla jednego zadania nie przekraczać liczby 50 wydatków.** <sup>9</sup> Wówczas w nazwie wydatku należy wskazać ogólną kategorię np. artykuły plastyczne - komplety, natomiast w nawiasie doprecyzować jakiego typu są to wydatki i wskazać metodologię wyliczenia wydatku (np. bloki, farby, kredki itp.- zestaw x 10 grup po 20 osób.). Precyzyjny zapis dodany w nawiasie (koszty wchodzące w skład danej pozycji jak i metodologii ujęcia wydatku jako jedna pozycja) zapobiegnie potrzebie składania ewentualnych dodatkowych wyjaśnień przez projektodawcę oraz kierowaniu do korekty w tym zakresie. Taki model postępowania, ułatwi wnioskodawcom konstruowanie budżetu projektu, jak również pozwoli na większą przejrzystość kart wydatków.

Wprowadzanie wydatków rozpocząć należy od wyboru zadania spośród wszystkich dodanych w części G 1.1.

**nazwa zadania** - z listy rozwijanej należy wybrać nazwę zadania na podstawie pkt. G 1.1.

**Karta wydatku dla kosztów bezpośrednich rzeczywiście ponoszonych** – pola aktywne w przypadku wyboru w G.1.1 *tak* przy polu *wydatki rzeczywiście ponoszone*. Należy wskazać każdy planowany w ramach danego zadania/zadań wydatek/ki.

**podmiot realizujący wydatek -** wskazać podmiot realizujący wydatek (wnioskodawca/partner) z listy rozwijanej można wybrać partnera określonego w części C 2 wniosku;

**nazwa wydatku** - np. wynagrodzenie trenera (etat/liczba godzin). W przypadku kosztu w ramach wkładu własnego należy przy nazwie wydatku zapisać *ww.* W przypadku kosztu personelu należy podać formę zaangażowania i szacunkowy wymiar pracy personelu projektu niezbędnego do realizacji zadań merytorycznych (etat/liczba godzin<sup>10</sup>), co stanowi podstawę do oceny kwalifikowalności wydatków personelu projektu na etapie wyboru projektu oraz w trakcie jego realizacji;

 $9$  Nie dotyczy wydatków objętych cross-financingiem oraz w ramach środków trwałych. onego dzieła.

**kategoria kosztu** - wybrać z listy rozwijanej kategorię kosztu, np. koszty personelu;

**rodzaj pomocy publicznej lub de minimis** - w przypadku realizacji projektu z pomocą publiczną lub pomocą de minimis koniecznym jest określenie podstawy prawnej udzielenia pomocy dla konkretnego wydatku poprzez wybór właściwej z listy rozwijanej (w przypadku określenia więcej niż jednej w pt. A 12.2), która generuje się na podstawie danych z pkt. A 12.2. Pole aktywne w przypadku realizacji projektu z pomocą publiczną/de minimis;

**wydatki objęte limitem** - należy wskazać poprzez zaznaczenie *tak/nie*, czy przedmiotowy wydatek objęty jest limitem zgodnie z zapisami *Wytycznych w zakresie kwalifikowalności wydatków* lub zgodnie z zapisami *Regulaminu konkursu/naboru lub Wezwania do złożenia wniosku.* W przypadku, gdy wybrano *tak* w polu poniżej koniecznym jest wybranie z listy rozwijanej **limitu %** określonego dla danej kategorii. W przypadku zlecania realizacji zadania podmiotowi zewnętrznemu, z listy rozwijanej limit% należy wybrać opcję: zadanie zlecone. Wydatki objęte limitem wymagają uzasadnienia w części G 9 wniosku. System pozwala na wskazanie tyko jednego limitu do wydatku;

**wkład własny niepieniężny** – należy określić, czy wydatek stanowi wkład własny niepieniężny i polega na wniesieniu (wykorzystaniu na rzecz projektu) nieruchomości, urządzeń, materiałów (surowców), wartości niematerialnych i prawnych, ekspertyz lub nieodpłatnej pracy wykonywanej przez wolontariuszy na podstawie ustawy z dnia 24 kwietnia 2003 r. o działalności pożytku publicznego i o wolontariacie. W przypadku wskazania, iż przedmiotowy wydatek stanowi wkład własny niepieniężny należy opisać wkład, co wchodzi w jego skład, w jaki sposób została wyceniona jego wartość i/lub przedstawić metodologię jego wyliczenia (max. 1000 znaków);

**całkowita wartość wydatku** – wartość wydatku wyliczana automatycznie;

**wydatki kwalifikowalne** – kwota wyliczana automatycznie;

**wnioskowany poziom dofinansowania** – system automatycznie proponuje dofinansowanie wydatku na poziomie 100% wydatków kwalifikowanych. W celu określenia dofinansowania dla wydatku na poziomie niższym niż 100%, tj. w przypadku wkładu własnego należy zastosować formułę **zmień wysokość dofinansowania dla wydatku** i ręcznie wprowadzić właściwą wartość;

**zmień wysokość dofinansowania dla wydatku** wpisać właściwą kwotę odpowiadającą wartości dofinansowania wydatku. W przypadku, gdy cały wydatek stanowi wkład własny należy wpisać 0. W polu pokazany jest rzeczywisty % dofinansowania danego wydatku, bez zaokrągleń matematycznych.

**Harmonogram wydatków** – należy wskazać kwoty wydatków w podziale na lata. Wnioskodawca winien przyporządkować lata do wydatków zgodnie z planem finansowym projektu.

Punktem wyjścia do wprowadzania wydatków jest wybranie w polu **nazwa zadania** – zadania rozliczonego na podstawie metod uproszczonych.

**Karta wydatku dla kosztów bezpośrednich rozliczanych ryczałtowo** – pola aktywne w przypadku wyboru w G.1.1 *tak* przy polu *wydatki rozliczane ryczałtowo*. Należy wskazać każdy planowany w ramach danego zadania/zadań wydatek/ki.

Możliwość zastosowania uproszczonej metody w ramach danego naboru reguluje właściwy *Regulamin konkursu*. Szczegółowe zasady stosowania uproszczonych metod rozliczania wydatków w projektach znajdują się w *[Wytycznych w zakresie kwalifikowalności wydatków](http://www.power.gov.pl/media/2155/Wytyczne_kwalifikowalnosc_wydatkow_EFFR_EFS_FS_2014_20.pdf)* oraz właściwym *Regulaminie konkursu.*

**podmiot realizujący wydatek** - wskazać podmiot ponoszący wydatek (wnioskodawca/partner) z listy rozwijanej można wybrać partnera określonego w części C 2 wniosku;

**nazwa wydatku** - należy określić nazwę podkategorii wydatków np. szkolenie z języka angielskiego. W przypadku kosztu w ramach wkładu własnego należy przy nazwie wydatku zapisać ww;

**kategoria ryczałtu** – należy z listy rozwijanej wybrać odpowiednią kategorię ryczałtu;

**rodzaj pomocy publicznej lub de minimis** - w przypadku realizacji projektu z pomocą publiczną lub pomocą de minimis koniecznym jest określenie podstawy prawnej udzielenia pomocy dla konkretnego wydatku poprzez wybór właściwej z listy rozwijanej (w przypadku określenia więcej niż jednej w pkt. A 12.2), która generuje się na podstawie danych z pkt. A 12.2. Pole aktywne w przypadku realizacji projektu z pomocą publiczną/de minimis;

**wydatki objęte limitem** - należy wskazać poprzez zaznaczenie *tak/nie*, czy przedmiotowy wydatek objęty jest limitem zgodnie z zapisami *Wytycznych w zakresie kwalifikowalności wydatków* lub zgodnie z zapisami *Regulaminu konkursu/naboru lub Wezwania do złożenia wniosku.* W przypadku, gdy wybrano *tak* w polu poniżej koniecznym jest wybranie z listy rozwijanej **limitu %** określonego dla danej kategorii. W przypadku zlecania realizacji zadania podmiotowi zewnętrznemu, z listy rozwijanej limit% należy wybrać opcję: zadanie zlecone. Wydatki objęte limitem wymagają uzasadnienia w części G 9 wniosku. System pozwala na wskazanie tyko jednego limitu do wydatku;

**rodzaj ryczałtu** – z listy rozwijanej należy wybrać odpowiedni rodzaj ryczałtu, tj.: stawka jednostkowa. **Stawka jednostkowa**

Należy podkreślić, że rozliczanie usług za pomocą stawek jednostkowych następuje tylko wtedy, gdy z właściwego *Regulaminu konkursu/naboru lub Wezwania do złożenia wniosku* wyraźnie wynika możliwość stosowania stawek.

W celu wprowadzenia wydatku rozliczanego na podstawie stawki jednostkowej należy w części G 1.1 oznaczyć zadanie jako rozliczane na podstawie ryczałtu, następnie w karcie wydatku (część G 1.2), w polu *kategoria ryczałtu* wybrać rodzaj wydatku możliwy do rozliczenia za pomocą stawek jednostkowych np. *szkolenia językowe*, następnie w polu *rodzaj ryczałtu* wybrać *stawka jednostkowa*. **nazwa ryczałtu** – z listy rozwijanej należy wybrać odpowiedni rodzaj stawki jednostkowej np. angielski – osoby pełnosprawne;

**wkład własny niepieniężny** –w przypadku wkładu własnego niepieniężnego należy opisać wkład w polu G9 tj. co wchodzi w jego skład, w jaki sposób została wyceniona jego wartość i/lub przedstawić metodologię jego wyliczenia. Ze względu na specyfikę stawek jednostkowych opis ten winien wskazywać szczegółową metodologię wyliczenia wartości wkładu. **Jednocześnie w związku z tym, iż wkład własny w stawkach jednostkowych traktowany jest zawsze jako pieniężny w tym polu należy wybrać opcję** *nie.*

**sposób pomiaru wskaźnika** - prócz sposobu pomiaru wskaźnika **należy podać wskaźnik/i**, na podstawie których rozliczana będzie stawka jednostkowa. Wymagane są wskaźniki rezultatu "twarde", tzn. mierzalne i weryfikujące założenia działań rozliczanych za pomocą stawek jednostkowych. Wskaźniki tzw. "miękkie" mogą pełnić funkcję uzupełniającą/fakultatywną. Należy zawrzeć informacje potwierdzające realizację zadań określonych stawkami jednostkowymi – tzn. wskazać wykaz dokumentów potwierdzających wykonanie każdej stawki.

Przykładowe dokumenty, będące podstawą oceny realizacji zadań to:

- Oświadczenie o wykonaniu stawki jednostkowej (przy czym Oświadczenie nie może być jedynym dokumentem potwierdzającym rozliczenie stawki)
- Potwierdzona za zgodność z oryginałem kserokopia list odbioru certyfikatu/zaświadczenia o ukończeniu szkolenia językowego
- i/lub inne zaproponowane przez wnioskodawcę dokumenty.

Ww. dokumenty wskazane zostaną w umowie o dofinansowanie projektu oraz stanowić będą podstawę rozliczenia stawek jednostkowych we wniosku o płatność.

**wysokość stawki** – wartość określana przez IOK. Pole wypełniane automatycznie na podstawie wyboru dokonanego w polu *nazwa ryczałtu*;

**liczba stawek** – należy wskazać liczbę usług/stawek;

**wydatki całkowite** – wartość wydatku wyliczana automatycznie na podstawie wartości w polach *liczba stawek* i *wysokość stawki*;

**wydatki kwalifikowalne** – kwota wyliczana automatycznie;

**wnioskowany poziom dofinansowania** – system automatycznie proponuje dofinansowanie wydatku na poziomie 100% wydatków kwalifikowalnych. W celu określenia dofinansowania dla wydatku na poziomie niższym niż 100%, tj. w przypadku wkładu własnego należy zastosować formułę **zmień wysokość dofinansowania dla wydatku** i ręcznie wprowadzić właściwą wartość.

W przypadku, gdy cały wydatek stanowi wkład własny należy wpisać 0. W polu pokazany jest rzeczywisty % dofinansowania danego wydatku, bez zaokrągleń matematycznych.

**Harmonogram wydatków** – należy wskazać kwoty wydatku w podziale na lata. Wnioskodawca winien przyporządkować lata do wydatków zgodnie z planem finansowym projektu.

### **G 2 Rezerwa na nieprzewidziane wydatki związane z realizacją projektu – nie dotyczy EFS.**

### **G 3 Koszty pośrednie**

Koszty pośrednie to koszty administracyjne związane z obsługą projektu, których katalog został wskazany w *[Wytycznych w zakresie kwalifikowalności wydatków](http://www.power.gov.pl/media/2155/Wytyczne_kwalifikowalnosc_wydatkow_EFFR_EFS_FS_2014_20.pdf)* (podrozdział 8.4). Jednocześnie, wnioskodawca nie ma możliwości wykazania żadnej z kategorii kosztów pośrednich ujętych w ww. katalogu w kosztach bezpośrednich projektu.

Wartość kosztów pośrednich wyliczana jest automatycznie od sumy wartości wszystkich wydatków bezpośrednich.

Koszty pośrednie są rozliczane tylko i wyłącznie ryczałtem. Zgodnie z rozdziałem *8.4 Koszty pośrednie w projektach finansowanych z EFS [Wytycznych w zakresie kwalifikowalności](http://www.power.gov.pl/media/2155/Wytyczne_kwalifikowalnosc_wydatkow_EFFR_EFS_FS_2014_20.pdf) [wydatków](http://www.power.gov.pl/media/2155/Wytyczne_kwalifikowalnosc_wydatkow_EFFR_EFS_FS_2014_20.pdf)* koszty pośrednie rozliczane są następującymi stawkami ryczałtowymi:

- a) 25 % kosztów bezpośrednich $11 w$  przypadku projektów o wartości kosztów bezpośrednich do 830 tys. zł włącznie,
- b) 20 % kosztów bezpośrednich<sup>12</sup> w przypadku projektów o wartości kosztów bezpośrednich powyżej 830 tys. PLN do 1 740 tys. zł włącznie,
- c) 15 % kosztów bezpośrednich<sup>13</sup> w przypadku projektów o wartości kosztów bezpośrednich powyżej 1 740 tys. PLN do 4 550 tys. zł włącznie,
- d) 10 % kosztów bezpośrednich<sup>14</sup> w przypadku projektów o wartości kosztów bezpośrednich przekraczającej 4 550 tys. zł.

Koszty pośrednie rozliczane ryczałtem są traktowane jako wydatki poniesione. Zgodnie z *Wytycznymi [w zakresie kwalifikowalności](http://www.power.gov.pl/media/2155/Wytyczne_kwalifikowalnosc_wydatkow_EFFR_EFS_FS_2014_20.pdf) wydatków* wnioskodawca nie ma obowiązku zbierania ani opisywania dokumentów księgowych w ramach projektu na potwierdzenie poniesienia wydatków, które zostały wykazane jako wydatki pośrednie.

Podstawą wyliczenia limitu kosztów pośrednich jest wartość kosztów bezpośrednich.

Po zaznaczeniu pola *dodaj zadanie z kosztami pośrednimi* uaktywnione zostają pola dotyczące kosztów pośrednich.

**nazwa zadania** – nazwa *koszty pośrednie* pojawia się automatycznie;

1

**Rok rozpoczęcia zadania** – należy wskazać datę podając rok rozpoczęcia zadania;

<sup>11</sup> Z pomniejszeniem kosztu racjonalnych usprawnień, o których mowa w *Wytycznych w zakresie realizacji zasady równości szans i niedyskryminacji, w tym dostępności dla osób z niepełnosprawnościami oraz zasady równości szans kobiet i mężczyzn w ramach funduszy unijnych na lata 2014-2020*.

<sup>12</sup> Z pomniejszeniem kosztu racjonalnych usprawnień, o których mowa w *Wytycznych w zakresie realizacji zasady równości szans i niedyskryminacji, w tym dostępności dla osób z niepełnosprawnościami oraz zasady równości szans kobiet i mężczyzn w ramach funduszy unijnych na lata 2014-2020*.

<sup>13</sup> Z pomniejszeniem kosztu racjonalnych usprawnień, o których mowa w *Wytycznych w zakresie realizacji zasady równości szans i niedyskryminacji, w tym dostępności dla osób z niepełnosprawnościami oraz zasady równości szans kobiet i mężczyzn w ramach funduszy unijnych na lata 2014-2020*.

<sup>14</sup> Z pomniejszeniem kosztu racjonalnych usprawnień, o których mowa w *Wytycznych w zakresie realizacji zasady równości szans i niedyskryminacji, w tym dostępności dla osób z niepełnosprawnościami oraz zasady równości szans kobiet i mężczyzn w ramach funduszy unijnych na lata 2014-2020*.

**Rok zakończenia zadania** - należy wskazać datę podając rok zakończenia zadania;

**opis zadania** – należy zapisać *koszty pośrednie.*

#### **Ważne!**

**W przypadku ponoszenia i rozliczania kosztów pośrednich przez więcej niż jeden podmiot należy również w opisie zadania ująć dane dotyczące wysokości wydatków w ramach kosztów pośrednich przypadających na każdy podmiot w podziale na lata kalendarzowe (zgodnie z okresem realizacji projektu) np.:**

*Wnioskodawca – Gmina Banie 2017 r.: 25 000,00 PLN, 2018 r.: 5 300,00 PLN*

*Partner 1 – Stowarzyszenie Łąka 2017 r.: 5 000,00 PLN, 2018 r.: 12 300,00 PLN*

#### *Partner 2 – Stowarzyszenie Ziemia 2017 r.: 11 000,00 PLN, 2018 r.: 1 000,00 PLN*

Suma wydatków wskazanych dla wszystkich podmiotów (zarówno ogółem jak i w podziale na lata) musi być tożsama z danymi dotyczącymi kosztów pośrednich (ogółem jak i w podziale na lata), wynikającymi z **Harmonogramu wydatków** oraz musi odpowiadać stawce ryczałtowej dla projektu, zgodnej z zapisami *Wytycznych w zakresie kwalifikowalności wydatków*.

**główny wskaźnik projektu, dla osiągnięcia którego realizowane jest zadanie** – właściwym jest *zadanie ogólne.*

#### **karta wydatku dla kosztów pośrednich rozliczanych ryczałtowo**

**podmiot realizujący wydatek** - należy wskazać właściwy podmiot ponoszący wydatki w ramach kosztów pośrednich. W przypadku, gdy w ramach projektu koszty pośrednie ponosić i rozliczać będzie wnioskodawca jaki i Partner/rzy należy wskazać pomiot "Wnioskodawca" jako podmiot wiodący partnerstwa natomiast weryfikacja danych dotycząca wysokości kosztów, przypadających na każdy z podmiotów (jeśli dotyczy) odbywać się będzie na podstawie szczegółowych informacji zawartych w *opisie zadania*;

**nazwa wydatku** – należy wpisać *koszty pośrednie*;

**kategoria ryczałtu** – należy z listy rozwijanej wybrać *koszty pośrednie*;

**rodzaj pomocy publicznej lub de minimis** - w przypadku realizacji projektu z pomocą publiczną lub pomocą de minimis koniecznym jest określenie podstawy prawnej udzielenia pomocy dla konkretnego wydatku poprzez wybór właściwej z listy rozwijanej (w przypadku określenia więcej niż jednej w pkt. A 12.2), która generuje się na podstawie danych z pkt. A 12.2. Pole aktywne w przypadku realizacji projekty z pomocą publiczną/de minimis;

**wydatki objęte limitem** – w przypadku kosztów pośrednich należy wskazać *nie*;

**rodzaj ryczałtu** – należy wskazać *stawkę ryczałtową*. Po wyborze uaktywnione zostanie pole *stawka ryczałtowa*;

#### **Stawka ryczałtowa**

**nazwa ryczałtu** – należy wskazać odpowiedni % stawki z listy rozwijanej zgodnie z zapisami *Wytycznych w zakresie kwalifikowalności wydatków*;

**wysokość stawki –** pole uzupełniane automatycznie po wybraniu stawki w polu nazwa ryczałtu.

**stawka ryczałtowa % – pole uzupełniane automatycznie po wybraniu stawki w polu nazwa ryczałtu;**

**wydatki całkowite** –wartość wydatku wyliczana automatycznie po wybraniu stawki w polu nazwa ryczałtu;

**wydatki kwalifikowalne** – pole uzupełniane automatycznie po wybraniu stawki w polu nazwa ryczałtu.

**wnioskowany poziom dofinansowania** – pole wypełniane automatycznie, ustawione na 100% dofinansowania. W polu pokazany jest rzeczywisty % dofinansowania danego wydatku, bez zaokrągleń matematycznych;

**dofinansowanie** – kwota wyliczana automatycznie na podstawie pola *wydatki kwalifikowane* i *wnioskowany poziom dofinansowania*. W przypadku wnoszenia wkładu własnego w ramach kosztów pośrednich należy poprzez formułę **zmień wysokość dofinansowania dla wydatku ręcznie wprowadzić właściwą wartość kosztów objętych dofinansowaniem.**

**Harmonogram wydatków** – na podstawie danych zapisanych w sekcji G.3 oraz kartach wydatków utworzonych w sekcji G.1.2, tabela generuje się automatycznie wskazując wydatki w ramach zadań rozliczanych ryczałtowo. Koszty pośrednie są podzielone na lata liczone jako % od sumy kosztów bezpośrednich planowanych do poniesienia w danym roku.

### **Widoki tabel w części G 4 Podsumowanie wydatków i G 6 Wartość dofinansowania generują się automatycznie**

**G 4 Podsumowania** - dane w tabeli tabelach (G.4.1, G.4.2, G.4.3, G.4.4, G.4.5) częściowo generują się automatycznie na podstawie pól w sekcji G 1 i G 3. Pola dotyczące podatku VAT są nieedytowalne z uwagi na to, że zgodnie z zapisami przedmiotowej Instrukcji należy wprowadzać wydatki odpowiednio z podatkiem VAT w przypadku, gdy jest kwalifikowany lub bez, gdy jest on niekwalifikowany, zgodnie za złożonym w części F oświadczeniem. Limity określone w tabeli G.4.5 *Wydatki objęte limitami* są zgodne z limitami określonymi w *Regulaminie konkursu/naboru lub Wezwaniu do złożenia wniosku*.

**G 5 Generowanie dochodu w projekcie** – tę część wypełniają jedynie wnioskodawcy, którzy planują w ramach realizowanego projektu osiągnąć dochód (dotyczy tylko i wyłącznie dochodu, o którym mowa w art. 61 rozporządzenia ogólnego). Powyższe nie dotyczy wnioskodawców, którzy mogą w ramach realizowanego projektu osiągnąć dochód występujący w ramach realizacji projektu, zgodnie z *[Wytycznymi w zakresie](http://www.power.gov.pl/media/2155/Wytyczne_kwalifikowalnosc_wydatkow_EFFR_EFS_FS_2014_20.pdf)  [kwalifikowalności wydatków](http://www.power.gov.pl/media/2155/Wytyczne_kwalifikowalnosc_wydatkow_EFFR_EFS_FS_2014_20.pdf)*. W przypadku, innym niż omówionym w pierwszym zdaniu należy zaznaczyć *nie dotyczy*. Pole dla EFS co do zasady nieaktywne.

**G 6 Wartość dofinansowania –** tabela generowana automatycznie.

**G 7 Źródła finansowania projektu** – należy uzupełnić wydatki w podziale na źródła finansowania zgodnie z poziomem dofinansowania określonym w *Regulaminie konkursu/naboru lub Wezwaniu do złożenia wniosku*. Należy wypełnić pola w kolumnie *wartość wydatków kwalifikowanych* oraz *nazwa dokumentu potwierdzającego zapewnienie środków* (w przypadku wnoszenia wkładu własnego).

**1. Środki wspólnotowe** - należy wpisać wartość zakładanego dofinansowania ze środków wspólnotowych (co do zasady wartość środków wspólnotowych nie może być wyższa niż 85,0000000000% wartości projektu), wartość pola *środki wspólnotowe* nie może być wyższa, niż *wnioskowane dofinansowanie ogółem* z tabeli G 4. W sytuacji, gdy wnioskodawca zakłada wyższy poziom wkładu własnego niż określone minimum w *Regulaminie konkursu/naboru Wezwaniu do złożenia wniosku,* w pierwszej kolejności, wnioskodawca zobowiązany jest do pomniejszenia udziału środków z budżetu państwa (np. w przypadku gdy wnioskodawca wniesie 6,0000000000% wkładu własnego – przy wymaganym 5,0000000000% - wartość środków wspólnotowych należy wskazać jako 85,0000000000%, natomiast poziom środków budżetu państwa należy wskazać 9,0000000000%). **Pomniejszenie środków EFS może nastąpić wyłącznie w sytuacji gdy wkład własny przekroczy poziom 15,0000000000%.**

**Poziom dofinansowania ze środków wspólnotowych wyliczonych od kwoty wartości projektu (wartości wydatków kwalifikowanych ogółem) należy wskazać zaokrąglając wyliczoną wartość do dwóch miejsc po przecinku.**

### **Ważne!**

**Prawidłowość wyliczenia poziomu dofinansowania ze środków wspólnotowych należy zweryfikować zaokrąglając wartość do dziesięciu miejsc po przecinku (poziom dofinansowania ze środków EFS nie może przekroczyć wartości 85,0000000000%).**

- **2. Krajowe środki publiczne, w tym –** pole sumuje się automatycznie wartościami z wierszy *budżet państwa*, *środki własne z budżetu jednostek samorządu terytorialnego* oraz *inne krajowe środki publiczne*;
	- **a) budżet państwa**  należy wpisać wartość zakładanej dotacji celowej z budżetu państwa; poziom dofinansowania projektu z budżetu państwa jest określony dla danego Działania/typu projektu w SOOP RPO WZ i wynosi od 0,0000000000% do 15,0000000000% wartości ogółem projektu. Wartość pola stanowi dopełnienie stanowiące różnicę wynikającą z poziomu dofinansowania i poziomu współfinansowania z EFS, określonego dla konkursu/naboru w *Regulaminie lub Wezwaniu do złożenia wniosku, np.: kwota stanowiąca 5,0000000000% dofinansowania.* Wartość pola należy określić na podstawie wzoru:

## **wartość budżetu państwa = wartość projektu ogółem - (wartość pkt. 1** *środki wspólnotowe* **+ wartość pkt. 2b** *środki własne z budżetu jednostek samorządu terytorialnego* **+ wartość 2c** *inne krajowe środki publiczne* **+ wartość pkt 3** *Prywatne***)**

W sytuacji, gdy wnioskodawca zakłada wyższy poziom wkładu własnego niż określone minimum w *Regulaminie konkursu/naboru lub Wezwaniu do złożenia wniosku*, w pierwszej kolejności, wnioskodawca zobowiązany jest do pomniejszenia udziału środków z budżetu państwa (np. w przypadku gdy wnioskodawca wniesie 6% wkładu własnego – przy wymaganym 5,0000000000% - wartość środków wspólnotowych należy wskazać jako 85,0000000000%, natomiast poziom środków budżetu państwa należy wskazać 9,0000000000%).

**Suma pól** *środki wspólnotowe* **i** *budżet państwa* **powinna być równa wartości pola**  *wnioskowane dofinansowanie ogółem* **z tabeli G 4 i stanowić maksymalnie poziom dofinansowania wskazany w** *Regulaminie konkursu/naboru* **lub** *Wezwaniu do złożenia wniosku np. 95%***.**

- **b) środki własne z budżetu jednostek samorządu terytorialnego** pole należy wypełnić w przypadku wniesienia wkładu własnego z budżetu jst;
- **c) inne krajowe środki publiczne**  pole sumuje się automatycznie wartościami z wierszy:

**Fundusz Pracy** – pole należy wypełnić w przypadku wniesienia wkładu własnego finansowanego z Funduszu Pracy;

**Państwowy Fundusz Rehabilitacji Osób Niepełnosprawnych** – pole należy wypełnić w przypadku wniesienia wkładu własnego finansowanego z PFRON;

**inne** – pole należy wypełnić w przypadku wniesienia wkładu własnego finansowanego z niewymienionych wyżej źródeł finansowania (np. NFZ czy środki Ministerstwa Zdrowia);

**3. Prywatne** – pole wypełnianie w przypadku wniesienia wkładu własnego ze środków prywatnych wnioskodawcy, w tym w przypadku wniosku z pomocą publiczną;

**Suma** – pole sumowane automatycznie wartościami wprowadzonymi w powyższych wierszach;

**W tym EBI** – należy wykazać środki pochodzące ze źródeł Europejskiego Banku Inwestycyjnego (jeśli dotyczy).

Pola w kolumnie *nazwa dokumentu potwierdzającego zapewnienie środków* należy wypełnić w przypadku wnoszenia do projektu wkładu własnego. Dane zawarte w przedmiotowym polu winny dotyczyć dokumentu potwierdzającego wniesienie wkładu własnego np. umowa kredytowa nr z dnia, uchwała nr z dnia, itp. Informacje te pozwolą ocenić zabezpieczenie wkładu własnego planowanego do wniesienia w ramach projektu. W przypadku projektów, w ramach których wnioskodawca nie planuje wniesienia wkładu własnego należy zapisać *nie dotyczy*. Pole obowiązkowe także w przypadku wnoszenia wkładu własnego w ramach kosztów pośrednich.

Suma pól: *budżet jednostek samorządu terytorialnego*, *inne krajowe środki publiczne*, *prywatne* musi być równa wysokości wnoszonego w ramach projektu *wkładu własnego*.

Wartość pola *Suma* musi być równa polu *Koszty ogółem* z tabeli G 4.

**G 8 Dokumenty finansowe na potrzeby sprawozdawczości** – pole w przypadku EFS nieaktywne.

**G 9 Uzasadnienie wydatków** (max. 3000 znaków) – pole obowiązkowe dla projektów planujących wydatki limitowane tj. cross-financing, środki trwałe, a także w przypadku wkładu własnego, w tym wkładu niepieniężnego oraz dla projektów, których efektem są produkty neutralne wobec standardu dostępności.

W celu przejrzystego przedstawienia uzasadnień dla wydatków ponoszonych we wniosku należy zapisać jakiej kategorii kosztów ono dotyczy.

**Uzasadnienie przyjętych sposobów pozyskania środków trwałych i wartości niematerialnych i prawnych** - Zgodnie z *Wytycznymi w zakresie kwalifikowalności wydatków* (podrozdział 6.12 Techniki finansowania środków trwałych oraz wartości niematerialnych i prawnych) dopuszczalny, procentowy poziom wartości wydatków poniesionych na zakup środków trwałych o wartości jednostkowej wyższej niż 10 000 PLN netto w ramach kosztów bezpośrednich projektu oraz wydatków w ramach cross-financingu jest określony w SOOP oraz *Regulaminie konkursu/naboru lub Wezwaniu do złożenia wniosku*. Wydatki ponoszone na zakup środków trwałych oraz cross-financing powyżej dopuszczalnego, procentowego poziomu są niekwalifikowalne*.*

Koszty pozyskania środków trwałych lub wartości niematerialnych i prawnych niezbędnych do realizacji projektu mogą zostać uznane za kwalifikowalne, o ile we wniosku o dofinansowanie zostanie uzasadniona konieczność pozyskania środków trwałych lub wartości niematerialnych i prawnych niezbędnych do realizacji projektu z zastosowaniem najbardziej efektywnej dla danego przypadku metody (zakup, amortyzacja, leasing itp.) uwzględniając przedmiot i cel danego projektu, przy czym analiza najbardziej efektywnej metody pozyskania do projektu środków trwałych dotyczy wyłącznie środków trwałych o wartości początkowej wyższej niż 10 000 PLN netto;

Uzasadnienie<sup>15</sup> konieczności pozyskania środków trwałych oraz wartości niematerialnych i prawnych niezbędnych do realizacji projektu uwzględnia w szczególności:

okres realizacji projektu,

**.** 

- tożsame lub zbliżone do planowanych do pozyskania w ramach projektu środki trwałe lub wartości niematerialne i prawne będące w posiadaniu wnioskodawcy, w tym środki trwałe lub wartości niematerialne i prawne nabyte w ramach projektów współfinansowanych ze środków publicznych,
- wybór metody pozyskania środków trwałych oraz wartości niematerialnych i prawnych niezbędnych do realizacji projektu.

Wydatki poniesione na zakup środków trwałych bezpośrednio powiązanych z przedmiotem projektu (np. wyposażenie sali komputerowej), a także ich dostawa, montaż i uruchomienie, mogą być uznane za kwalifikowane w całości lub w części swojej wartości zgodnie ze wskazaniem wnioskodawcy opartym o faktyczne wykorzystanie środka trwałego na potrzeby projektu.

<sup>&</sup>lt;sup>15</sup> Uzasadnienie nie musi być sporządzane indywidualnie do każdego środka trwałego, ale może dotyczyć również grupy środków trwałych o tym samym przeznaczeniu.

Wydatki poniesione na środki trwałe wykorzystywane w celu wspomagania procesu wdrażania projektu (np. rzutnik na szkolenia) mogą być kwalifikowane wyłącznie w wysokości odpowiadającej odpisom amortyzacyjnym za okres, w którym będą one wykorzystane na rzecz projektu. W takim przypadku stosuje się odpisy amortyzacyjne i stosuje się zapisy rozdziału 6.12.2 *Wytycznych*.

**Uzasadnienie dla cross-financingu** - Kategorie kosztów zaliczanych do cross-financingu określa szczegółowo podrozdział 8.6 *Cross-financing w projektach finansowanych ze środków EFS Wytycznych w zakresie kwalifikowalności wydatków.* Poziom ten nie może przekroczyć limitu określonego dla danego Działania/typu projektu w SOOP RPO WZ 2014- 2020*.* Wydatki objęte *cross-financingiem* w projekcie nie są wykazywane w ramach kosztów pośrednich.

Wszystkie wydatki poniesione jako wydatki w ramach cross-financingu powinny zostać uzasadnione w kontekście niezbędności ich poniesienia dla realizacji konkretnych zadań w ramach projektu;

**Uzasadnienie dla przewidzianego w projekcie wkładu własnego, w tym informacja o wkładzie niepieniężnym i wszelkich opłatach pobieranych od uczestników** – w tej części wnioskodawca powinien wskazać, jaki wkład własny, w tym wkład rzeczowy jest/będzie wnoszony do projektu. Ponadto należy podkreślić, że wkład własny może być wnoszony przez wnioskodawcę, partnera, stronę trzecią, jak również przez uczestników projektu, o ile przedmiotowe środki zostały uwzględnione we wniosku o dofinansowanie projektu jako wkład własny. W przypadku wkładu własnego niepieniężnego należy stosować się do zapisów rozdziału 6.10 *Wytycznych w zakresie kwalifikowalności wydatków*. Opis w tym punkcie powinien być ściśle powiązany z opisem w punkcie B 9 i C 2.8 oraz z Tabelami G 4. Wnioskodawca winien opisać, jaka jest wysokość wkładu własnego w kosztach pośrednich. W przypadku projektów, w których wkład własny wnoszony jest w ramach kosztów pośrednich, jak i bezpośrednich należy zapisać w jakiej kwocie wnoszony jest w kosztach pośrednich i w kosztach bezpośrednich. Ponadto należy określić formę wkładu własnego (pieniężny/niepieniężny) dla wkładu własnego w ramach kosztów bezpośrednich. Zgodnie ze stanowiskiem Ministerstwa Rozwoju wkład własny wnoszony w ramach kosztów pośrednich traktowany jest jako pieniężny. W przypadku projektu, w ramach którego wkład własny wnoszony będzie w formie mieszanej należy podać w jakiej kwocie wnoszony będzie wkład każdej z form. Nie należy jednak powielać zapisów pól dotyczących metodologii wkładu niepieniężnego znajdujących się przy kartach wydatków. W przedmiotowym polu wnioskodawca winien podać informacje podsumowujące dane dotyczące wkładu (zgodnie z powyższymi informacjami) pozwalającymi ocenić m.in. część G 7 wniosku.

**Uzasadnienie dla wydatków ponoszonych poza terytorium UE** - tę cześć uzasadnienia wydatków uzupełnia tylko wnioskodawca, który będzie ponosić wydatki w ramach projektu poza terytorium UE w rozumieniu podrozdziału 8.1 *Wytycznych w zakresie kwalifikowalności wydatków*; co do zasady tego typu wydatki są niekwalifikowalne w ramach projektu, chyba że *Regulamin konkursu/naboru lub Wezwanie do złożenia wniosku* dopuszcza możliwość ich poniesienia.

**Uzasadnienie dla wydatków, w ramach których nie jest kwalifikowany podatek VAT** – należy podać pozycje, w ramach których podatek VAT jest niekwalifikowany w przypadku projektów, w ramach których podatek VAT jest kwalifikowany częściowo.

Uzasadnienie dla wystąpienia neutralności produktu projektu wobec standardu dostępności w wyjątkowych sytuacjach, dopuszczalne jest uznanie neutralności określonego produktu projektu. W takiej sytuacji Wnioskodawca zobligowany jest do wykazania, że "dostępność" nie dotyczy danego produktu. Neutralność oznacza brak jakiegokolwiek wpływu danego produktu na sytuację osób z niepełnosprawnościami.

**G 10 Metodologia wyliczenia dofinansowania i wkładu prywatnego w ramach wydatków objętych pomocą publiczną i pomocą de minimis** (max. 3000 znaków) - Wnioskodawca zobowiązany jest do przedstawienia sposobu wyliczenia intensywności pomocy oraz wymaganego wkładu własnego w odniesieniu do wszystkich wydatków objętych pomocą publiczną i/lub pomocą de minimis, w zależności od typu pomocy oraz podmiotu, na rzecz którego zostanie udzielona pomoc, w tym zwłaszcza informacji na temat:

- rodzaju wydatków objętych pomocą publiczną/ pomocą *de minimis* (np. pomoc na szkolenia, pomoc na usługi doradcze, pomoc na subsydiowanie zatrudnienia, inne wydatki objęte pomocą);
- sposobu wyliczenia szacunkowej wartości wydatków objętych pomocą publiczną, w tym poziomu wnoszonego wkładu prywatnego (zgodnie z intensywnością pomocy określoną w rozporządzeniu Komisji (UE) nr 651/2014 z dnia 17 czerwca 2014 r. uznającym niektóre rodzaje pomocy za zgodne z rynkiem wewnętrznym w zastosowaniu art. 107 i 108 Traktatu) oraz szacunkowej wartości wydatków objętych pomocą *de minimis*  (zgodnie z limitami określonymi w rozporządzeniu Komisji (UE) nr 1407/2013 z dnia 18 grudnia 2013 r. w sprawie stosowania art. 107 i 108 Traktatu o funkcjonowaniu Unii Europejskiej do pomocy *de minimis*).

W tym polu należy wskazać również wszelkie dodatkowe informacje, które mają wpływ na określenie wysokości pomocy publicznej i/lub pomocy *de minimis* w projekcie, np. czy pomoc będzie kierowana do pracowników w szczególnie niekorzystnej sytuacji lub pracowników niepełnosprawnych, czy odbiorcami pomocy będą mikro, małe czy średnie przedsiębiorstwa, itp. W przypadku, gdy wnioskodawca jest równocześnie podmiotem udzielającym pomocy oraz odbiorcą (beneficjentem pomocy), wówczas powinien dokonać stosownego wyliczania wartości pomocy publicznej i/lub pomocy *de minimis*, w podziale na pomoc otrzymywaną i pomoc udzielaną.

Jednocześnie, w przypadku gdy pomoc publiczna/de minimis występuje na drugim poziomie (tj. beneficjent wsparcia nie jest jednocześnie beneficjentem pomocy), wnioskodawca powinien zawrzeć w tej części zapis, że koszty w budżecie są wskazane w odpowiedniej wysokości (koszty które objęte będą pomocą publiczną na drugim poziomie powinny być wskazane we wniosku o dofinansowanie zgodnie z intensywnością pomocy, czyli w wysokości odpowiedniej do poziomu udzielanej pomocy).

## **H Ocena oddziaływania na środowisko – nie dotyczy EFS.**

### **I Deklaracja wnioskodawcy – Oświadczenia**

Przy podanych w tabeli oświadczeniach należy z listy rozwijanej wybrać opcję "tak/nie/nie dotyczy", w zależności od wymogów, jakie ciążą na wnioskodawcy na podstawie *Regulaminu konkursu/naboru lub Wezwania do złożenia wniosku*, związanych z realizacją projektu. W przypadku wymogów dotyczących składania oświadczeń przez partnera, wynikających z zapisów *Regulaminu konkursu/naboru lub Wezwania do złożenia wniosku,* należy dokonać odpowiednich zapisów we wniosku o dofinansowanie i/lub (w zależności od zapisów niniejszej instrukcji i *Regulaminu konkursu/naboru lub Wezwania do złożenia wniosku*) w Formularzu pisemnego wniosku o przyznanie pomocy, drukowanym po opublikowaniu wniosku w systemie i dostarczanym do IOK w terminie określonym w *Regulaminie konkursu/naboru lub Wezwaniu do złożenia wniosku*.

### **J Załączniki do wniosku o dofinansowanie (wszystkie w wersji elektronicznej)**

W tej części wniosku należy wskazać wszystkie załączniki (o ile są wymagane), które dołączane są przez wnioskodawcę do składanego wniosku o dofinansowanie zgodnie z wymogami określonymi przez właściwą instytucję w *Regulaminie konkursu/naboru lub Wezwaniu do złożenia wniosku*.

Przy podanych w tabeli załącznikach należy z listy rozwijanej wybrać opcję "tak/nie/nie dotyczy", w zależności od wymogów, jakie ciążą na wnioskodawcy na podstawie *Regulaminu konkursu/naboru lub Wezwania do złożenia wniosku*, związanych z realizacją projektu.

**W przypadku, gdy wnioskodawca jest spółką cywilną, do wniosku o dofinansowanie należy dołączyć załącznik** *Informacja nt. składu osobowego spółki cywilnej* **stanowiący załącznik nr 2 do przedmiotowej** *Instrukcji* **na etapie publikacji wniosku w systemie LSI 2014.** *Informacje nt. składu osobowego spółki cywilnej* należy wypełnić odpowiednio dla każdego wspólnika spółki, opatrzyć podpisami, nadać numer załącznika w stosunku do składanego wniosku i w formacie pliku np. PDF, JPG dołączyć do składanego wniosku o dofinansowanie w wersji elektronicznej (poprzez system LSI2014).

### **W przypadku zidentyfikowania w projekcie pomocy de minimis/pomocy publicznej, do wniosku o dofinansowanie należy na etapie jego publikacji w systemie LSI 2014 dołączyć:**

- *Formularz informacji przedstawianych przy ubieganiu się o pomoc de minimis* lub *Formularz informacji przedstawianych przy ubieganiu się o pomoc inną niż pomoc w rolnictwie lub rybołówstwie, pomoc de minimis lub pomoc de minimis w rolnictwie lub rybołówstwie*, stanowiące odpowiednio: załącznik nr 3 oraz załącznik nr 4 do niniejszej *Instrukcji*<sup>16</sup> **oraz**;
- *Oświadczenie o wysokości uzyskanej pomocy de minimis* stanowiące załącznik nr 5 do niniejszej *Instrukcji* lub potwierdzone za zgodność z oryginałem wszystkie posiadane

1

 $16$  Zgodnie z art. 17 Rozporządzenia Rady (UE) 2015/1589 z dnia 13 lipca 2015 r. ustanawiającego szczegółowe zasady stosowania art. 108 Traktatu o funkcjonowaniu Unii Europejskiej pomoc publiczna powinna być rozpatrywana w okresie 10 lat po zakończeniu realizacji projektu lub do momentu amortyzacji sprzętu
przez Wnioskodawcę zaświadczenia o uzyskanej pomocy de minimis **albo** *Oświadczenie o nieuzyskaniu pomocy de minimis*, stanowiące załącznik nr 6 do niniejszej *Instrukcji.*

Przedmiotowe załączniki należy odpowiednio wypełnić opatrzyć podpisami, nadać numer załącznika w stosunku do składanego wniosku i w formacie pliku np. PDF, JPG dołączyć do składanego wniosku o dofinansowanie w wersji elektronicznej (poprzez system LSI2014).

**Załączniki do** *Instrukcji wypełniania wniosku o dofinansowanie projektu w ramach Regionalnego Programu Operacyjnego Województwa Zachodniopomorskiego 2014- 2020 dla projektów w ramach Europejskiego Funduszu Społecznego*

- 1) Załącznik nr 1: *Podstawowe informacje dotyczące uzyskiwania kwalifikacji w ramach projektów współfinansowanych z Europejskiego Funduszu Społecznego wraz z Listą sprawdzającą do weryfikacji czy dany certyfikat/dokument można uznać za kwalifikację na potrzeby mierzenia wskaźników monitorowania EFS dot. uzyskiwania kwalifikacji;*
- 2) Załącznik nr 2: *Informacja nt. składu osobowego spółki cywilnej*;
- 3) Załącznik nr 3: *Formularz informacji przedstawianych przy ubieganiu się o pomoc de minimis;*
- 4) Załącznik nr 4: *Formularz informacji przedstawianych przy ubieganiu się o pomoc inną niż pomoc w rolnictwie lub rybołówstwie, pomoc de minimis lub pomoc de minimis w rolnictwie lub rybołówstwie;*
- 5) Załącznik nr 5: *Oświadczenie o wysokości uzyskanej pomocy de minimis;*
- 6) Załącznik nr 6: *Oświadczenie o nieuzyskaniu pomocy de minimis;*
- 7) Załącznik nr 7: Oświadczenie dotyczące pomocy de minimis wg aktualnego stanu.

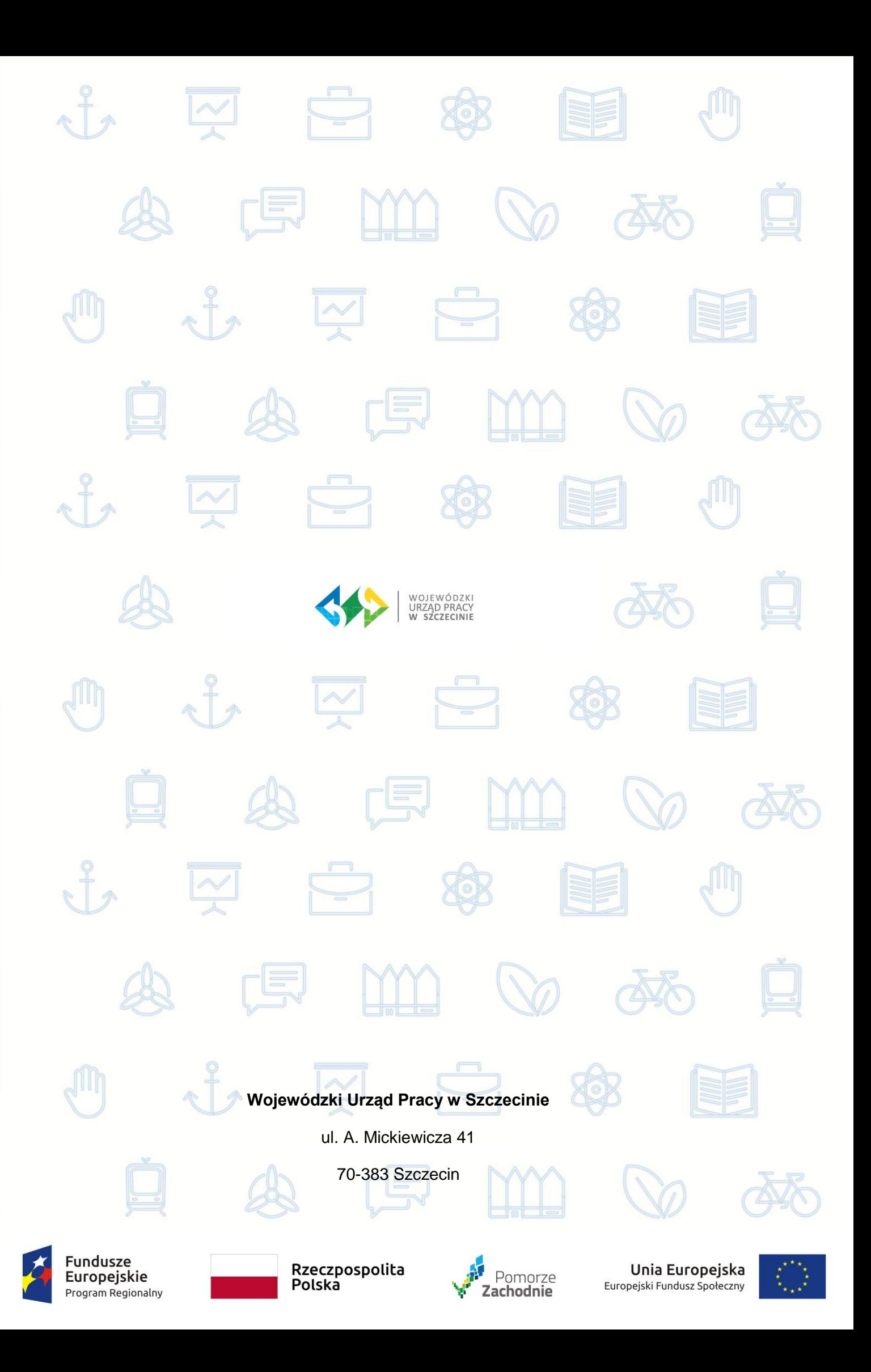